BOE núm. 34 3853 Jueves 8 febrero 1990 3853

# lII. Otras disposiciones

# MINISTERIO DE DEFENSA

<sup>3315</sup>*ORDEN 413/38066/1990. de* 18 *de enero. por la que se dispone el cumplimiento de la sentencia de la Audiencia Nacional. dictada con fecha* 26 *de junio de* 1989. *en el recurso contencioso-aáministrativo interpuesto por don Luis Cosials Pisa. recurso contencioso-administrativo*  número *56.623.* 

Exerno. Sr.: En el recurso contencioso-administrativo seguido en unica instancia ante la Sección Quinta de la Audiencia Nacional, entre partes, de una, como demandante, don Luis Cosials Pisa, quien postula por sí mismo, y junio de 1989, cuya parte dispositiva es como sigue:

<<Fallamos: Que estimando el recurso contencioso·administrativo interpuesto por la representación de don Luis Cosials Pisa, contra la Resolución del Ministerio de Defensa de 29 de febrero de 1988, declaramos el derecho del recurrente a la percepción de retribuciones<br>complementarias en la misma cuantía que corresponde al personal que<br>ocupa destino en la Dirección de Mutilados, con anulación de la<br>mencionada Resolució

Así, por esta nuestra sentencia, testimonio de la cual será remitido en su momento a la oficina de origen a los efectos legales junto con el expediente, en su caso, y que se notificará haciendo la indicación que prescribe el articulo 248.4 de la Ley Orgánica 6/1985, lo pronunciamos, mandamos y firmamos.

En su virtud, de conformidad con lo establecido en la Ley reguladora<br>de la Jurisdicción Contencioso-Administrativa de 27 de diciembre de<br>1956, y en uso de las facultades que me confiere el artículo 3.<sup>0</sup> de la Orden del Ministerio de Defensa numero 54/1982, de 16 de marzo, dispongo que se cumpla en sus propios términos la expresada sentencia.

Madrid, 18 de enero de 1990.-P. D., el Director general de Personal, José Enrique Serrano Martínez.

Excmo. Sr. General Director de Mutilados.

<sup>3316</sup>*ORDEN 4-13/38092/1990, de 18 de enero, por la que se dispone el cumplimiento de la sentencia de la Audiencia Nacional, dictada con fecha* 29 *de mavo de 1989, en el recurso contencioso-administratil'o interpuesto por don Daniel Lodos Santos. Recurso contencioso-administrativo numero 56.309.* 

Excmo. Sr.: En el recurso contencioso-administrativo seguido en<br>única instancia ante la Sección Quinta de la Audiencia Nacional, entre<br>partes, de una, como demandante, don Daniel Lodos Santos, quien postula por si mismo, y de otra, como demandada, la Administración<br>Pública, representada y defendida por el Abogado del Estado, contra<br>resolución del Ministerio de Defensa de 20 de noviembre de 1987, sobre<br>percepción de ha 1989, cuya parte dispositiva es como sigue:

«Fallamos: Que debemos desestimar y desestimamos el recurso contencioso-administrativo interpuesto por don Daniel Lodos Santos contra la resolución del Ministerio de Defensa de 20 de noviembre de 1987, que se confirma por ajustarse al ordenamiento jurídico, sin que hagamos una expresa condena en costas.

Así por esta nuestra sentencia, testimonio de la cual será remitido en su momento a la oficina de origen a los efectos legales junto con el expediente, en su caso, y que se notificará haciendo la indicación que prescribe e mandamos y firmamos.»)

En su virtud. de conformidad con lo establecido en la Ley reguladora de la Jurisdicción Contencioso-Administrativa de 27 de diciembre de

1956 y en uso de las facultades que me confiere el artículo 3.º de la<br>Orden del Ministerio de Defensa número 54/1982, de 16 de marzo,<br>dispongo que se cumpla en sus propios términos la expresada sentencia.

Madrid, 18 de enero de 1990.-P, D., el Director general de Persona!, José Enrique Serrano Martinez.

Excmo. Sr. General Director de Mutilados.

3317 *ORDEN 413/38093/1990, de* 18 *de enero, por la que se dt5pone el cumplimiento de la sentencia de la Audiencia Nacional, dictada con fecha* 19 *de junio de 1989, en el recurso contencioso-administrativo interpuesto por don José ¡'vlanuel Garda Becares. Recurso contencioso-administrativo numero 56.385.* 

Excmo. Sr.: En el recurso contencioso-administrativo seguido en única instancia ante la Sección Quinta de la Audiencia Nacional. entre partes, de una como demandante, don José Manuel Garcia Becares, quien postula por sí mismo, y de otra como demandada. la Administra-ción PUblica, representada *'1* defendida por el Abogado del Estado, contra la resolución del Mirusterio de Defensa, de 20 de noviembre de 1987, sobre denegación de la Medalla de Sufrimientos por la Patria, se ha dictado sentencia con fecha 19 de junio de 1989, cuya parte dispositiva es como sigue:

«Fallamos: Que debemos desestimar y desestimamos el recurso<br>contencioso-administrativo interpuesto por don José Manuel García<br>Becares, contra la resolución del Ministerio de Defensa, de 20 de<br>noviembre de 1987, sin que hag

mandamos y finnamos.»

En su virtud, de conformidad con lo establecido en la Ley reguladora<br>de la Jurisdicción Contencioso-Administrativa de 27 de diciembre de<br>1956, y en uso de las facultades que me confiere el artículo 3.º de la<br>Orden del Mini

Madrid, 18 de enero de 1990.-P, D., el Director general de Personal, José Enrigue Serrano Martínez.

Excmo. Sr. Teniente General Jefe del Mando' Superior de Personal (Cuartel General del Ejército).

# MINISTERIO DE ECONOMIA y HACIENDA

3248 .<br>Conclusión I

*ORDEN de* 23 *de enero de 1990 por la que se publica la lista de material de defensa y nuclear sometido a control. en cuanto a la importación; la relación de material de*  defensa y la relación de productos y tecnologías de doble uso<br>sometidos a control, en cuanto a la exportación, de la Junta<br>Interministerial Reguladora del Comercio Exterior de<br>Material de Defensa y Productos y Tecnologías

### ANEXO lU

RELACION DE PRODUCTOS Y TECNOLOUIAS DE DOBLE USO SOMETIDOS A CONTROL DE LA JUNTA INTERMINISTERIAL REGULADORA DEL ("OMFRCIO EXTERIOR DE MATERIAL DE DEFENSA Y TECNOLOUIAS DE DOBLE USO. EN CUANTO A LA EXPORTACION. (Conclusión.)

#### CABLES Y FIBRAS OPTICAS Y SUS COMPONENTES Y ACCESORIOS. SEGUN SE INDICA: 1526

- (a) cables de telecomunicaciones submarinas según se indica:
	- (1) cables de doble armadura, de torsión inversa, utilizados para el remolque o la suspensión y la comunicación con dispositivos sumergidos;
	- (2) cables oceánicos sin armadura o con armadura simple que tengan una stenuación igual o inferior a 1.62 dB/km (3.0 dB por milla marina), medidm a una frecuencia de suu KdZ:
	- (b) cables coaxiales con un diámetro interior del conductor exterior del alms superior a 14 mm (0.551 pulgadas) y que posean:
		- (1) un dieléctrico de aire en el que la separación se consiga por medio de discos, perlas, espírales, tornillos o cualquier otro medio:
		- (2) un dieléctrico de espume y un conductor exterior de cobre o alumino  $mclzo$ :
			- Nota: La tecnología de fabricación de los dieléctricos de esmana utilizados en los cables permanece libre de control.
	- (c) cables de telecomunicaciones de fibra óptica o sus fibras ópticas que posean una de las características siguientes:
		- (1) una stenuación a cualquier longitud de onda de funcionamiento igual o inferior a 3.0 dilla:
		- (2) fibras obticas capaces de soportar una carga de rotura en los "ensayos a plens carga" de 1,1 x 10<sup>9</sup>  $\frac{1}{2}$   $\frac{1}{2}$ . Nota técnica: Los "ensayos a plena carga" son ensayos de producción en conexión o desconexión que aplican dinámicamente una carga de
			- rotura prescrita a una fibra de 0.5 a 3 m de lomaitud a una velocidad de arrastre de 2 a 5 m/s mientras pasa entre cabrestantes de 15 cm de diámetro, aproximadamente. La temperatura ambiente nominal es de 20 °C, y la humadad relativa nominal del 40 %.
		- (3) especialmente diseñados para uso aubusrino:
		- (4) especialmente diseñados para ser insensibles a la radiación nuclear;
	- (d) fibras opticas que puedan utilizarse como detectores y que posean uma de las características siguientes:
		- (1) fabricadas especialmente, en su composición o estructura, o modificadas por revestimiento, de forma que sean sensibles a los efectos acústicos, térmicos, inerciales, electromagnéticos o a las radiaciones nucleares:
		- (2) modificadas, en su estructura o por revestimiento, para presentar una birrefrigencia muy pequeña ("longitud de batido" superior a 50 cm) o muy elevada ("longitud de batido" inferior a 50 call:
			- Nota técnica: La "longitud de batido" se define como la distancia que deben recorrer dos señales ortogonalmente polarizadas. inicialmente en fase, para lograr una diferencia de base de 2 radian(es:
	- (e) cables de telecomunicaciones de seguridad, coaxiales o de varios conductores, protegidos por medios mecánicos o eléctricos contra daños o intrusiones materiales de forma que se mantenga la seguridad de las telecommicaciones entre los terminales sin necesidad de criptografiar:
	- (f) componentes y accesorios diseñados especialmentepara las fibras y los cables ópticos mencionados, incluidos conectores de penetración de manpero estanco o de casco, de fibra óptica, estancos a cualquier profundidad, para su utilización en barcos o buques, y acopladores de fibra óptica de varias conexiones (principalmente los acopladores de multiplexado y de multiplexado en T. en estrella, bidireccionales y por distribución de longitudes de onda), excepto los conectores utilizados con fibras o cables ópticos que tengan una pérdida de acople repetible igual o superior a 0.5 dB.
		- (Véase también el articulo 9 (g) de la Relación de Material de Defensa(RHD))
- Motas: 1. El apartado (e) del presente artículo no somete a control los cables armados únicamente por una funda exterior resistente o por una nentalla electromagnética.
	- 2. El equipo conexo para los equipos definidos en los apartados (a). (b), (c)  $y$  (d)  $y$  los componentes diseñados especialmente para él se tomarán en consideración en el marco del artículo 1519.

3. Para los cables de tipo militar (p. ej., el cable resistente al cizallamiento), véase el artículo 11 de la Relación de Material de hefensa (RND).

NOTA DE TRANITACIÓN ADMINISTRATIVA SIMPLIFICADA - 1

Ampera la expedición de cables sometidos a control por el apartado (a)(1) del presente artículo destinados a aplicaciones civiles en los campos de la investigación oceanográfica o de la exploración de los recursos naturales.

NOTA DE TRAMITACION ADMINISTRATIVA SIMPLIFICADA - 2

Ampara la expedición de cables, fibras ópticas.

- conectores y acopladores sometidos a control por los apartados (a)(2).  $(b)$ ,  $(c)(1)$ ,  $(2)$  y  $(3)$  y  $(f)$  del presente articulo, siempre que:
- (a) los cables, las fibras ópticas. los conectores o los acopladores estén destinados a una utilización final civil
- determinada.
- (b) las cantidades de cables, fibras ópticas, conectores o acopladores sean normales pars la utilización prevista:
- (c) las fibras ópticas diseñados especialmente para uso submarino tengan características de funcionamiento inferiores a las descrites en los apartados (c)(1) o (c)(2), y
- $(d)$  low conectores a que se refiere el apartado  $(f)$  no sesa conectores de penetración de mamparo estanco o de casco, de fibra óptica, diseñados especialmente para su utilización en barcos o buques.
- EQUIPOS CRIPTOGRAFICOS Y SUS COMPONENTES DISERADOS ESPECIALMENTE, DESTINADOS 1527 A GARANTIZAR EL SECRETO DE LAS COMUNICACIONES ( COMO COMUNICACIONES TELEGRAFICAS. TELEFONICAS. FACSIMIL.VIDEO Y COMUNICACIONES DE DATOS) O DE LA INFORMACION GRABADA, Y "EQUIPO LOGICO" QUE CONTROLEN DIGNOS EQUIPOS CRIPTOGRAFICOS U ORDENADORES QUE REALICEN SUS FUNCIONES:
	- Notas: 1. El presente artículo también somete a control los sistemas de video que utilizan técnicas digitales para asegurar el secreto (conversión de una señal analógica, es decir, de video o facsimil, en una señal disital).
		- 2. El presente artículo no pretende someter a control los dispositivos o equipos criptográficos sencillos que sólo aseguren el carácter confidencial de las comunicaciones, según se indica:
			- (a) aperatos de transmisión telefónica que utilicen inversiones de frecuencia fija o técnicas de mezcla de bandas fijas en los que los cambios de transposición no se efectúen más de uma vez cada 10 segundos;
			- (b) equipos civiles de vídeo o de facsimil normales diseñados para asegurar el carácter confidencial de las comunicaciones mediante una transmisión analógica en la que se utilicen métodos atípicos destinados exclusivamente a los receptores previstos (equipos con sistema de vídeo que efectúen la transposición de los datos analógicos);
			- (c) sistemas de vídeo para la televisión de pago y la televisión de audiencia restringida similar, incluidos los equipos de televisión industrial y comercial que utilicen sistemas de harrido distintos de los comerciales de uno habitual.
		- 3. Los "ordenadores digitales" y analizadores diferenciales digitales (ordenadores incrementales) diseñados o modificados para, o combinados con, una máquina de cifra, un equipo, dispositivo o técnics criptográfics, y en particular "equipo lógico", control por "microprograma" ("firmware") o control lógico especializado ("equipo físico"), el equipo conexo y los equipo o sistemas que lleven incorporados estos ordenadores o analizadores están sometidos a control por el presente artículo o por el artículo 11 de la Relación de Material de Defensa (RMD).
- EQUIPOS ELECTRONICOS DE VERIFICACION. MEDICION (POR EJEMPLO, MEDICION DE 1529 INTERVALOS DE TIEMPO). CALIBRADO O RECUENTO, O PARA EL DESARROLLO DE MICROPROCESADORES/MICROORDENADORES. SEGUN SE INDICA, Y EL "EQUIPO LOGICO" DISERADO ESPECIALMENTE PARA ELLOS:

(a) Equipos, según se indica:

(1) diseñados como patrones de frecuencia de referencia para uso en laboratorio y que posean una de las características siguientes:

 $\mathcal{L}$ 

bģ.

**2000年5月 10月 10月** 

 $\mathbf{A}$ 

Jueves 8 febrero 1990

**BOE** núm.

 $\mathfrak{z}_4$ 

 $\widehat{\Xi}$ vertación e limpo plazo (envejecialento) durante 24 boras o<br>aús de 1 parte en 10<sup>10</sup> o supertor: o<br>vertación a corto plazo (estabólidad) durante un período de a<br>100 segundos de 1 parte en 10<sup>12</sup> o superfor:

 $\widehat{\boldsymbol{\epsilon}}$ 

 $\ddot{\mathbf{c}}$ diseñados para uso estacionario o móvil en tierra y que contempa<br>uno o varios patronas de frecuencia com alguna de las signientes características: contengar

 $\widehat{\boldsymbol{\Xi}}$ vertación a largo plazo (envejeciatónso) durante 24 boras o<br>más de 1 parte en 10<sup>5</sup> o supertior: o<br>variación a corto plazo (estabilidad) durante un paríodo de<br>a 100 segundos de 1 parte en 10<sup>12</sup> o nuestior:

 $\widehat{\mathbf{H}}$ 

(b) Instrumentos, según se indica (véase también la nota l postetior):<br>(1) instrumentos diedados para funcionar a frecuencias superiores a. superiores 4 18

(2) "generadores de Erec -genatodores de Crecomania en peine" diseñados 7<br>Cuncionar a Crecomania Buperiores a.l2.5 GBs: especificades para

(3) instrumentos diseñados para funcionar a frecuencias superiores werden aus Lindschs-

Ŗ

(i) "unalizadores de red de burtido de frecuencia" para la pedadición automobilista de red parametros complejos de circuitos<br>equivalentes sobre una gama de frecuencias:<br>(ii) receptores de fustrumentoción de autorondas esp

 $\hat{\mathbf{z}}$ taatrumentoa cuyas funciones puedun controlares medisnte la<br>inyección da señales eléctricas codificadum digitalmente,

procedentes de ĺ fuente externa;

(c) function mentos que reúnas las dos características signientes:<br>"programaillidas accesible al usuatio"; y

 $\overline{3}$ Ê memoria da "progremas" y de datos modificable por el umunio<br>de más de 65.536 bita;

Las I, IN as aceseces a control por el presente apartodo los las functions core "propriemablilidad aconsible al venetio"<br>ses functions core "propriemablilidad aconsible al venetio"<br>ses functions or o con al consentintenco

医神经病

A los efectos del prevente artículo. As entemberá por "rabitamente" la persona u organización que diseña el instrumento dera la estilección que diseña el instrumento dera la estilección que derante el alterrencia de la pe

W.B.: El inacromento en cuertido debret estas distantes de muera que de la constitución de muera de muera de la constitución de presentido en constitución de la lateral la constitución de la lateral la constitución de la

 $\hat{c}$ 

"Cactor de mérito" superior a 400;

 $\mathbb{S}\ \mathbb{S}$ cispacidad de uniditats comsde de estado-secunacia (es decir.

andlifel de mode signerestische erledo-secuentia):<br>
beten Coral de administrate erledo-secuentia):<br>
beten com una memoria de administrate para alumnementenzo de<br>
beten com una memoria de administrate para alumnementenzo d

nota témica:

K) "factor de mérito" mencionado se defína con<br>Irecuencia de musatreo máxima (en 1822) por el<br>Irecuencia de musatreo máxima (en 1822) por el i defina como<br>Elat) por el nú al producto de la  $\hat{\mathbf{r}}$ Ē

> tinos. Se incluyem en al presence sparrado instruction<br>(a) comprobadores de circuitos digitalies:<br>(a) amalitandores lógicos de estado, amalitalies<br>(d) amalitandores lógicos de estado, amalitalies iastrumentos Lizadores lógico  $\bullet$

secuencia; ŝ, \*\*\*\*\*\*

(c) analizadores de visa ómaibus:<br>(d) unalizadores de datos en aerís;<br>(e) unalizadores de palabra digitales.

No se sometem a control por el presente apertado

(a) Las socadas lógicas, los emisores de impolhos lógicos.<br>Los detectores digitales de corriente ("rastreadores"<br>de corriente), los analizadores de filmas y otros<br>comprobadores de circuitos digitales con capacidad<br>para eb

(b) las sujeciones lógicas y los comparadores lógicos;<br>funcionar a uma frecuencia de reloj múxima ignal o<br>funcionar a uma frecuencia de reloj múxima ignal o<br>inferiores a 2 MEz con longitudes de palabra ignales<br>inferiores a  $\bullet$ 

sistemas o instrumentos de desarrollo para microprocendarem o<br>microordendadores capaces de desarrollar "equipo lógico" para<br>microordendadores capaces de desarrollar "equipo al artículo 1564, o programar tales microcircuitos;<br>Works: 1. Mo se sometan a control por el presente apartado los<br>Notas: 1. Mo se sometan ó control por el presente apartado los  $\mathbf{r}$ 

diangement to production on us pais distribution in controlling the properties of the condition of strength space of controlling (a) low interments on us promoterization, a condition series between the conditions of the s alcroprocessubres o alcroprocensiones que puedan servir<br>para desarrollar "equipo lógico" para una "famílie" de<br>para desarrollar "equipo lógico" para una "famílie" de

(a) le stame arquitecture;<br>(b) el mismo juego de instrucciones básicae; y<br>(c) el mismo juego de instrucciones básicae; y<br>solo mono o sólo CNOS).

Se incluyen en este spertsdo los accesorios especialmente<br>diseñada para los instrumentos o sistemas para

місторгосевыйоген о шісторгіфельбатев, союз.<br>(д) епішню]дыбатев "стидабав", союді індагев "стидабав";<br>(b) іпсекіблет de müapürción ряга protoctipos o sondas

emalactón:

in) 44puradores .<br>(d) programadores d

 $(300)$ de memoria solo de lectura programable

(e) cópindores de memoris sólo de lactura programala<br>(FRDN):

(?) Let llammades modular "de personalizancién" que<br>contengua varica de Los eccesorics citados en<br>"apertades (e) a (o). ter tes

) is complianates (crusados o anumalismoses (crusados experimentale deservation parameters and anticons accordingles of attending and subsects a control control control of presente aberration of attending part is a magnitu

- 4. In do non-we refiere a los compiladores "cruze **abledores "cruzados" no diseñados especialmente para** su utilización con instrumentos o sistemas de desarrollo para microprocesadores o microordenadores mencionados en este Apartado, véase artículo 1566.
- (c) contadores digitales, según se indica:
	- (1) capaces de contar señales de entrada sucesivas especiadas a intervalos de menos de 5 nanosegundos sin preescalado (divisón digital) de la subal de entrada (pera los contadores/temporizadores que posean un modo de medición del intervalo de tiempo, véase tembién el amertado (e) posterior):
	- (2) que utilicen preescalado de la señal de entrada, teniendo el preescalimetro capacidad para la resolución de señales de entrada sucesivas espaciadas a intervalos inferiores a 1 nanosegundo;
	- (3) con capacidad para medir tremes de frecuencias de más de 100 MHz y de una duración inferior a 5 milisegundos:
- (d) equipos de medición de intervalos de tiempo con técnicas de funcionamiento digitales que puedan medir intervalos de tiempo inferiores a 5 nanosegundos en un solo tren;
- (e) instrumentos de verificación tarados para mantener las características de funcionamiento específicadas en temperaturas ambiente comprendidas entre las inferiores a -25 °C y las superiores a +55 °C;
- (f) aparatos de medición digital de la tensión, con o sin malidas eléctricas, que funcionen con independencia de los dispositivos físicos para los que estén calibrados. ofrezcan una velocidad de lectura (desde 0 al valor medido) de más de 25 accesos por segundo y posean una de las caracteristicas siguientes:
	- (1) un poder de resolución digital superior a 1/200.000 an todos los mmins de la escala:
	- (2) una precisión, medida sin referencia a un patrón externo, superior a 1/50.000 (0.002 %) de la lectura en la gama de temperatura ambiente igual o superior a ± 5 °C, o una estabilidad superior a  $10^{-4}$  $\mathbf{d}$ la lectura durante un período igual o superior a 24 horas;
	- (3) capacidad para realizar más de 500 mediciones independientes por semado:
	- Notas: 1. Se aobreentiende que en la velocidad de lectura ao están incluidos los cambios de game o poleridad.
		- 2. El presente apartado no somete a control:
			- (a) los aparatos de cuantificación visuales capaces de proporcionar un valor medio, visualizado o no, de los resultados de la medición;
			- (b) los analizadores multicanal de todos los tipos utilizados en experimentación nuclear;
			- (c) los dispositivos industriales de telemedida en los que se utiliza un valor de consigna predeterminado como base de la medición.
- (g) registradores de transitorios en los que se utilican técnicas de conversión del sistema analógico al digital y que puedan almacenar transitorios muestreando de forma secuencial señales de entrada únicas a intervalos sucesivos inferiores a 50 nanosegundos.

### **NOTAS TECNICAS:**

- 1. Los "generadores de frecuencia en peine" (apartado (b) $(2)$ ) son paneralmente dispositivos que producen un espectro de armónicas
- 2. La expresión "analizadores de red de barrido de frecuencia", tal como se interpreta en el apartado (b)(3)(i) del presente artículo, se refiere a la medición automática de parámetros de circuitos equivalentes mobre una gama de frecuencias. Comprende las técnicas de medición por barrido de frecuencia, pero no las mediciones punto a punto en codas continuas
- 3. Los "receptores de medición de fase y amplitud" (apartado (b)(3)(ii)) son instrumentos capaces de medir la amplitud de una señal de microondas o la amplitud de dos señales de microondas y su fase relativa. La principal aplicación de estos instrumentos es la medición de diagramas de antens en fase y en amplitud, en zonas próximas y lejanas. También pueden utilizarse para medir las características de los dispositivos y de los componentes de microondas. En general, están mas perfeccionados y son más sensibles (sensibilidad superior a -100 dim) que los instrumentos de medición de fase y de impedancia, como los instrumentos de medición de impedancia vectoriales RF y los voltimetros vectoriales. Asimismo, se caracterizan por un amplio margen dinámico (80 dB) y una excelente linealidad (aproximadamente ± 0.25 dB).

إبراجي المتعاطفة

 $\mathcal{E}_{\mathbf{A},\mathbf{S}^{\prime}}(\mathbf{y}_{\mathbf{A}}) = \mathbf{y}_{\mathbf{A},\mathbf{S}^{\prime}}(\mathbf{y}_{\mathbf{A}}) \mathbf{y}_{\mathbf{A}}^{\mathbf{A}}(\mathbf{y}_{\mathbf{A}})$ 

- Los "convertidores de frecuencia (heterodinos)" (apartado (b)(3)(111)) son instrumentos que convierten, de una frecuencia superior a una inferior, una frecuencia desconocida. mezclándola con una frecuencia conocida con precisión. La frecuencia conocida con precisión se obtiene por multiplicación de una referencia derivada de un cristal de cuarzo, la cual se hace pasar por un generador de armónicas. Mezclando la frecuencia armónica apropiada con las frecuencias desconocidas se obtiène una tercera frecuencia precisa.
- 5 Lus "osciladores de transferencia" (apartado (b)(3)(iii)) también se basan en la propiedad de la mezcla de armónicas, con la diferencia de que se utiliza un oscilador local, sientras que en el caso descrito en la nota 4 se emples una frecuencia de referencia derivada de un cristal de cuarzo. La frecuencia desconocida se mezcla con la del oscilador local (OL), y mabas se sincronizan en fase ajustando el OL. La
- frecuencia de wate último puede medirse entonces con un frecuencimetro. Le expresión "programabilidad accesible al usuario" tal como se utiliza en los apartados (b)(4) y (b)(5) del presente articulo, se define como la capacidad que permite al usuario insertar, modificar o sustituir "programas" por medios distintos de los siguientes: (a) una modificación física del cableado o de las inteconexiones: o
	- (b) el establecimiento de controles de función, incluida la introducción de parámetros.
- Los "contadores de medición de trenes de frecuencia" (apartado (c)(3)) contienen circuitos de puerta especiales que sólo se sctivan em presencia de la señal de entrada y dejan de contar al finalizar el tren de frecuencia.
	- Nota: En lo que se rafiere a los analizadores de señales, véase el artículo 1533.
		- En lo que se refiere a los equipos de microondas, véase también el artículo 1537.
		- En lo que se refiere a los convertidores analógico/digital distintos de los instrumentos digitales de medición de tensiones. véase el articulo 1568.
		- Zn lo que se refiere a los sintetizadores de frecuencia, véase el artículo 1531.
		- Wémme también los artículos'1355, 1485(j) y el artículo 18 de la Relación de Haterial de Defensa (1901).

#### NOTA DE TRAHITACION ADMINISTRATIVA SINFLIFICADA - 1

### Ampara la expedición de equipos sujetos a control con  $\arreglo$  al apartado  $(a)(2)(i)$  a condición de que:

- (a) estén diseñados para utilización fija en tierra;
- (b) la veriación a largo plazo (envejecimiento) durante 24 horas o más no sea inferior a 5 para 10<sup>10</sup>; y
- (c) el equipo responds a una necesidad rszonable para la utilización final civil legítims indicada.

NOTA DE TRAMITACION ADMINISTRATIVA SIMPLIFICADA ~ 2

Ampara la expedición de instrumentos contemplados en el apartado (b)(4) anterior, siempre que;

- (a) los instrumentos hayan sido diseñados para usos no estratégicos y por su diseño, "equipo lógico", "microprograma" de control ("firmenre"), control lógico especializado (equipo físico) o funcionsmiento estén limitados esencialmente e la aplicación específica para la que han aido diseñados;
- (b) los instrumentos no están incluidos en ningún otro apartado del presente artículo y no sobrepasen los límites de la nota 6 del artículo 1545.

"SINTETIZADORES DE FREGUENCIA" ( "Y EQUIPOS QUE CONTENGAN SINTETIZADORES DE 1531 FRECUENCIA"), SEGUN SE INDICA:

- (a) "sintetizadores de frecuencia" que contengan patrones de frecuencia sometidos a control por el artículo 1529(a)(1) u osciladores de cristal de cuarzo termocompensados sometidos a control por el artículo 1587(c);
- (b) "sintetizadores de frecuencia" y generadores de aeñales sintetizadas para instrumentos y los componentes y accesorios especialmente diseñados para ellos. destinados a su utilización en tierra, que produzcan frecuencia de salida cuya estabilidad a corto y largo plazo y

 $\mu$  and  $\tau$  in  $\Delta$ 

ij,

 $\ddot{\cdot}$ 

 $\frac{8}{3}$ 

ý,

ist.<br>St

V

i.

P,

 $\mathcal{L}$ 

ò,

iyi<br>M

ÿ.

وب

cuya precisión estén controladas por, se deriven de o se rijan por la frecuencia de entrada o por la frecuencia patrón del oscilador maestro interno, y posean una de las características siguientes:

(1) frecuencia de salida máxima sintetizada superior a 550 NHz:

- (2) cualquiera de las características de ruido siguientes: (i) ruido de fase en banda lateral única inferior a -120 dEc/Ez. medido a una frecuencia desfasada 20 kHz de la portadora:
	- $(ii)$  ruido de fase en banda lateral única inferior a -106 dBc/Hz. sedido a una frecuencia desfasada 100 Hz de la portadora:
	- (iii) fuido de fase integrado inferior a -60 dic/Nz referido a una hands de 30 kilo contrada sobre la portadora y con exclusión de la banda de l'Ez centrada sobre esta portadora, o
	- (iv) ruido de fase integrado en modulación de amplitud inferior a -70 dBc/Bz, referido a una banda de 30 kBz centrada sobre la portadora y con exclusión de la banda de 1. Ez centrada sobre esta portadora:
	- Nota: Los generadores de señales sintetizada que sólo estén sometidos a control em virtud de los apartados (b)(1) o (b)(2)(1) podrán ser exportados cuando su frecuencia de salida sintetizada no exceda de 1.400 MHz, o cuando su ruido de fase en banda lateral única no sea inferior a -136 dBc/Hz medido a una frecuencia desfasada 20 kHz de una portadora de 100 MHz. siempre que la tecnología auministrada represente tan sólo el minimo necesario para la utilización (es decir, instalación, funcionamiento y mantenimiento) de los mencionados reneradores.
- (3) sean programables eléctricamente en frecuencia (en el sentido de que la frecuencia de salida pueda ser controlada o seleccionada mediante la inyección de señales eléctricas codificadas digitalmente desde una fuente de control externa) con un "tiempo de conmutación de frecuencia" inferior a 10 milisegundos.
- (4) sean programables eléctricamente en fase (en el sentido de que la fase de la frecuencia de salida pueda ser modificada en función del patrón de referencia interno o externo, o seleccionada conforme a un código o a una señal suministrados desde el exterior con una velocidad de conmutación desde un valor de fase seleccionada a otro inferior a 10 milisegundos), excepto los equipos que contengan redes de preénfasis para modulación de frecuencia;
	- (5) con un nivel de tensiones no esenciales en la salida, medido con respecto a la frecuencia de salida seleccionada. inferior a:  $(i)$  -60 dB armónicos.  $\alpha$  $(ii) -92$  dB no armónicos;
	- (6) con más de 3 frecuencias de salida sintetizadas seleccionadas distintas, disponibles simultánesmente en una o varias salidas;
	- (7) con dispositivos de modulación por impulsos de la frecuencia de salide:
- (c) equipos de comunicación aeronáuticos de a hordo que utilicen sintetizadores de frecuencia", según se indica, y los componentes y accesorios diseñados especialmente para ellos:
	- (1) diseñados para recibir o transmitir frecuencias superiores a 156 MHz; (2) que contengan dispositivos para la selección rápida de más de 200 canales por equipo, excepto los equipos que funcionen en la banda de frecuencia de 108 a 136 MHz y contengan dispositivos para la selección rápida de 720 canales o menos con una separación entre canales no inferior a 25 kHz, que hayan permanecido en utilización civil normel durante un período no inferior a un año;
	- (3) con un "tiempo de conmutación de frecuencia" inferior a ló milisegundos:
	- (4) "sintetizadores de frecuencia" diseñados para los mencionados equipos y suministrados con estos equipos o por separado, ruyos parámetros superen los estáblecidos en el apartado (b) anterior: Nota: Véase también el artículo 1501(a).
- (d) radiorreceptores de control digital, controlados o no por ordenador, que barran o exploren automáticamente una parte del espectro electromagnético utilizando "sintetizadores de frecuencia", secon indica, y sus componentes y accesorios diseñados especialmente: (1) receptores de control digital en los que la operación de conmutación se realice en menos de 10 milisegundos, excepto radiorreceptores

del tipo de frecuencias preestablecidas y de control digital, no reforzados, diseñados para ser utilizados en telecomunicaciones civiles y que tengan un número de canales selectivos igual o inferior # 200:

- (2) "sintetizadores de frecuencia" diseñados para los mencionados equipos y suministrados con ellos o por separado, cuyos parámetros excedan de los indicados en el apartado (b) anterior, excepto los oue estén especialmente diseñados para receptores excluidos del control en Virtud del apartado (d)(1) anterior:
	- Notas: 1, El presente apartado no somete a control los "sintetizadores de frecuencia? diseñados especialmente para su unilización au sintonizadores para receptores destinados al esparcialento.
		- 2. Véase también el articulo 1516.
- (e) emisores de radio dotados de unidades de control de emisores, etapas de presentificación de potencia y osciladores principales que utilicen la síntesis de frecuencia, según se indica, y los componentes y accesorios diseñados especialmente para ellos:
	- (1) con una frecuencia de salida no superior a 32 MHz. un poder de resolución de frecuencia superior a 10 Hz y un "tiempo de nmiteción de frecuencia<sup>n</sup> inferior e la miliaemodor.
	- (2) con una frecuencia de salida comprendida entre 32 MHz y 235 MHz, un poder de resolución de frecuencia superior a 250 Hz y un "tiempo de commutación de frecuencia" inferior a 10 milisegundos:
	- (3) con una frecuencia de salida superior a 235 MHz, excepto:
		- (i) coisores de televisión con una frecuencia de salida comprendide entre 470 MHz y 960 MHz, un poder de resolución de frecuencia no superior a l'AHz y en los que el
		- "sintetizador de frecuencia" de mando menual incorporado en el esisor o que lo controle, tenga una frecuencia de salida no superior a 120 Hile;
			- (ii) equipos de comunicaciones terrestres de modulación de frecuencia y de modulación de amplitud destinados al servicio móvil terrestre y que funcionen en la banda de 420 a 470 MHz. con una potencia de salida igual o inferior a 50 W para las unidades móviles e igual o inferior a 300 W para las unidades fijas, un poder de resolución de frecuencia no superior a 6.25 kHz y un "tiempo de commutación de frecuencia" superior - 50 milisegundos;
			- (iii) radioteléfonos portátiles (personales) o móviles para uso civil. por ejemplo, para su utilización con sistemas de rediocomunicaciones celulares comerciales civiles, que reúnan ¿todas las características siguientes:
				- (a) funcionamiento en la gama de 420 a 960 MHz;
				- (b) potencia de salida igual o inferior a 10 W, y (c) "tiempo de conmutación de frecuencia" igual o superior a 10
			- Mota: En lo que se refiere a los equipos de consutación de micaciones controlados por programa almacenado, telecom que se utilizan con estaciones base de radio celulares. véase el artículo 1567.
	- (4) que tengan más de tres frecuencias de salida sintetizadas .<br>seleccionadas distintas, disponibles simultánesmente en una o varias salides:
	- (5) que contengan dispositivos de modulación por impulsos de la frecuencia de salida del emisor o del "sintetizador de frecuencia" incorporado;
	- (6) "sintatizadores de frecuencia" diseñados para los equipos mencionados y suministrados con ellos o por separado, cuyos parámetros excedande los indicados en el apartado (b) anterior;
	- Nota: Véase también el artículo 1517.

#### Sotas técnicas:

- 1. Se entenderé por "sintetizador de frecuencia" cualquier tipo de fuente de frecuencia o de generador de señales, con independencia de la técnica utilizada, que proporcionen, a partir de una o varias salidas. diversas frecuencias de salida simultáneas o alternativas controladas por. derivadas de o regidas por un número inferior de frecuencias patrón (o de oscilador principal)
- 2. Se entenderá por "tiempo de conmutación de frecuencia" el tiempo (es decir. la duración) máximo necesario, cuando se efectúa una commutación entre dos frecuencias de salida seleccionadas, para alcanzar: (a) una frecuencia que no difiera en más de 100 Hz de la frecuencia final. o
- (b) un nivel de salida que no difiera en más de 1 dB del nivel de salida final
	- Nota: El presente artículo no sumete a control los equipos en los que la frecuencia de salida se produce mediante la adición o la sustracción de dos o más frecuencias obtenidas medisate osciladores de cuarzo, vaya o no seguida esta operación de una multiplicación del resultado.

NOTA DE TRAMITACION ADMINISTRATIVA SIMPLIFICADA.-

impara la expedición de equipos contemplados en el apartado (b) (3) del presente artículo, con un "tiempo de commutación de frecuencia" no inferior a 5 milisegundos.

- SISTEMAS DE MEDICION DE PRECISION LINEAL Y ANGULAR, SEGUN SE INDICA. Y LOS  $1532$ COMPONENTES ESPECIALMENTE DISEÑADOS Y EL \* EQUIPO LOGICO ESPECIALMENTE nterflanne
	- (a) sistemas tipo contacto o sus transformadores diferenciales de tensión lineal (LVDT), según se indica:
		- (1) sistemas de medición tipo contacto que reúnan todas las
			- cavacterísticas siguientes:  $(1)$  escala igual o inferior a 5 mm:
			- $(i)$  'linealidad" comprendida entre el ± 0.1 %, y
			- (iii) variación igual o inferior a 0.1 % por día a la temperatura
			- ambiente normal de las salas de verificación f 1 K;
	- (2) transformadores diferenciales de tensión lineal sin redes de compensación y que posean una de las características siguientes:
		- (i) escale igual o inferior a 5 mm; o
		- (ii) "linealidad" comprendida entre el ± 0,2%;
	- Nota: Los limites de "linealidad" se aplican a las mediciones efectuad en el modo estático.
	- (b) méquinas de medición lineal que reúnan todas las características signientes:
		- $(1)$  dos o más ejes:

3858

- $(2)$  escala superior a 200 mm en cualquiera de los ejes. y
- (3) "precisión" (incluida cualquier compensación) comprendida entre f 0.0008 mm para cualquier desplazamiento de 300 mm;
- Nota: El presente apartado no somete a control los comparadores ópticos.
- (c) sistemas de medición angular con una "precisión" comprendide entre ± 1 segundo de arco:
	- Mota: Pl presente anartado no somete a control los elementos ópticos, como los autocolimadores, que utilizan luz colimada para detectar los desplazamientos angulares de un espejo.
- (d) ejetemne de medición del tipo sin contacto que posenn, a la temperatura ambiente normal de las salas de verificación f 1 K, uno de los pares de características siguientes:
	- (1) diámetro efectivo de medición de la sonda inferior a 0.5 mm y verierión inferior a 0.5 % por día: o
	- (2) "linealidad" comprendida entre  $\pm$  0.3 % y variación inferior a 0.5 % por dia:
- (e) aistemas de medición tipo contacto especialmente diseñados para la verificación simultanes lineal/angular combinada de los semicascos que reúnan las dos características siguientes:
	- (1) "precision" lineal comprendids entre  $\pm$  0.005 am en 5 am; y (2) "precisión" angular comprendida entre i l minuto en 90° de arco. Notas técnicas:
	- 1. La "precisión" se made generalmente por referencia a la imprecisión. Se define como la desvisción máxima, positiva o negativa, de un valor con respecto a una norma aceptada o a un valor real.
	- 2. La "linealidad" se mide generalmente pot referencia a la no linealidad. Se define como la desvisción máxima de la característica real (media de las lecturas en el sentido ascendente y descendente de la escala). positiva o negativa con respecto a una línea recta situada de manera que se igualen y reduzcan al minimo las desviaciones máximas.

NOTA DE TRANITACIÓN ADMINISTRATIVA SIMPLIFICADA.

Ampara la expedición de los equipos a que se refieren los

apartados (a) o (d) del presente artículo a usuarios finales civiles que no realicen actividades aeroespaciales

- $1533$ ANALIZADORES DE SEÑALES (INCLUIDOS LOS ANALIZADORES DE ESPECTRO) QUE POSEAR UNA DE LAS SIGUIENTES CARACTERISTICAS. Y LOS COMPONENTES Y ACCESORIOS ESPECIALMENTE DISEÑADOS Y EL "EQUIPO LOGICO ESPECIALMENTE hISPRADO" PARA E1.LOS :
	- (a) no programables y capaces de funcionar a frecuencias superiores a 12,5 GHz:
	- (b) programables y capaces de funcionar a frecuencias superiores a 1 GM2;
	- (c) con un ancho de banda de lectura superior a 125 HHz;
		- (d) que dispongan de:
			- (1) "programsbilidad accesible al usuario"; y
			- $(2)$  una memoria de "programas" y datos, modificable por el usuario, de más de 8.192 bits.
			- Notas: 1. El presente apartado no somete a control los instrumentos cuya "programabilidad accesible al usuario" sea proporcionada por
				- el "fabricante" inicial y se limité a:
				- (a) la sustitución de dispositivos de memoria fijos (memoria sólo de lectura, por ejemplo) que no modifiquen el régimen de control del instrumento; o
				- (b) la selección de funciones preprogramadas en un menú. 2. A los efectos del presente artículo, el "fabricante" es la persona u organización que diseñe el instrumento para la aplicación prevista (a diferencia de una persona u organización que se limite a programar un instrumento a petición o de acuerdo con la petición de un usuario).
		- (e) que incluyan un preselector de barrido para el análisis de frecuencias superiores  $\pm$  1  $Qz$ ;
		- (f) oue contengen un generador de señales de seguimiento para el análisis de frecuencias superiores a 1 GHz;
		- (g) analizadores de radiofrecuencias con una gama dinámica global de visualización superior a 80 dB.  $\overline{a}$
		- (h) que utilicen la compresión de tiempo de la señal de entrada;
		- (i) que utilicen técnicas de transformada de Fourier rápida.

Nota técnica: Los anglizadores de señales son instrumentos canaces de medir las propiedades fundamentales de una señal en lo que respecta a su tiespo o a su frecuencia.

- Notas 1. El presente artículo no somete a control los analizadores de espectro ópt ico.
	- 2. Las transformadas de Pourier répides se describen, por ejemplo. en "Gauss and the History of the Fast Fourier Transform" de N.T. Beideman, D.H. Johnson y C.S. Burrus en IEEE AA45SP Hag. 1. nº 4 (octubre). 12-21. 1984.
	- 3. Este artículo no somete a control los instrumentos sometidos a control únicamente en virtud del apartado (c), siempre que no sean capaces de funcionar a frecuencias superiores a 2 GHz.
	- 4. Si el amalizador de señales es una unidad enchufable de osciloscopio, véase el artículo 1584 en lo que se refiere al chasis principal asociado.

NOTA DE TRAMITACIÓN ADMINISTRATIVA SIMPLIFICADA - 1

Ampara la expedición a usuarios finales civiles reconocidos como tales de equipos sometidos a control por el apartado (d) anterior destinados a uso final civil.

NOTA DE TRANITACIÓN ADMINISTRATIVA SIMPLIFICADA - 2

Ampara el envío de equipos sometidos a control por los  $a$ partados (h) o (i) que posean una de las características siguientes:

بالأبا

y.

ŗ,

 $\mathcal{L}$ 

۰r

 $\sim$ 

(2) 2012年12月12日に10月12日に10月12日に10月12日に10月12日に10月12日に10月12日に10月12日に10月12日に10月12日に10月12日に10月12日に10月12日に

### Jueves 8 febrero 1990

- (a) capacidad para calcular 512 lineas espectrales complejas en 200 milisegundos o más:
- (b) capacidad para calcular 512 lineas espectrales reales en 100 milisemundos o más: o
- (c) sin capacidad de zoom y con capacidad para calcular 512 lineas espectrales complejas en 100 milisegundos o más, o para calcular 512 lineas espectrales reales en 50 milisemundos o más.

Note técnica: la capacidad de zone (traslación de escala) permite realizar el análisis de espectro particudo de una frecuencia arbitraria en lugar de la frecuencia cero, lo que mejora la resolución

(En lo que se refiere a los analizadores lógicos y de red y los registradores de transitorios, véase el artículo 1529.)

- MICRODENSITOMETROS PLANOS (EXCEPTO LOS TIPOS DE RAYOS CATODICOS) QUE POSEAN 1334 UNA DE LAS CARACTERISTICAS SIGUIENTES, Y SUS COMPONENTES DISEÑADOS ESPECIALMENTE:
	- (a) velocidad de registro o de exploración superior a 5.000 puntos de datos por segundo:
	- (b) factor de mérito de menos de 0.1, definido como el producto de la resolución de densidad (expresda en unidades de densidad) por la resolución espacial (expresada en micras);
	- (c) game de densidad óptica mayor de 0 a 4.

Nota técnica: La resolución de densidad (expresada en unidades de densidad) se mide en la gama de densidad potics del instrumento.

NOTA DE TRANITACION ADMINISTRATIVA SIMPLIFICADA ~ 1  $\cdots$ 

Ampara la expedición de equipos diseñados especialmente para aplicaciones médicas, siempre que se aseguren de que dichos equipos corresponden a una necesidad razonable para la aplicación indicada.

NOTA DE TRANITACION ADMINISTRATIVA SIMPLIFICADA - 2

Ampera la expedición, con destino a usuarios finales civiles para usos finales civiles, de equipos afectados únicamente por el apartado (b) del presente artículo, siempre que la resolución especial no sea de menos de 2 micras y que la resolución de densidad no sea de menos de 0.01, expresada en unidades de densidad.

- 1537 EQUIPOS DE MICROONDAS. SOBRE TODO LOS DE ONDAS MILIMETRICAS. INCLUIDOS LOS AMPLIFICADORES PARAMEIRICOS, SEGUN SE INDICA, CON CAPACIDAD PARA FUNCIONAR A FRECUENCIAS SUPERIORES A 1 GHz (DISTINTOS DE LOS EOUTPOS DE MICROONDAS SOMETIDOS A CONTROL POR LOS ARTICULOS 1501, 1517, 1520 o 1529);
	- (a) guiaondas rigidos y flexibles diseñados para su utilización e frecuencias superiores a 18 GHz:
	- (b) muisondas con una relación de ancho de banda superior a  $1,7:1$ ;

(c) componentes de guiaondas, según se indica:

- (1) acopladores direccionales con una relación de ancho de banda superior a 1.7:1 y directividad en la banda igual o superior a  $20$  dk:
- (2) juntas rotatorias que puedan transmitir más de un canal sislado o con un ancho de banda superior al 5 % de la frecuencia central media. excepto los utilizados en equipos de control del tráfico aéreo que contengan combinaciones de frecuencias apropiadas para antenas de radar de vigilancia secundaria montadas en una antena de radar primaria y con un ancho de banda no superior al 5 % de la frecuencia central media:
- (3) componentes de guiaondas magnéticos o giromagnéticos; (4) componentes de guisondas de diodos que utilicen diodos sujetos a
- control en virtud del artículo 1544;
- (d) dispositivos que utilicen el modo de transmisión electromagnético transverso (TEM):

(1) que utilicen las propiedades magnéticas o giromagnéticas, o (2) que utilicen diodos sometidos a control por el artículo 1544;

- (e) tubos TR y anti-TR y componentes diseñados especialmente para ellos. excepto los diseñados para su utilización en guiaondas y que posean un de las características siguientes, que sean objeto de utilización civil normal en radares terrestres o submarinos:
	- (i) que funcionen a una potencia de pico no superior a 3 MW y a una frecuencia igual o inferior a 1.5 GHz;
	- (ii) que funcionen a una potencia de pico no superior a 1.2 MW y a una frecuencia comprendida en la gama de 1.5 a 6 GHZ;
	- (iii) que funcionen a una potencia de pico no superior a 300 KW y a una frecuencia comprendida en la gama de 6 GHz a 10,5 GHz;
- (f) conjuntos y subconjuntos en los que el material aislante de base funcione como un dielectrico (como el que se utiliza en los guiaondas de cintas, en las líneas microbandas y en las líneas ranuradas) excepto los elementos diseñados específicamente para su utilización en sistemas civiles de televisión que respondan a las normas UIT y utilicen como material sislante papel baquelizado, tela de fibra de vidrio melaminica, tela de fibra de vidrio a base de resina de epóxido. tereftalato de polietileno o cualquier otro saterial aislante cuys temperatura de funcionamiento no exceda de 150 °C(302 °F) ;
- (g) antenas de elementos en fase y sus subconjuntos, diseñadas para permitir el control electrónico de la forma y la orientación del haz (véase artículo 15 de la Relación de Material de Defensa (RMD), y los componentes dischados especialmente para ellas (como duplexoras, desfasadores y conmutadores de diodos rápidos asociados, entre otros);
- (h) otras antenas diseñadas especialmente para funcionar a frecuencias superiores a 30 GHZ con un diámetro inferior a 1 metro, y los componentes diseñados especialmente para ellas;
- (i) conjuntos y subconjuntos de microondas que contengan circuitos fabricados por los mismos procedimientos que se utilizan en la tecnología de los circuitos integrados, que comprendan elementos de circuitos activos (en lo que se refíere a los dispositivos de ondas acústicas, véase el artículo 1586) (véase también el artículo 1564);
- (j) conjuntos y subconjuntos de microondas que contengan filtros pasabanda o supresores de banda y puedan funcionar a 3 GBz o más:

(k) amplificadores (véase también el artículo 1521);

(1) moduladores PIN (véase también el artículo 1544).

NOTA DE TRANITACION ADMINISTRATIVA SIMPLIFICADA - 1

Ampara la expedición de equipos incluidos en los apartados (c)(3) y (d) anteriores que sean necesarios com recambios para equipos civiles específicos con capacidad no superior a la de los que puedan exportarse al amparo de los artículos 1501 y 1520, siempre que tales recambios no aumenten las overtaciones iniciales de los mencionados equipos.

NOTA DE TRANITACION ADMINISTRATIVA SIMPLIFICADA - 2

Amnera la expedición de equipos incluidos en el apartado (e) anterior que sean necesarios como recambios para equipos civiles específicos con capacidad no superior a la de los que pueden exportarse al amparo del artículo 1501 siempre que tales recambios no aumenten las prestaciones iniciales de los mencionados equipos.

NOTA DE TRANITACION ADMINISTRATIVA SIMPLIFICADA - 3

Ampara la expedición de equipos incluidos en el apartado (f) anterior diseñados y previstos para ser utilizados en sistemas de telecomunicaciones civiles a frecuencias asignadas por la UIT con ese fin.

NOTA DE TRAMITACION ADMINISTRATIVA SIMPLIFICADA - 4

Ampara la expedición de equipos incluidos en el apartado (i) anterior, para su utilización a frecuencias compendidas entre l GBz y 3 GBz cuando estén seguros de que la utilización final se limitará a aplicaciones civiles legitimas específicas.

apartado (k) anterior y que (a) estén diseñados especialmente para aplicaciones médicas o destinados a dispositivos simples de enseñanza y funcionen a

- las frecuencias ISN. o N.B.: Los dispositivos educativos sencillos son dispositivos disañados para la enseñanza de principios científicos
- básicos y la demostración de la aplicación de tales principios en centros docentes.
- (b) tengan una potencia de salida no superior a 10 W y estén dischados especialmente para su empleo en sistemas de detección de presencias no deseadas y sistemas de alerma en recintos industriales y civiles, sistemas de control del movimiento y de recuento utilizados en el tráfico y en la industria, sistemas de detección de la contaminación ambiental del aire o del saus o dispositivos educativos sencillos.

#### Wote  $1.7$

No me incluyen en el apartado (m) anterior los duplexores y desfagadores discusdos específicamente para ser utilizados en sistemas civiles de televisión y en otros sistemas de vadares o telecomunicaciones civiles no contemplados en ninmún otro artículo de la presente Relación.

#### Note  $2 -$

Ninguna de las disposiciones siguientes se interpretard como indicativa de que se autorice la exportación de tecnología relacionada con los equipos indicados a continuación, excepto la tecnología mínima inherente a au utilización (es decir. instalación, funcionamiento y mantenimiento): Los apartados  $(1)$  y  $(k)$  no someten a control los conjuntos. subconjuntos o amplificadores de micropodas (o aus combinaciones)

que reúnan todas las caracteríaticas siguientes:

- (a) haber sido sintunizados de forma fija en el momento de la fabricación para funcionar exclusivamente en la banda de radiodifusión por satélite prevista por la UIT, comprendida entre 11.7 y 12.5 GRz:
- (b) no poder ser resintonizados por el usuario a una handa de frecuencia distinta, y
- (c) estar especialmente diseñados para su utilización con o en receptores de televisión civiles.
- 1541 TUBOS DE RAYOS CATODICOS QUE POSEAN UNA DE LAS CARACTERISTICAS SIGUIENTES:
	- (a) poder de resolución igual o superior a 32 líneas por mm (800 líneas por pulgada), medido por el procedimiento de la trama mínima;
	- (b) que contengan un sistema de desviación de ondas progresivas o de constantes repartidas que utilice lineas de retardo, o que contenas otras técnicas destinadas a reducir al mínimo la desadaptación de las señales rápidas al sistema de desviación;
	- (c) que contengan multiplicadores electrónicos de placas de microcanales, excepto tubos de rayos catódicos que reúnan todas las características siguientes
		- (1) los multiplicadores electrónicos de placas de microcanales tienen un paso de orificios igual o superior a 25 micras;
		- (2) los tubos no estaban reforzadas para uso ailitar;
		- (3) los tubos tienen una duración de barrido horizontal superior a 200  $n/s/cm; y$
		- (4) el cañón electrónico está montado en posición peralela a la superfície de la pantalla.
		- Nota: El presente apartado no excluye del control la termología de diseño o de producción de tubos de rayos catódicos que contengan multiplicadores electrónicos de placas de microcanales.
		- NOTA DE TRANITACION ADMINISTRATIVA SIMPLIFICADA.-

Ampara la expedición de tubos de rayos catódicos sometidos a control por el mpertado (b) anterior que utilicen estructuras de electrodos segmentadas (electrodo en forma de Y).

- TIROS Y COMMETADORES DE CATORO FRIO, SEGUN SE INDICA: 1562
	- (a) espinterómetros activados con un retardo de ánodo igual o inferior a 15 sicroseguados y previstos para una corriente de pico igual o superior a 3.000 A, sus componentes diseñados especialmente y los equipos que contensan dichos dispositivos:
	- (b) tubos de cátodo frio, llenos o no de gas, que funcionen de modo análogo a un espinterómetro, contengan 3 o más electrodos y reúnan todas las características siguientes:
		- (1) previstos para una tensión de pico del ánodo igual o superior a 2.500 V
		- $(2)$  previsios para tensiones de pico imuales o superiores a  $100$  A:
		- $(3)$  retardo de ásodo igual o inferior a 10 microsegundos, y
		- (4) diametro de la ampolla inferior a 25.4 mm.
	- Notas: 1. Los espinterómetros activados son tubos que contienen dos ánodos consestos de forma parecida a la de bemisferios achatados y una o varias ondas de dispero colocadas aproximadamente en el centro de uno de los ánodos. La estructura va sellada y contiene una mezcla de mases, principalmente nitrógeno, a una presión inferior a la atmosférica.
		- 2. El apartado (b) del presente artículo embarga los tubos de gas "krytron". los tubos de vacio "krytron" y tubos analogos.

### **Note interpretative:**

#1 apartado (e) no appete a control los tubos relé de cátodo frío oi los tubos contadores de década.

- El apartado (b) no somete s control los ignitrones.
- 1544 DIODOS SEMICONDUCTORES, SEGUN SE INDICA, Y LAMINAS Y DRIEAS PARA FILOS:
	- No se incluyen en el presente artículo los diodos semiconductores a base de germanio, selenio u óxido de cobre.
	- (a) diodos semicondactores diseñados o previstos para su utilización a frecuencias de entrada o de salida superioras a 12.5 GHz;
	- (b) diodos de mezcla y diodos de detección diseñados o previstos para ser utilizados a frecuencias de entrada o de salida superiores a 3 cmexcepto:
		- (1) diodos de contacto de punta diseñados o previstos para su utilización a frecuencias de entrada o de salida iguales o inferioras a 12.5 GRe:
		- (ii) diodos Schottky diseñados o previstos para su utilización co mezcladores a frecuencias de entrada o de salida inferiores a 12,5 GHz y que tengan un factor de ruido superior a 6.5 dB:
		- (iii) diodos Schottky diseñados o previstos para su utilización com detectores a frecuencias de entrada o de selida inferiores a 12.5 GBz y que tengan una sensibilidad tangencial mínima nominal inferior a -45 dBm cuando el diodo no esté polarizado, o inferior a -50 dime cuando el diodo esté polarizado.
	- (c) dispositivos osciladores y amplificadores como Gunn, Impatt, Trapatt, TED y LSA (incluidos los que se utilizan para la conversión directa de corriente continua en energía de alta frecuencia), diseñados o previstos para su utilización a:
		- (1) frecuencias de salida superiores a 1 GHz pero sin sobrepasar 4 GHz, con una potencia de pico superior a 2 W o una potencia máxima en ondas continuas superior a 200 mW; o
		- (2) frecuencias de salidas superiores a 4 GHz pero sin sobrepasar 12.5 GHz. con una potencia de pico superior a 1 W o una potencia máxima en ondas continuas superior a 100 mH;
	- (d) diodos de capacitancia variable con la tensión diseñados o previstos pars su utilización a frecuencias de entrada o de salida superiores a  $1.7 \, \text{cm}$
	- (e) diodos de recuperación rápida, según se indica: (1) con un tiempo de recuperación inversa máximo nominal inferior a l nanosegundo; o
		- (2) con una corriente directa rectificada nominal superior a 5 A y un tiempo de recuperación inversa máximo nominal inferior a 20 nanosegundos:

i<br>C

 $\mathcal{F}_{\mathcal{F}}$ 

Ė,

最高度

ä.

 $\epsilon_{\rm th}$ 

 $\sim$ 

Î

「地方の家族の大きい

- Notas: 1. Cuando se especifique el tiempo de recuperación inversa medio en lugar del tiempo de recuperación inversa máximo, el tiempo máximo podrá considerarse igual al doble del tiempo medio.
	- 2. Cuando no se especifique el riempo de recuperación inversa. los diodos previstos para contener una carga almacenada inferior a 25 pico-culombios se considerarán sujetos a control con arrelo al presente apartado.
- (f) diodos PIN diseñados o previstos para su utilización a frecuencias de entrada o de salida superiores a 1.7 GHz. con una potencia de pico superior a 5 W o una potencia máxima en ondas continuas superior a 500 ш.
- (g) diodos emisores de luz no coherente con intensidad radiante de pico a una longitud de onda superior a 1.000 canómetros (en lo que se refiere a los diodos emisores de luz coherente, véase el artículo 1522).
- Notas: 1. Los diodos provistos de una unión o barrera rectificadora de metal depositado-semiconductor, como los diodos de portadores de alta energía o los diodos de berrera Schottky, se considerarán normalmente incluidos en los spartados (h) y (e) del presente srtículo.
	- 2. En lo que se refiere a los fotodiodos, véase el artículo 1548.

NOTA DE TRANITACION ADMINISTRATIVA SIMPLIFICADA - I

Ampara la expedición de los diodos emisores de luz no coherente a que se refiere el apartado (g) anterior para su utilización en sistemas de telecomunicaciones civiles identificables.

NOTA DE TRANITACION ADMINISTRATIVA SIMPLIFICADA - 2

Amnara la expedición de diodos Varactor sometidos a control con arreglo al apartado (d) para usos civiles fidedignos, según se **Lodina**:

- (a) diodos varactores sintonizadores de silicio para su utilización a frecuencias de entrada o de salida no superiores a 9 GHz:
- (b) diodos varactores sultiplicadores de silício para su utilización a frecuencias de entrada o de salida no superiores a 5 GHz; o
- (c) diodos veractores multiplicadores de silicio para su utilización a frecuencias de entrada o de salida superiores a 5 GHz sin sobrepasar los 9 GHz, con una potencia de salida igual o inferior a 0.5 M.
- TRANSISTORES. SEGUN SE INDICA. Y LAMINAS Y OBLEAS PARA ELLOS: 1545
	- (a) transistores a base de silicio que posean una de las siguientes características:
		- (1) "frecuencia de funcionamiento" superior a 1.5 GHz;
		- (2) "frequencia de funcionamiento" no superior a 1,5 HHz y "potencia
		- máxima disipada en el colector" superior a 300 W; (3) "frecuencia de funcionamiento" superior a 1.5 MHz y "potencia máxima
		- disipada en el colector" superior a 250 W; (4) "frecuencia de funcionamiento" superior a 200 MHz y un producto de "frecuencia de funcionamiento" (expresada en GHz) por "potencia máxima disipada en el colector" (expresada en watios) superior a
		- (5) transistores de portadores mayoritarios, incluidos los transistores de efecto de campo (FET) y los transistores de
			- metal-óxido-semiconductor (MDS), excepto los transistores de efecto de campo que tengan:
			- $(i)$ una potencia máxima disipada no superior a 6 W y una
			- "frecuencia de funcionamiento" no superior a 1 CHz; o
			- (ii) una potencia máxima disipada no superior a 1 W y una
				- "frecuencia de funcionamiento" no superior a 2 GBz;
	- (b) transistores a base de arseniuro de galio que posean una de las características siguientes:
		- (1) "frecuencia de funcionamiento" superior a 1 GHz;
		- (2) potencia máxima disipada superior a 1 W; o
		- $(3)$  factor de ruido inferior a  $3$  dB:

 $10:9$ 

- N.B. Ninguna de las disposiciones del presente apartado excluye del control de tecnologías especiales de los transistores a base de arseniuro de galio.
- (c) transistores a base de cualquier material semiconductor distinto del germanio, del silicio o del arseniuro de galio.

### Nota explicativa:

- 1. Un transistor es un dispositivo electrónico que contiene un material semiconductor, en el que la corriente que pasa entre dos electrodos es controlada por la tensión o la corriente de otro electrodo. De acuerdo con la anterior definición.el presente artículo se refiere a todos los dispositivos que contienen un cristal semiconductor, cualquiera que sea su composición, con tres o más conexiones eléctricos, o con sólo dos de tales conexiones y cuatro o más uniones activas contenidas en un solo bloque de material semiconductor, utilizados como amplificadores, osciladores, dispositivos de disparo, etc., o sus combinaciones, en circuitos electrónicos. Para los fototransistores, véase el artículo 1548).
- 2. Quando no se indique ni se conozca el valor fi medio, se tomará como tal el producto del valor fT minimo por 1.5. Cuando no se indiquen ni se conozcan el ff medio ni el valor ff mínimo, se utilizará el valor rmax.
- 3. Cuando se indíque el valor f alfa (frecuencia a la que el módulo de la ganancia de corriente en la conexión de base común ha descendido hasta 0.707 de su valor de baja frecuencia) en lugar del valor fT., podrá tomarse como fT el producto de 0.8 por f alfa.

### Notas técnicas:

- 1. La "potencia máxima disipada en el colector" se define como la potencia disipada continua medida en las condiciones óptimas de refrigeración especificadas por el fabricante.
- La "frecuencia de funcionamiento" se define como la frecuencia utilizada para sedir cualquiers de los parámetros siguientes: (a) potencia de salida:
	- (b) gamancis de potencia (GpE, GpS, GpC, GpS o GpO);
	- (c) producto de ganancia por ancho de banda (FT); o (d) factor de ruido.
		- **NOTA DE TRANITACION ADMINISTRATIVA SIMPLIFICADA 1**

Ampers la expedición de transistores sometidos a control con  $area$  alos apartados (a)(2), (a)(3) o (a)(4), que reúnan las características siguientes

- (a) diseñados especialmente para: (1) recmisores de talevisión: o
- (2) equipos civiles móviles de telecomunicaciones: v
- (b) con un producto "frecuencia de funcionamiento" (expresada en GHz) por "potencia máxima disipada en el colector" (expresada en watios) no superior a 20.

NOTA DE TRANITACION ADMINISTRATIVA STMPLIFICADA - 2

Ampara la expedición de los transistores a que se refiere el apartado (b)(4) del presente artículo que el gobierno del país exportador considere apropiados para y efectivamente destinados a receptores de televisión, receptores de modulación de amplitud o de modulación de frecuencia o equipos de baja frequencia para uso civil.

(En lo que se refiere a los fototransistores, véase el artículo 1548.)

- 1547 TIRISTORES. SEGUN SE INDICA. Y LAMINAS Y OBLEAS PARA ELLOS.
	- (a) Diseñados para su utilización en moduladores de impulsos, con un tiempo nominal de entrada en conducción inferior a un microsegundo cuando la corriente de pico nominal ses superior a 150 A.
	- (b) Con un tiempo de corte nominal inferior a 1 microsegundo.
	- (c) Con un tiempo de corte nominal comprendido entre l microsegundo y menos de 2.3 microsegundos, excepto los que tengan una corriente de pico nominal igual o inferior a 50 A y estén encapsulados en catas no herméticamente cerradas.
	- (d) Con un tiempo de corte nominal de 2.3 a 10 microsegundos y un factor de mérico superior a 100.

2010年3月1日

n.

 $\mathbb{C}^2$ 

- 2

N.

Notas técnicas:

- 1. A los efectos del presente apartado, se entenderá por factor de mérito el producto de la tensión de pico repetitiva con el tiristor en corte (V drm), expresada en kilovoltios, por la corriente de pico repetitiva con el tiristor en conducción (I tra), expresada en amperios, tal como figura en las específicaciones técnicas correspondientes a los tiristores.
- 2. El tiempo de corte para los tiristores con rejills de control es la suma del retardo controlado por la rejilla. TDQ, y del retardo de caida controlado por la rejilla, IFQ, para alcanzar el 10 % de la corriente inicial en estado de conducción.

NOTA DE TRANITACION ADMINISTRATIVA SIMPLIFICADA - 1

Ampars la expedición de tiristores necesarios como piezas de recambio para equipos civiles específicos exportados<br>por un país miembro, a condición de que no aumenten las prestaciones iniciales de los mencionados equipos.

NOTA DE TRANITACION ADMINISTRATIVA SIMPLIFICADA - 2

Ampara la expedición de los tiristores a que se refiere el presente articulo cuando tengan seguridad de que han sido diseñados y están destinados a aplicaciones civiles distintas de los moduladores de radar o los moduladores láser.

- $15.66$ CONFORENTES FOTOSENSIBLES. COMO BARRAS Y RATERIAS DE PLANO FOCAL. SEGIN SE INDICA. Y LANINAS Y OBLEAS PARA ELLOS:
	- (a) componentes fotosensibles (como fotodiodos, fototransistores, fototiristores, células fotoconductoras y componentes fotosensibles similares):
		- (1) con sensibilidad de pico a una longitud de onda superior a 1.200 nanómetros o inferior a 190 nanómetros, o
		- (2) con sensibilidad de pico a una longitud de onda inferior a 300 nanómetros y eficacia inferior a 0.1 % con respecto a la respuesta de pico a longitudes de onda superiores a 400 nanómetros;
		- Nota: El presente apartado no incluye los fotodiodos de vacio diseñados especialmente para su utilización en espectrofotometría con respuesta de pico a una longitud de onda inferior a 300 nanómetros.
			- (En lo que se refiere a los tubos fotomultiplicadores provistos de placas de microcanales, véase el articulo 1549).
	- (b) fotodiodos de semiconductores y fototransistores con una constante de tiempo de respuesta igual o inferior a 95 nanosegundos, medida a la temperatura de funcionamiento para la cual dicha constante de tiempo alcanza su valor mínimo:
	- (c) especialmente diseñados o previstos para resistir a las radiaciones electromagnéticas (como el láser) y a las radiaciones de partículas ionizadas:
	- (d) barras y baterías fotosensibles de plano focal (hibridas o monolíticas) que reúnan las características definidas en los apartados (a) o (b) anteriores y los componentes especialmente diseñados para ellas.
	- Notas: 1. Se denomina "constante de tiempo" al tiempo transcurrido entre la aplicación de un estímulo luminoso y el momento en que el aumento de corriente alcanza un valor de 1-1/e veces el valor final (es decir. el 63 % del valor final).
		- 2. El presente artículo no somete a control los elementos siguientes: (a) los dispositivos fotoeléctricos de germanio con sensibilidad
			- de pico a una longitud de onda inferior a 1.750 nanómetros: (b) las células fotoconductoras de infrarrojos de un solo elemento encapsuladas, o los detectores pirôeléctricos destinados a
			- usos civiles y que utilicen cualquiera de los siguientes materiales: (1) sulfuro de plomo evaporado;
			- (2) sulfato de triglicina con una superficie igual o inferior  $20 = 2$
			- (3) cerámica de titanato de circonio-lantano-plomo;
			- (c) los fotodetectores de un solo elemento encapsulados no refrigerados (que funcionen a la temperatura ambiente de

295 K), de telururo de cadmio-mercurio (HgCdTe) fotoelectromagnéticos (pem) o fotoconductores (pc) con sensibilidad de pico a una longitud de onda inferior a 11.000 nanómetros.

NOTA DE TRANÍTACION ADMINISTRATIVA SIMPLIFICADA.-

Ampara la expedición para aplicaciones civiles de fotodiodos de semiconductores incluidos en el apartado (b) del presente artículo con una constante de tiempo de respuesta igual o superior a 0.5 ns y sensibilidad de pico a una longitud de onds no superior a 920 nanómetros ni inferior a 300 nanómetros.

#### TUBOS FOTOMULTIPLICADORES, SEGUN SE INDICA: 1549

- (a) que alcancen su sensibilidad máxima a longitudes de onda inferiores a 300 nanómetros.
	- Nota: El presente apartado no somete a control los tubos fotomultiplicadores diseñados especialmente para su utilización en espectrofotometría y con sensibilidad de pico para una longitud de onda inferior a 300 nanómetros. (Para los componentes fotosensibles, véase el articulo 1548.)

(b) con una duración de formación de impulso en el ánodo inferior a l ns:

(c) que contengan multiplicadores de electrones con placas de microcanales.

NOTA DE TRANTTACION ADMINISTRATIVA SIMPLIFICADA.-

Ampara la expedición de tubos no reforzados sometidos a control por el apartado (a) del presente artículo, necesarios como piezas de recambio para equipos civiles específicos que no recuperen la capacidad del equipo exportable con arregio a la presente Lista. a siempre de que estas piezas no eleven las prestaciones iniciales del mencionado equipo.

Box 41

Para los multiplicadores de electrones con placas de microcanales. véase el artículo 1556.

- SISTEMAS DE RAYOS X DE DESCARGA POR DESTELLO. TUBOS INCLUIDOS, QUE REUNAN 1553 TODAS LAS CARACTERISTICAS SIGUIENTES:
	- (a) potencia de pico auperior a 500 MW.
	- (b) tensión de salida auperior a 500 kV.

 $(c)$  anchura de impulso inferior a 0.2 microsegundos.

- TUBOS ELECTRONICOS, SEGUN SE INDICA Y SUS COMPONENETES DISEÑADOS 1555 ESPECIALIZENTE:
	- (a) tubos electrónicos destinados a la conversión o intensificación de imagen que contengan:
		- (1) carss frontales de fibra óptica sometidas a control por el articulo  $1556(a);$
		- (2) multiplicadores de electrones con placas de microcanales, o
		- (3) fotocátodos de arseniuro de galio u otro semiconductor de crecimiento epitaxial, sometidos a control por el artículo 1556(c);
		- Nota: Ninguna de las disposiciones del presente apartado se interpretará como indicativa de que se autorice la exportación de tecnología para intensificadores o convertidores de imágenes que contengan caras frontales de fibra óptica o multiplicadores de electrones con placas de microcanales o tubos electrónicos para cámaras que contengan dichos intensificadores o convertidores.
	- (b) tubos electrónicos para cámaras de televisión y de vídeo: (1) que contengan caras frontales de fibra óptica sometidas a control por el
		- $artículo 1556(a):$ (2) que contengan multiplicadores de electrones con placas de microcanales, o
		- (3) acoplados a tubos electrónicos sometidos a control por el apartado (a) del presente artículo.

### Jueves 8 febrero 1990

3863

(c) tubos electrónicos para cámeras de televisión y de video reforzados, con una relación máxima longitud/diámetro de ampolla igual o inferior a 5:1.

- El presente artículo no somete a control:
- (a) los tubos para cámaras de televisión y cámaras de vídeo que no contengan caras frontales de fibra óptica sometidas a control por el artículo 1356(a), o
- (b) los tubos amplificadores de rayos X de tipo comercial normal.

NOTA DE TRANITACION ADMINISTRATIVA SIMPLIFICADA - 1

### Ampara la expedición de cantidades

razonables de tubos no reforzados sometidos a control por el presente artículo, siempre que tengan la seguridad de que los tubos se utilizarán para splicaciones medicas auténticas.

#### NOTA DE TRANITACION ADMINISTRATIVA SIMPLIFICADA - 2

Ampara la expedición de tubos electrónicos sometidos a control únicamente por el apartado (a)(1) del presente artículo y que estén especialmente diseñados para cámaras electrónicas de barrido de rendija o de imagen total sometidas a control por el' artículo 1585(c), siempre que estén razonablemente seguros de que las cantidades solicitadas, añadidas a aquellas cuva exportación se hava autorizado anteriormente en virtud de la presente nota, son razonables para splicaciones civiles identificadas específicamente.

NOTA DE TRANTTACION ADMINISTRATIVA SIMPLIFICADA - 3

Ampara la expedición de tubos para cámaras da televisión y de vídeo sometidos a control por los spartados (b) o (c) del presente artículo y que contengan caras frontales de fibra óptica pero no multiplicadores de electrones con placas de microcanales. siempre que estén seguros de que los tubos se utilizarán para aplicaciones civiles auténticas.

### Nota interpretativa:

Todo tubo electrónico sometido a control por el presente artículo se considerará el elemento principal de toda cámera electrónica de vídeo en que se encuentre.

Se entenderá que los términos "tubos electrónicos para conversión o intensificación de imágenes" del apartado (a) incluyen los tubos empleador en las cámaras de barrido de rendije o de imagen total sometdas a control por el arrículo 1585(c).

ELEMENTOS OPTICOS Y ELEMENTOS PARA TUBOS OPTICOS, SEGUN SE INDICA: 1554

- (a) placas o haces no flexibles de fibras ópticas fundidas que reúnan todas las características siguientes:
	- (1) paso de fibras (distancia entre centros) inferior a 10 micras; (2) una sustancia fotoabsorbente en torno a cada fibra o colocada en los
	- intersticios entre las fibras;
	- (3) diámetro superior a 13 mm;

(b) placas de microcanales para amplificación electrónica de imagen que reúnan las dos características siguientes:  $(1)$  15.000 o más tubos huecos por placa, y

(2) paso de agujeros (distancia entre centros) inferior a 25 micras;

- (c) fotocátodos semitransparentes que contengan capas de crecimiento epitaxial de compuestos semiconductores como el arseniuro de galio; (Para los anteriales de partida asociados, véase el artículo 1757.)
- (d) elementos ópticos del tipo de difracción diseñados especialmente para pantallas de visualización y que posean una de las características siguientes:
- (1) transmisión superior al 90 % fuera de la banda de reflexión y reflexión superior al 75 % en el interior de la banda de reflexión. que posea un ancho de banda inferior a 15 nm y está adaptada a la frecuencia de la fuente luminosa de la pantalla:
- (2) ganancia de luminancia de la pantalla de retroproyección superior a 20 veces la ganancia de un difusor de Lambert de superficie equivalente, y variación de luminancia a través de la abertura de salida inferior al 10 %;
- (3) diseñados especialmente para ser utilizados en pantallas montadas en **CAACOH**
- 1558 TUBOS ELECTRONICOS DE VACIO (VALVULAS) Y CATODOS, SEGIA SE INDICA, Y OTROS COMPONENTES ESPECIALMENTE DISEÑADOS PARA ESTOS TUBOS:
	- (a) tubos en los que el control de la carga de espacio se utilice como principal parámetro de funcionamiento, como triodos y tretodos, según se indica:
		- (1) tubos previstos para funcionar en ondas continuas y que posean una de las dos características siguientes:
			- $(1)$  funcionamiento a una frecuencia superior a 4 GHz a la disipación anódica nominal máxima: o
			- (ii) funcionamiento en la gama de frecuencias de 0,3 a 4 GHz y para los que, bajo todas las condiciones de refrigeración, el producto de la disipación anódica nominal máxima (expresada .<br>en vatios) por el cuadrado de la frecuencia máxima (expresada en gigaberzios) a la disipación anódics nominal máxima sea superior a 10<sup>4</sup>, excepto los tubos diseñados especialmente para los emisores de televisión que funcionan en la gama de frecuencias de 0.47 a 0.96 GHz y previstos para funcionar sin corriente de rejilla, en los que el producto de la disipación anódica nominal (expresada en vatios) por el cuadrado de la frecuencis máxima (expresada en gigaherzios) puede alcanzar el valor de  $2 \times 10^{-1}$ :
		- (2) tubos previstos para funcionar exclusivamente por impulsos y que posean una de las dos características siguientes:
			- (i) funcionamiento a una frecuencia superior a 1 GHz, con una potencia de pico de salida máxima de los impulsos superior a  $45 - 130 = 0$
			- (ii) funcionamiento a una frecuencia comprendida entre 0,3 y 1 GHz y para los que, bajo todas las condiciones de refrigeración. el producto de la potencia de pico de salida de los impulsos (expresada en vatios) por el cuadrado de la frecuencia máxima (expresada en gigaherzios) sea superior a 4.5 x 10<sup>4</sup>:
		- (3) tubos diseñados especialmente para su utilización como moduladores de impulsos para radares o aplicaciones similares, con una tensión de pico de anódo cominal de 100 kV o superior, o previstos para impulsos de una potencia de pico igual o superior a 20 MH; (véase también el artículo 1514):
	- (b) tubos en los que se utilice la interacción entre un haz de electrones y elementos de microondas y en los que los electrones circulen en dirección permendicular al campo magnético aplicado, como magnetrones. tubos amplificadores de campos cruzados y tubos osciladores de campos cruzados, entre otros, excepto:
		- (i) magnetrones de impulsos y tubos amplificadores de campos cruzados. de frecuencia fija y sintonizables, que se utilicen para usos civiles normales en equipos cuya exportación esté autorizada con arreglo a la presente Relación, según se indica:
			- (1) magnetrones diseñados para funcionar a frecuencias inferiores a 3 GEz con una potencia de pico de salida máxima nominal igual o inferior a 5 MW, o a frecuencias comprendidas entre 3 .<br>y 12 GHz y en los que el producto de la potencia de pico de salida máxima nominal (expresada en kW) por la frecuencia (expresada en GHz) sea inferior a 4.200, y el "tiempo de sintonización de la frecuencia" sea superior a 100 silisegundos:
				- Nota técnica: El "tiempo de sintonización de la frecuencia" es el tiempo necesario para modificar la frecuencia de funcionamiento desde una frecuencia de partida, pasando por la frecuencia máxima y por la frecuencia mínima, para volver a la frecuencia de partida, es decir, un ciclo de sintonización completo.
				- ("Tiempo de sintonización de frecuencia": T = 1/2f<sub>n</sub>  $f_n$ : coeficiente de agilidad);
			- (2) tubos amplificadores de campos cruzados diseñados para funcionar a frecuencias inferiores a 4 GHz con una potencia media de salida máxima nominal igual o inferior a 1.2 kW. un

Jueves 8 febrero 1990

BOE núm. 34

ancho de bande igual o inferior a 200 MHz y una ganancia<br>inferior a 15 dB:

 $\widehat{\mathbf{t}}$ mugnetromes de ondas continuas y frecuencia fija diseñados<br>para unos médicos. calefacción indontrial o usos culidarios y<br>que funcionen a una frecuencia de 2,375 GB 2 0,05 GB2 o de<br>2,45 GB2 3 0,05 GB2 con una potencia de 4

(c) tubos que utilicem la interestión entre un haz de slactrones y elementos o convidades de microcondar y en los que las clectrones circulen en dirección parallel al cumpo magnético splicado (p. ej., llystrones o<br>tubos d

- 
- (1) dischade para uu urilizetide en telecommicaciones civiles a tipotentes:
- (z) ancho de banda instantánea igual o inferior a media octave, em decir, que la frecuencia de funcionalento aés elevada ses<br>decir, que la frecuencia de funcionamiento aés elevada ses<br>igual o inferior a l,5 veces la frecue terrestres ;
- $\frac{1}{2}$ producto de la potencia de eslida cominal (expresada en W) por la frecuencia de funcionasiento máxima (expresada en CER) no
- augerior e 300;<br>(4) frecunosis de funcionmainato no superior a 20 GMz;<br>(5) que no contengan cañonas electrónicos de rejilias múltiples, y<br>(6) colectorra que no contengan más de dos etupes de depresión;<br>tobra de impulsos qu
- 
- 
- $\widehat{\mathfrak{s}}$
- (1) dentinados a aplicaciones civiles;<br>(2) accho de banda instenciónes igual o inferior a media octuva, es<br>decir, que la frecuencia de funcionasiento aús elevada sea<br>igual o inferior a l.5 veces la frecuencia de funcionasi
- **Extragally**
- 
- (1) colectors que no contenguan mui de dos espagns de despression, y Mi una potencia de allida sinurada de pico no muperior a l<br>Mi una potencia de allida sinurada de pico no muperior a la li<br>Mi una potencia media de salid
- i.
- 
- 
- 
- 
- 
- (iii) tubos de impulsos que reúnam todas las características atgulentes:<br>
(i) destindes para funciones civiles:<br>
(2) confrecuencias de funciones civiles:<br>
(3) confrecuencias de funciones civiles:<br>
(3) confrecuencias de fu
- 
- (d) tubos que utilitem la interacción entre un baz de electrones y elementos o cavidades de microsodas pero que no mecesitas un campo magnético para controlar o enfocar el las de electrones, esteren el pero electrones de
- $\widehat{\mathbf{c}}$ tubos que utilicas la interacción entre um har de electrones y elementos o cuvidades de microsodas em los que los electrones derivem um semitam por cum/os en electrones en los portantes de microsodas en los pareces en la p
- $\hat{5}$ tubos diseñados para soportar, sobre cualquist eje, una sceleración de<br>corta duración (choque) superior a 1.000 g: entre circa.
- $30000$ tubos dischados para funcionar a temperaturas ambiente superiorea a
- (h) tubos de jos tipos descritos en los sparrados (c). (d) o (e) anteriores<br>oiseñados para funcionar sin filmmento ni elemento de caldeo del cátodo<br>(circunstanois que podró apreciarse por la susencia de consziones de<br>allue

 $\frac{1}{2}$ 

A.

 $\frac{1}{2}$ 

- (i) tubos que utilicen um har modulado de electrones<br>varios diodos emeiconductores para proporcionas y<br>potencia (véase también el artículo 1544); s que incida sobre umo o<br>uma ganzacia de
- 
- (j) circolos para tubos electrónicos de vacío, segim ne indica:<br>(i) diseñados especialmente para los tubos sometides a control con<br>arreglo a los apartados (e) a (j) acteriores, o<br>arreglo a los apartados capacre de produci previation.
- **Potes**
- 
- cas ). Minguan de las disposiciones aiguiences es interpretations<br>intercional con tube ciercionicos de vario o su componenta<br>relacional especialmente (para los equidos de funcionicos, véase<br>de activiuo 35 (a))<br>el activiuo

NOTA DE TRANITACION ADMINISTRATIVA SIMPLIFICADA

- Ampara la typedición de los (ubos signients:<br>(a) Lubos somecidos a control por los signientes:<br>(a) Lubos somecentes a control por los sparentes (a). (b) y (c) materials expectificas y cova commente ministéries a memorial anteriore:
	- dent Laundor
- $\hat{z}$
- 
- 
- 
- (1) que adjo paedan functions: a una frecuencia de 3.900 MHz 2<br>13 que os una frecuencia de 2.656 MHz 2 13 MHz;<br>(2) que no poedan est sintonitzados pro medios mecánicos o<br>electródicos fuerta de las bandas mencionades;<br>(3)
- 
- TIA/TRONES DE KIDROGEMO/ISOTOPO DE MILMAGEAO DE ESTRUCTURA MENJACIERANICA<br>Y QUE POSEAN UNA DE LAS CARACTERISTICAS SIGRIENTES. Y SUS ACCESORIOS:

**SST** 

- (a) potencia de salida de Pico en impulsos superior a 20  $\ddot{\phantom{a}}$
- (b) tensión anódica de pico superior a 25 Mi;
- 
- (c) intermitiand de pico nominal muperior a 1,5 km.<br>Nota: Para los itratrones previstos para ser utilizados<br>Aleparo umiciclo (croobar) y como umduladores, ex<br>disparo umiciclo (croobar) y como umduladores.<br>Cifra correspond mdon como tubon de<br>, se utilizará la

WOTA DE TRANITACION ADMINISTRATIVA SIMPLIFICADA.-

Ampara la expedición de tiratrones de hidrógeno. Ge<br>estructura metalocerámica para suatituir a los tiratrones contenidos<br>en equipos radar civiles especificos exportados anteriormente por un<br>país miembro, simupre que no ele

3865

- CONDENSADORES DISEÑADOS PARA O CAPACES DE CONSERVAR SUS GARACTERISTICAS 1560 ELECTRICAS Y HECANICAS PREVISTAS DURANTE SU TIENDO DE VIDA EN FUNCIONANIENTO ESPECIFICADO. Y SU TECNOLOGIA, SEGUN SE INDICA:
	- (a) condensadores cerámicos monolíticos (distintos de los condensadores de capa límite) con dioeléctrico no ferroeléctrico de titanato de estroncio (SrTiO<sub>3</sub>), previstos para funcionar en toda la gama de temperaturas ambiente comprendida entre las inferiores a -55 °C y las  $superfore x + 45 c.$
	- (b) tecnología para el diseño y la fabricación de condensadores de tántalo previstos para funcionar a temperaturas asbienta superiores a 125 °C, excepto tipos electrolíticos sinterizados con cápsula de resina de epóxido o que estén sellados o revestidos con resina de epóxido.
	- Note: Los condenandores prevision para funcionar durante su tiempo de vida especificado a temperaturas ambiente inferiores a -55 °C o superfores a +200 °C estás sometidos a control por el artículo 11 de la Belación de Material de Defense (RMD).
- 1541 MATERIALES DISEÑADOS Y FABRICADOS ESPECIALMENTE PARA ABSORBER ONDAS ELECTRONAGNETICAS CON FRECUENCIAS SUPERIORES A 2x10<sup>8</sup> Hz E INFERIORES A 3x10<sup>12</sup> Bz. EXCEPTO LOS MATERIALES SIGUIENTES:
	- $(1i)$ absorbedores con superficie incidente de forma no plana, como
	- pirâmides, conos, prismas y superfícies espirales, y que no tengan pérdida magnética, v
	- $\alpha$ absorbedores que reúnan todas las características siguientes:  $(1)$  fabricados con:
		- (a) materiales de espuma plástica (flexible o no flexible) con carga de carbono para permitir la absorción; o
		- (b) ligantes orgánicos con carga de material magnético que no permita la "absorción en banda encha con baja reflectividad":
		- Nota témica:
		- La "absorción en banda ancha con baia reflectividad" se defina como un aco inferior al 5 % con respecto al metal nobre un ancho de banda superior a ± 15 % de la frecuencia central de la enersía incidente.
		- (2) superficie incidente plana:
		- (3) carga de rotura inferior a 7 x 10<sup>6</sup> M/m<sup>2</sup> (1.016 psi):
		- (4) resistencia a la compresión inferior a 14 x 10<sup>6</sup> M/m<sup>2</sup> (2.032  $p(x)$ : y
		- (5) que no soporten temperaturas superiores a 450 K (177 °C; 350 °F).
	- Wingune de las disposiciones precedentes excluye del control los **Models** materiales magnéticos destinados a permitir la absorción cuando están contenidos en pintura.

### OTROS EQUIPOS ELECTRONICOS E INSTRUMENTOS DE PRECISION

**TRAL** "CONJUNTOS" DE CONFORENTES ELECTRONICOS, "NODULOS", PLACAS DE CIRCUITO IMPRESO CON COMPONENTES MONTADOS. "SUSTRATOS" Y CIRCULTOS INTEGRADOS. INCLUIDAS SUS CAPSULAS, SEGUN SE INDICA:

Nota: Los circuitos integrados se clasifican del modo siguiente:

- "circuitos integrados monolíticos"
- "microcircuitos de microordenador"
- "microcircuitos de microprocesador"
- "circuitos integrados multipastilla"
- "circuitos integrados peliculares"
- "circuitos integrados híbridos"
- "circuitos integrados ópticos"

Vésse más adelante, en la Nota técnica. La lista de definiciones de los términos utilizados en el presente artículo.

- (a) "sustratos" para places de circuito impreso, incluidos "sustratos" cerámicos y "sustratos" setálicos recubiertos (de uma sola cara, de dos caras o multicapa) y panes de cobra para ellos, excepto: -(1) placas de circuito impreso fabricadas de uno de los materiales
	- siguientes:
	- (A) papel baquelizado;
	- (B) tala de vidrio melamínica:
- (C) tela de vidrio de resina epóxido sin recubrir o recubierta de una lámina de cobre de espesor igual o superior a lâ micras (n.00071 pulgadas);
- (D) receitalato de poliecileno, o
- (E) cualquier otro material aislante que reúna todas las características siguientes:
	- (a) temperatura nominal máxima en funcionamiento permanente no superior a 423 K (150 °C);
	- (b) coeficients de disipación igual o superior a 0.009 a l MHz: (c) constante dieléctrica relativa igual o inferior a 8 a 1 MHz.
	- (d) coeficiente de dilatación igual o superior  $a + 10^{-5}/K$  en un intervalo de temperaturas de 273 K a 393 K (0 °C a  $120 °C$ :
- (2) "sustratos" cerámicos que no tengan más de dos capas de interconexión, incluido el plano de mass. o
- $(3)$  panes de cobre de espesor igual o superior a lê micras  $(0.00071)$  $_{pulsated}$ ):
- (b) cápsulas de ceránica para circuitos integrados que están dizadados nars configuraciones matriciales de patillas o da contactos dispuestos en rejilla y con encapsulado hermético, de soporte sin hilos o de montaje en superficie, excepto cuando reúnas todas las características siguientes:
	- (1) configuración en uma hilera, en dos hileras o en cápsula plana;
	- (2) especiado de patillas, contactos o hilos igual o superior a 2.50 mm. o iguel o superior a 100 milésimas de pulgada, y  $(3)$  40 hilos o menos:
- (c) "conjuntos", "módulos" y placas de circuito impreso con componentes ntados que posean una de las características siguientes:
	- (1) que incluyan "sustratos" para placas de circuito impreso ometidos a control por el apartado (a), o
	- (2) que contengan componentes sometidos a control .excepto cuando: (A) los únicos componentes sometidos a control que contengan sean condensadores:
		- (B) sean "conjuntos" de fuente de alimentación;
		- (C) seam visualizadores alfanuméricos emisores de luz no coherente que contengan "circuitos integrados monolíticos" con las dos .<br>características siguientes:
			- (a) se emplean para decodificar, controlar o activar el visualizador, y
			- (b) no formen parte integrante del propio dispositivo visualizador, o
		- (D) sean "conjuntos" de acopladores ópticos encapsulados sencillos (transductores ópticos) que reúnan las dos características .<br>Airuientes:
			- (a) entrada y salida eléctricas, y
			- (b) cualquier diodo emisor de luz que contengan aólo pueda emitir luz no coherente:
		- Mota: El apartado (c)(2) no somete a control los "conjuntos". "módulos" o placas de circuito impreso con componentes montados que reúnan las dos características siguientes:
			- (a) diseñados para equipo no sometido a control por ningún otro articulo de la presente Relación, y
			- (b) limitados esencialmente a la aplicación concreta para la que han sido diseñados por:
			- $(1)$  diseño;
			- (2) prestaciones;
			- (3) falts de "microprogramabilidad accesible al usuario";
			- (4) falta de "programabilidad accesible al usuario":
			- (5) "equipo lógico"
			- (6) control por "sicroprograms", o
			- (7) control lógico especializado.
	- Notas: 1. En lo que se refiere al control de los "conjuntos". "sódulos" o

placas de circuito impreso con componentes montados diseñados para reunir, o que reúnan de hecho, las mismas caracteristicas funcionales que los ordenadores electrónicos o el "equipo conexo", véase el artículo 1565.

2. Los "conjuntos", "módulos" o placas de circuito impreso con componentes montados diseñados para reunir, o que reúnan de hecho, las mismes características funcionales que equipos sujetos a control, se evaluarán de acuerdo con los parámetros edel artículo relativo al equipo pertinente. Sin control, en tales casos, los parámetros de temperatura pasarán a ser: inferior a 218 K (-55 °C)  $\alpha$  superior a 358 K (85 °C).

- ê
- "circuitos integrados monolíticos", "microcircuitos de"<br>microsophomóni, "microcircuitos de microprocensolo", "circuitos<br>integrados", "microcircuitos de microprocensolo", "circuitos<br>integrados múltipastilla", "circuitos int excepto:
- 
- (1) redes postrate encapeuladeas;<br>hostel presente apertado no excluye del control la tecnología<br>pors la fabricación de redes pastras de película delgada.
- 
- 
- 
- (2) circuitos integrados encorpolados que redans codas las.<br>
(4) no contecterísticas enclasitates:<br>
(9) no contintendos pera functionar e una temperatura ambiente<br>
(9) no contintendos pera functionar e una temperatura amb  $\overline{\mathbf{2}}$ 
	-
	-
- "circulusa integradas monoliticos" bipolares que reúmen<br>todas las características siguismica:<br>(1) diseñados para realizar uma pola función lúgica o uma<br>(2) diseñados en plaquetas pópicas;<br>(2) encapeniados en plaquetas que
- 
- menos:<br>(3) "sreinta de propagación por puerta de base" inferior
- 3 ma;<br>(4) "disipación de energía por puerra de base" no inferio:<br>(4) "disipación de energía por puerra de base" no inferio:
- $\frac{1}{2}$
- (3) products del "retundo de propagación por paurta de<br>baser por la "retundo de propagación por paurta de<br>las mentres de returna de corregia por paura los utiles<br>las mentres de propagación por paura los utiles<br>la principi
- $\widehat{\mathbf{g}}$ 
	-
	- Ţ
- 
- (1) tiempo de commutación igual o auperior a 0.5 <sup>.</sup><br>wicrowegundos:
- 
- 
- 
- (c) "circuitos integrames monoliticos" de Metal-Óxido"<br>Paramendantes (applamentaris) (operal-Óxido"<br>integrame para function (OPC) (operal-Oxidom)<br>internation para function integrame de circuitos<br>integrames, monorina integ
- 
- (J) con un valor minimo del "retardo de propagación"<br>puerta de bane" en cualquier condición previata inferior a 10 m;  $8\frac{1}{2}$
- "circuitos integrados momoliticos" de metal-óxido-
- -weaknesters de canal postatvo o negativo (PMCS o PMCS)<br>PMCS), que requan todas las características eignientes:<br>PMCS), que requan todas las características eignientes:<br>(1) discñados para registron de desplazamiento este
- 
- 
- (2) frecements de relay méxime de 10 MML. y<br>(3) 1.024 bits por edputie como doisino;<br>"sicrocircentros de nicroordementr" de silici<br>codas las ementrefísicas signiventes; de silicio que reúnam

 $\hat{c}$ 

- 
- (1) programmdos en máscara por el "fabricante" para una<br>aplicación civil autes de su expedición:<br>delicación entre tammão de pelabra y "velocidad" igua<br>inferior a l.] bits por alcrossegnado: welectdad" igual
- (3) "producto velocidad-disipación de energía" igual o<br>superior a l.2 microjolios:

- $\hat{z}$  $\widehat{\boldsymbol{z}}$  ( no contengan en la pastilla:<br>memoria sólo de lactura (ROM)de más de 4.096 bytes:<br>kora: No se incluye aquí el espacio de memoria
- (B) memoria de acceso slastorio (RAM) de más de 128<br>bytes: necessito para el "aicroprogram
- memoria «ólo de lectura programable (RDN);<br>posibilidades de aultiplicación;
- 
- 
- 
- 
- 
- (b) parallel modes de actuale (diro);<br>
(c) parallel modes de actuale (diro);<br>
(c) parallel modes de actuale (diro);<br>
(c) parallel modes de actuale (diro);<br>
(c) parallel modes de actuale (diro);<br>
(c) parallel modes de actu
	-
	-
	-
	-
- diversiones:<br>(C) aplicaciones de medida del tiempo (p. ej., relojes<br>de pulsars u otres);<br>(p) comunicaciones derivadas hasta 150 MHz. Incluidas<br>Insercomunicación:<br>insercomunicación:
	-
- 
- 
- 
- (E) cámera no sumetidas a control. incluidas las<br>cámeras de cina, pero actividas las<br>mirrocistenicos de formecido de imagen. O<br>fortestis médicas electrónicas (p. e)... marcapamos<br>carácos, audifonso):<br>hota: Los límites de
- (g) with the integrate modulities o thermatical contribution of the contribution of the contribution of the contribution of the contribution of the contribution of the contribution of the contribution of the contribution
	-
	-
	-
	-
	-
	-
- 
- (A) capaces de ejecutar una secuencia<br>"programa", cemo máximo, introduci de 256 parios de<br>1604 en una
- "programs", como máximo, intereducidos en una memoria de "programa" de la paesilla por medio de una medio de la paesilla por medio de una medio de una de una de una de una de una de una de una de una de una de una de una
- (B) capaces de realizar sumes de comm florante de ll<br>cifras decimales como máximo (sólo mantisa) en un
- tiempo no inferior a 20 ms.
- (i) "microcircuitos de microprocessdor" de silicio que reúnan
- todas las características signientes:<br>(I) relación entre temeño de palabra y "velocidad" igual o<br>inferior a l.25 bita por microaegando;

 $\mathbf{r}$ ia<br>B

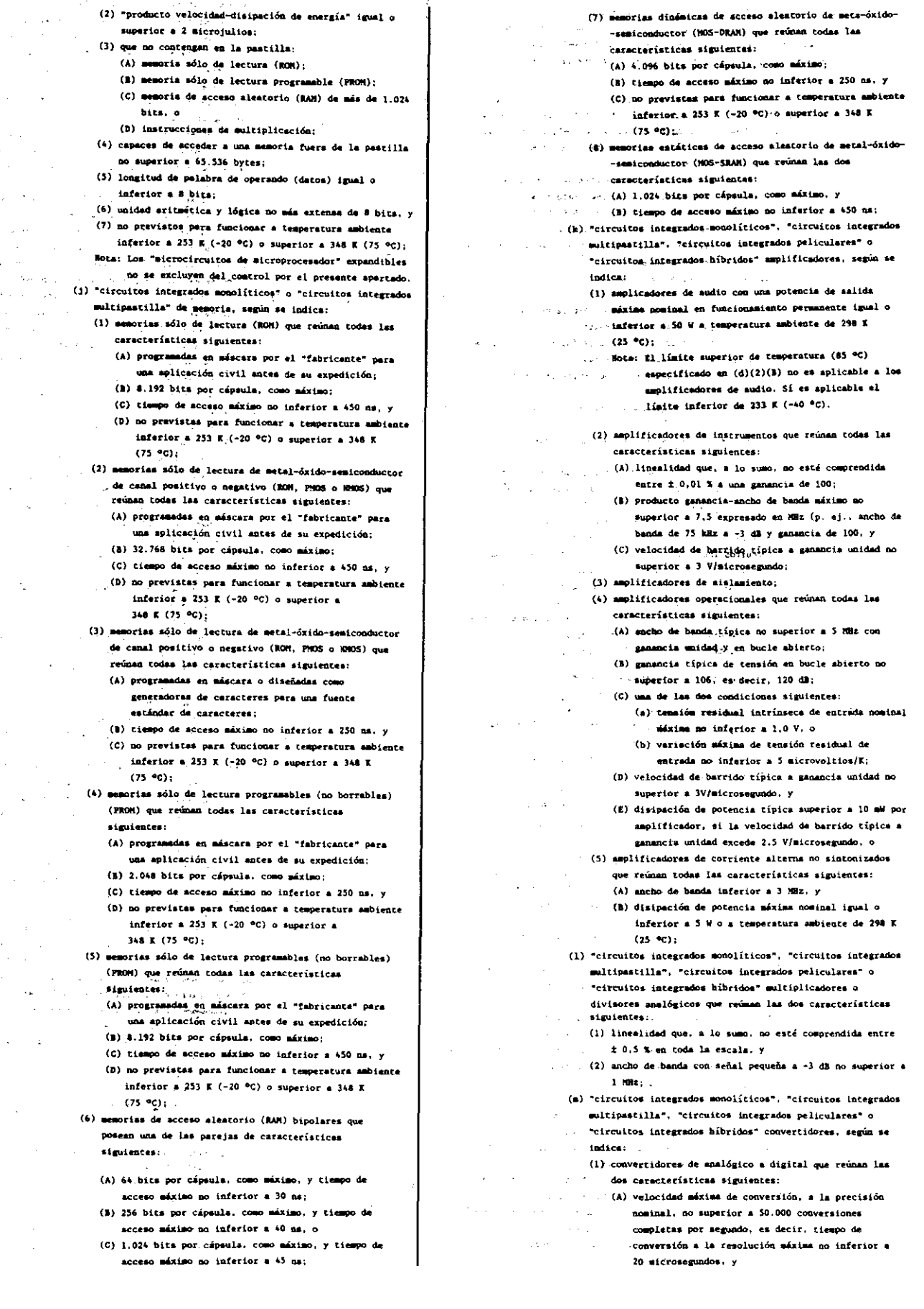

# Tuncismumistato especificada:<br>Convertidores de analógico a digital que reúnan la<br>don caracturisticos signientes:<br>(A) disadados para an correcturistat ĝ ) precisión no com<br>Le escala en la <sub>i</sub> mprendide entre \$ 0,025 % en code

- $\overline{e}$
- 
- 
- digitales, y<br>(a) que permitan obtener curacterísticas<br>correspondientes a las de los instrumentos<br>exclusions del comprol con arregio al artículo<br>correlles
- 
- $\mathbf{r}$
- 
- 
- (3) convertidates de distrial 4 analógico que reunan las (4) convertidates (4) estado en extende listates (4) internacional de extende listates (4) internacional convertidates de extende listates (4) 250 mm en convertidat
	-
- (3) convertidores de tenisien-frecumenta que reiman todas (A) que no mapleen ténitentes de modulación dalla to<br>(A) que no mapleen ténitens de modulación dalla o<br>della fisima:<br>(B) precisión montani no comprendida entre 10.
	-
	- $\pmb{\ast}$
- 
- 
- 
- 
- 
- 
- 
- (C) vue at de de paracial y pointer de paracial y contracté de paracial y contracté de paracial y contracté de paracial y a point interacté de paracial y a point interacté de paracial y a point interacté de paracial y a p

Ý

 $\frac{1}{2}$ 

- 
- 
- 
- 
- 
- 
- 
- () amplifications de detection aux redum lim dom<br>correctations signification:<br>(A) "retarde tipico de proposanción" dende la entrada<br>de datos husta su eslída no inferior a lo m , y<br>(N) teamión umbral típica de entrada no i
- an inferior a 10
- 
- 
- 
- 
- 
- 
- 
- 
- (A) unidates de amendia o de reloj que retuna todos las (A) concertaristicas signifentes.<br>
(A) inclusation communications (A) concertaristicas of anilar span) o inference (C) retunds concertaintly and allows are determine  $\hat{\mathbf{c}}$
- 

- exiluide del control por al pérmete (2)(2)(1), y (4) controlader de entredationales de retression (2)(2)(1), y (2) controlader de entredationales de retression (2) controlader de entredationales de retression (2) circuito ê "sicrocircuitos itos de microprocesador"<br>por el párrafo (d)(2)(D)(i), y BOE num. 34
	-
- 
- (a) continues for the control of the control of the control of the control of the control of the control of the control of the control of the control of the control of the control of the control of the control of the cont
	-
	-
	-
	-
	-
	-
	-
	-
	-
	-
	-
	-
	-
- $\frac{1}{2}$ 
	-
	-
- 
- 
- 
- 
- 
- 
- 
- (45 <sup>4</sup>C) uspecificate on  $(d)(0)(2)$  as  $\alpha$ <br>aplicable a las regulators de tensión. 51 esp.<br>aplicable a las regulators de tensión (51)<br>2. Mene (61)(2)0)(a)(5) interior de 233 7 (-40 4°C).<br>amministrar una tensión de alista p
- 
- . (i) Visualispensent initeramentics enters a lum to construe (i) for will incomendation in the decondition of the term of the construction of the construction of the construction of the construction of the construction o
	-
	-
	-
	-
	-
	-
	-
	-
	-
	-
- -
	-
- 
- -
	-
	-
	-
	-
	-
	-
	-
- 

j.

- (C) pertenecientes a uno de los tipos siguientes: (a) "circuitos integrados monolíticos" bipolares que reúnan
	- todas las características siguientes: (1) diseñados para realizar uma sola función lónica o uma
	- combinación de funciones lósicas: (2) "retardo de propagación por puerta de base" no
	- inferior a 5 na: (3) producto de "vetardo de propagación por querta de
		- base" por "disipación de energía por querta de base" mo inferior a 70 pJ. v
	- $(4)$  no más de 24 contactos de entreda/salida;
	- Nota: El spartado (d)(3)(C)(a) no sutoriza la expedición de "circuitos integrados monolíticos" digitales complejos fabricados de encargo.
	- (b) "circuitos integrados monolíticos" bipolares que reúnan todas las características siguientes:
		- (1) diseñados para funcionar en aplicaciones civiles;  $(2)$  que sema:
			- (A) interruptores electronicos com control exterior por medios inductivos, magnáticos u ópticos, o (B) interruptores de valor umbral;
		- (3) tiempo de conmutación igual o superior a 0.5 sicrosegundos, y
		- (4) no más de 24 contactos de entrada/salida Nota: El apertado (d)(3)(C)(b) no autoriza la expedición de "circuitos integrados monolíticos" disitales complejos fabricados de encargo.
	- (c) "circuitos integrados monolíticos" que reúnan todas las carneterísticas siguientes:
		- (1) sin "microprogramabilidad accesible al usuario": (2) diseñados para receptores de radio o televisión
		- civiles, y limitados a este uso en virtud del diseño de circuitor:
		- (3) prevision para funcionar a 11 MHz ó menos:
		- (4) no diseñados pera aplicaciones de rastreo de *<u>Antartonaero</u>*
		- (5) que no utilicen tecnología de dispositivos com acoplamiento de carga (CCD);
		- (6) no previstos para empalme de co **Maxiones por haz. :** (7) si te han diseñado para amplificadores de video o Iuminancia, que reúnan las dos características
			- siguientes: (A) tensión de alimentación sáxima prevista no
			- superior a 30 V. y
			- (3) ancho de banda típico no superior a 7.5 MHz;
	- (d) "circuitos integrados monolíticos" que reúnan todas las características siguientes:
		- (1) sin "microprogramabilidad accesible al usuario": (2) que no utilicen termología de dispositivos con acoplaniento de carga (CCD);
		- (3) no previstos para empalme de conexiones por haz. y (4) diseñados o programados por el "fabricante"
			- exclusivamente pera una de las aplicaciones .<br>Siguientes:
			- (A) aplicaciones de medida del tiempo (p. ej., relojes de pulsers u otros), o
	- (B) marcapasos cardiacos o audifonos: (e) "circuitos integrados sonolíticos" amplificadores, según se indica:
		- (1) amplicadores de mudio, que tengan una potencia-de salida nominal maxima igual o inferior a 25 W a una temperatura ambienta de 290 E (25 °C), o
		- (2) multicadores operacionales que reúnan todes las características siguientes:
			- (A) ancho de banda típico no superior a 5 MHz com manancia unidad y en bucle abierto:
			- (B) ganancia típica de tensión en bucle abierto no superior a 562.000, es decir, 115 dã;
			- (C) tensión residual intrínsecs nominal máxima de entrada no inferior a  $2.5$  mV.  $v$
			- (D) velocidad de barrido típica a gamancia unidad no superior a 2.5 V/microsegundo:
	- (f) "circuitos integrados monolíticos" de tensión, según se indica:
		- (1) comparadores de tensión que reúnan las dos características siguientes:
- (A) tensión residual máxima de entrada no inferior a S av. y (E) "velocidad típica de consutación", es decir.
- tiempo de respuesta típico, no inferior a 50 na:
- (2) reguladores de tensión del tipo lineal que reúnan las dos características siguientes:
	- (A) tensión nominal de salida previste igual o
	- inferior a 40 V. v
	- (B) intensided maxima de salida igual o inferior a  $1.44$
- (3) reguladores de tensión del tipo de commutación que reúnan las dos características siguientes:
	- (A) tensión nominal de salida prevista igual o inferior = 40 V. v
	- (a) intensidad máxima de salida igual o inferior a 150 mil.
- (4) circuitos integrados encapsulados que reúnan todas las características simientes:
	- (A) no diseñados ni calificados como resistentes a la radiación;
	- (8) no previstos para funcionar a una temperatura ambiente
	- inferior = 233 K (-40 °C) o superior = 358 K (85 °C); (C) encerrados en cápsulas-cerámicas herméticas excluidas del
	- control en virtud del apartado (b) anterior, y (9) que contengan circuitos integrados no encapsulados excluídos del control virtud del apertado (d)(3) anterior.
- Notas: 1. Winguna de las disposiciones precedentes se interpretará indicativa de que se autorice la exportación de información sobre diseño o proceso de obleas o pastillas para la fabricación de cualquier tipo sujeto a control de "conjunto".
	- "módulo", circuito integrado o "elemento de circuito", con independencia de cualquier exclusión del control de dispositivos pertenecientes a alguna de estas clases. Esta restricción se aplica asimiamo a la tecnología relacionada con
	- los equipos sometidos a control por el artículo 1355 y con su uso.
	- 2. Los circuitos integrados que carezcan de "microprogramabilidad eccasible al usuario" (p. ej., programados en máscara) sólo podrán scogerse a la exclusión del control si:
		- (a) el diseño o "programa" son generados por el "fabricante" solo o sa colaboración con el usuario del circuito integrado:
	- (b) el "programa" se graba de modo insiterable en el momento de la fabricación. y
	- (c) el "fahricante" ha establecido que el diseño, las funciones fundamentales y las prestaciones del circuito integrado sólo sirven para el uso final pretendido.
	- M.B. Lios circuitos integrados, incluidas las matrices de puertas y las matrices lógicas programables, basados de modo exclusivo o fundamental en diseños de circuitos o "programas" suministrados por el usuario, no cumplen los criterios de esta nota, por lo que no se liberan en el marco del presente artículo.

NOTA DE TRANITACION ADMINISTRATIVA SIMPLIFICADA 1.-

Ampara la expedición de circuitos integrados

- sometidos a control por el apartado (d) siempre que: (a) estén encerrados en cápsulas de doble hilera con cierre hermético, y ésta sem la única característica que no permita su axclusión del control al amparo del apartado  $(4)(2), v$
- (b) se asegure de que el uso final civil
- legitimo afirmado exige cápsulas de cierra hermético de doble hilers.
- MOTA DE TRAMITACIÓN ADMINISTRATIVA SIMPLIFICADA 2.-

Ampera la expedición de dispositivos sometidos a control por el apartado (c) y no liberados del control por los apartados  $(d)(1)$  o  $(2)$ , simmpre que:

- (a) están formados por, o incorporados a placas de circuito impreso enchufables con componentes montados o "módulos" enchafables destinados a equipos identificables exportados
- prevismente; (b) no mejorem las prestaciones iniciales del equipo exportado, y
- 

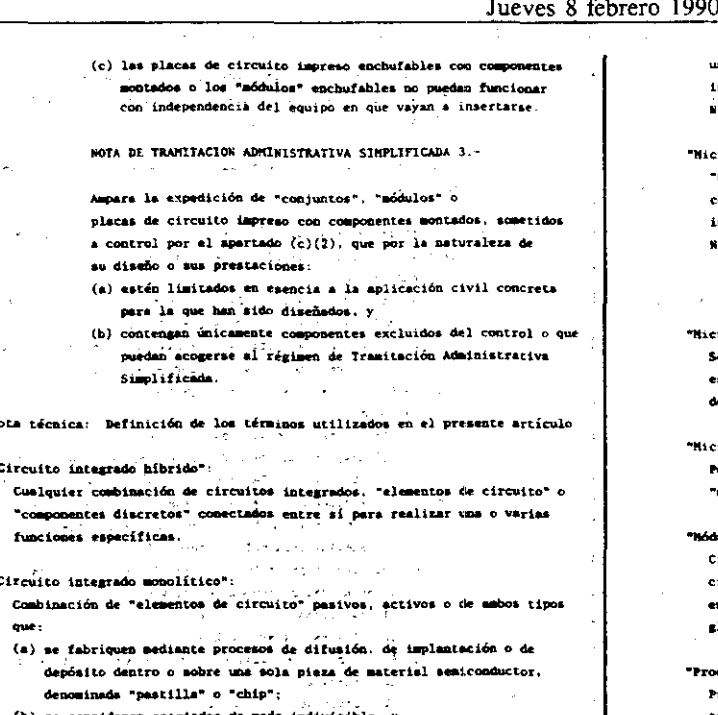

- 
- (b) se consideren esociados de modo indivisible,  $y$ <br>(c) realicen la función o funciones de un circuito.

"Circuito integrado multipastilla": Dos o más "circuitos integrados monolíticos" fijados a un "sustrato"

 $\sim 10^{-1}$  $\sim 10^{-1}$  s  $\mathcal{A}$ 

"Circuito integrado óptico":

"Circuito integrado monolítico" o "circuito integrado hibrido" que contiene uno o más elementos diseñados para funcionar como detector óprico o emisor óptico, o para realizar una o verias funciones ópticas o electrodoticas, portega (176 de maio de 196 de 196

"Circuito integrado películar":<br>"Circuito integrado películar":<br>"Netriz de "elementos de circuito" y de interconexiones formada por depósito de una capa delgada o gruesa sobre un "eustrato" aislante.

"Componente discreto" encapsulado por esparado com sus propiss comexico

LINES LEXISTIONS CONTROL OF ALL CONSULTING TO ALL TO A المهضم محاملا للركاب الأراحي والمرابط Sound 1 وللمراجع والمتهارة أوالمراد

 $\label{eq:conformal} \int_{\mathbb{R}^d} \nabla \phi \phi \, \mathrm{d} \, \mathrm{d} \, \phi \, \phi = \int_{\mathbb{R}^d} \int_{\mathbb{R}^d} \nabla \phi \, \mathrm{d} \, \phi \, \mathrm{d} \, \phi$  $\mathbf{p} \left( \mathbf{q} \right) = \mathbf{q}_{\mathbf{q}} \left( \mathbf{q} \right)$ mero de componentes electrónicos (es decir. "elementos de Cierto nú circuito", "componentes discretos", circuitos integrados, etc.) .. conectados entre si para realizar una o varias funciones específicas. sustituibles globalmente y que por lo general pueden desmontarse.

.. ("Disipación de energía por puerte de base" forma e manho de : "/- Valer the li disipación de energía: horrespondiente avia: puerta de hase utilizada en una familia de "cireuitos integrados monelíticos". Puede 40.00% a especificarse para una Tamilia deda; ys/sea-como la disipación de energía por paerta típica o como la disipación típica de energía por paerta.

ticson The motor of circultanes a standard of take this excelse which a nov fruits aske elements funcional active a pasive de un precuito electrónico. como un diodo, transistor, resistencia; condensador, etc...

companies ideicompany companies are companies to exclude the change of the Colección de uno o más "programas" o "microprogramas" fijada a cualquier  $\mathbb{S}^1$  -boposte magible de expresión.  $\mathbb{S}^1 \times \mathbb{S}^1 \times \mathbb{S}^1 \times \mathbb{S}^1 \times \mathbb{S}^1$ 

 $\hat{\tau}^{\dagger} \in \mathbb{R}^{d \times d}$  ,  $\hat{\omega}$  or **Contract** "Tabricante": **RAPACHOTA CALL** A los efectos de este artículo, el individuo o la organización que diseña

.. un circuito integrado o un "programa" pera una aplicación dada, en -- contrapesición al individuo o la ormanización que ar limit: a programar

un circuito integrado a petición de un usuario o de acuerdo con éste. **Random Rand** "Nicrocircuito de microordenador":

"Circuito integrado monolítico" o "circuito integrado multipastilla" que contiene una unidad aritmética y lógica capaz de ejecutar instrucciones

.<br>Iniversales deade una memoria interna con datos contenidos en la memoria nterna.

.I.: La memoris interna puede reforzarse con una memoris externa.

rocircuito de aicroprocesador":

Circuito integrado momolítico" o "circuito integrado multipastilla" que ontiene una unidad aritmética y lógica capaz de ejecutar una merie de **narrucciones universales desde una memoria externa.** 

.B.: El "microcircuito de microprocesador" no suele contener memoria incorporada accesible al usuario, aunque puede usarse memoria de la Propis pastilla para realizar su función lógica.

TOOTOGTABA": ecuencia de instrucciones elementales, almacenadas en una m morte special, cuya ejecución se inicia por la introducción de su instrucción e referencia en un registro de instrucciones.

 $\omega = 2.00$  and  $\omega =$ roprogramabilidad accesible al usuario": ceibilidad que tiene el usuario de incluir, modificar o sustituir wiczoprogramas".

 $\mathbf{a}$ lo":

**Merto número de compomentes electrónicos (es decir, "elementos de** ircuito", "componentes discretos", circuitos integrados) conectados ntre si para realizar uma o varias funciones específicas, sustituibles lobalmente y que por lo general no pueden desmostarse sueltos.

ducto velocidad-disipación de amergía": roducto de la "velocidad" por la disipación típica de energía, q **tomarse a la frecuencia de reloj utilizada en el cálculo de la** "velocidad". La disipación típica de energía puede ser una de las siguientes, pero ha de ser el sanor valor especificado:

(a) disipación de energía interna típica especificada;

(b) la mitad de la disipación máxima de energía interna: (c) el producto de la tensión nominal de alimentación por la intensidad típics total de mlimentación, o

(d) lá mitad del productó de la tenatón nominal de alimentación por la intensidad máxima total de alimentación.

'Programmer...  $\gamma_{\rm{g}}$  , and  $\sigma_{\rm{g}}$  , and  $\gamma_{\rm{g}}$  are  $\alpha$ Secuencia de instrucciones, para llevar a cabo un proceso de una forma ejecutable por un ordenador electrónico o convertible en dicha forma.  $\mathcal{L}_{\mathcal{L}}$  , with  $\mathcal{L}^{\mathcal{L}}$  and  $\mathcal{L}^{\mathcal{L}}$  .  $\sim 10^5$ 

**Commercial** Programsbilidad accesible al usuario": Postbilidad para el umario de incluir, modificar o eustituir "progra por medica distintos de: .<br>Lizyanisasz appert

(a) un cambio físico del cableado o las interconexicues, o (b) la fijación de controles de función, incluids la introducción de **DATÉBRITOS** 

 $\sim 10$ 

 $\alpha$   $^{\prime\prime}$   $\alpha$   $\alpha$  $\sim 100$  M  $_\odot$ "Betardo de propagación por puerta da base" (Calichera en 1992) Való? del tremo de resardó de la propasación correspondiante a la potria de base dititizable en'una Tamilia de "Circuitos integrados monolíticos". Pará una familia deda, puede especificarse como retardo de propagación por paerta típica o como veterdo típico de propagación por paerta. K.B.: El "retardo de propagación por puerta de base" no debe confundirse con el retardo de entrada/salida de un frironito internado

**monolítico" complejo.**<br>Historico desisma etsubale de salade e solutivo consul anticopy and we have not send you  $\beta = 2\sigma_{\rm F}(\mathbf{y}) = \mathbf{z}$  . .<br>Maalika artisti 1999 - 1999 - 1999 - 1999 - 1999 - 1999 - 1999 - 1999 - 1999 - 1999 - 1999 - 1999 - 1999 - 19

' Lamina de material de basa con una estructura de intercomazión o sin ella y sobre la cual, o dentro de la cual, se pueden situar "componentes discretos", circuitos integrados o ambas coasa.

**Section Advisor** Control **Service** 

"Velocidad":

Tiempo necesario pava antraer un operando C y otro operando D, mebos de una memoria externa fuera de ningún registro de trabajo, sumar dichos 'operandos y depositar el resultado en la misma memoria. Nay que usar el modo de direccionamiento que permitan obtener al tiempo de ejecución más brave. El resultado de la operación de suma ha de almacenarse en la misma localización que uno de los sumandos, o en alguna otra localización. Esta elección ha de hacerse de forma que resulte el tiempo de ejecución más breve a la mayor frecuencia de reloj especificada.

3870

**BOE** núm. 34

į. 

يتنا

 $\mathcal{P}(\cdot)$ 

ì.

 $\epsilon$ 

د :

۳

Α,

Ą

### Jueves 8 febrero 1990

3871

espaciales y previstos para funcionamiento permanente a . 1565 ORDENADORES ELECTRONICOS, "EDUIPO CONEXO", POULPOS O SISTEMAS OUE CONTENCAN ORDENADORES ELECTRONICOS, Y TECNOLOGIA PARA ELLOS, SEGUN SE LHDICA: Y eraturas desde menos de 228 K (-45 °C) hasta más de 328 K COMPONEWTES Y ACCESORIOS DISEÑADOS ESPECIALMENTE PARA DICHOS ORDENADORES  $f = 55$  and  $f = 5$ ELECTRONTCOS Y "EOUIPO CONEXO": (b) equipos o sistemes que contengan "ordenadores analógicos" sometidos e (En lo que se refiere a la situación de control des "equipo lógico", véase el control por el apartado (a): artículo 1566.) (c) "ordenadores analógicos" y su "equipo conexo", distintos de los Notas técnicas: metidos a control por el apartado (a), excepto: (1) aquéllos que: (a) no puedan contener más de 20 suasdores. integradores, 1. Los ordenadores electrónicos y el "equipo conexo" se clasifican en las multiplicadores o generadores de funciones, ni. categorias siguientes: (b) contengan dispositivos para cambiar de modo sencillo las interconexiones de dichos componentes; o "Ordenador analógico" (ii) los que cumplan los límites siguientes: Equipo que puede: (a) no utilican: (a) sémetar datos: (1) dispositivos ópticos de cálculo: ni (h) processr datos, y (c) proporcionar datos de salida (2) dispositivos de codas acústicas sometidos a control por en forme de una o verias variables continuas. el artículo 1586 distintos de los exportables en régimen de tramitación edministrativa simplificada con arregio a la Nota de Tramitación Administrativa "Ordenador digital" Simplificada del artículo 1586; Equipo que puede: (b) los errores previstos para sumadores, inversores a (a) accotar datos: (b) almacenar datos o instrucciones en dispositivos de almacenamiento integradores no sean inferiores a: fijos o alterables (por escritura): (1) escáticos  $\alpha$  . On  $\alpha$  . (2) totales a 1 kHz:  $0.15%$ ; (c) procesar datos con avuda de una secuencia de instrucciones (c) los arrores previstos para multiplicadores no sean alescensdas modificable. Y  $\sim$ (d) proporcionar datos de salida inferiores a: en forme de une o varias variables discretas. (1) estáticos  $0.0251$ : N.B.: Las modificaciones de una secuencia de instrucciones almacenadas  $(2)$  totales a 1 kHz;  $0.25$ %; iscluven la sustitución de dispositivos filos de sempria, pero no (d) los errores previstos para generadores de función fija (log y seno/coseno) no sean inferiores a: el cambio físico del cablendo o las interconexiones. estáticos  $: 0.15.$ .<br>Single age (e) no tengan ass-de 350 amplificadates operacionales; y "Occlenador hibrido" (f) no tengan más de cuatro escalas de tiempo de integrador Equipo que puede: consutables durante un programa. (a) aceptar datos: ak à L الأفهال والمتركبين والمرا (b) procesar datos en representación analógica o digital. y Notas tecnicas: gare is (c) proporcionar datos de salida. وأرادا أياعين الجرا  $\sim$  $\sim$   $\sim$ El porcentaje citado en el (b)(1) anterior se aclica a la tensión  $1.$ "Equipo conexo" real da salida: todos los demás porcentajes sa aplican a plena Equipo "integrado" en ordenadores electrónicos, "incorporado" o escala, es decir, desde la tensión de referencia máxima negativa "asociado" a ellos, según se indica: a la máxima positiva. P 7. Los errores totales a 1 kHz mencionados en (b)(2) y (c)(2) anteriores (a) equipo para conectar "ordenadores analógicos" con "ordenadores han de sedirse tras incorporar al inversor, summdor o integrador las distraler": resistancias que proporcionan el mínimo error. (b) equipo para interconectar "ordenadores digitales": Las mediciones de errores totales comprenden todos los errores de la  $\bullet$ . (c) equipo de interfaz entre ordenadores electrónicos y "redes locales" o unidad que proceden, por ejemplo, de tolerancias de resistencias y "redes extenses". condensadores, tolerancias de impedancias de entrada y salida de (d) unidades de control de comunicaciones; amplificadores. los efectos de carga. los efectos de desfase o la (a) otras unidades de control de entrada/salida (E/S); senaración de funciones. ... (f) equipo de grabación o reproducción referido al artículo 1565 por el artículo 1572: (d) "ordenadores hibridos" y su "equipo conexo" que reúnan todas las (g) visualizadores, o características siguientes: (h) otros equipos periféricos.  $(1)$  la sección analógica esté sometida a control por el spartado  $(c)$ : N.B.: Il "equipo conexo" que contiene un ordenador electrónico .. "integrado" o "incorporado". pero que carece de . (2) la sección digital tenga una memoria interna fija o alterable "microprogramabilidad accesible al usasrio" no entra en la superior a 2.044 bits. y. . definición de ordenador electrónico. (3) contengan dispositivos para procesar datos numéricos de la sección الركابة بالأولاد في المناسبة ( - ) المناسبة analógica en la sección digital, o viceversa: 20 EE-presente arcicula incluves and Taken carrier in a (e) "ordenadores digitales" u "ordenadores analógicos" sometidos e control (a) los conjuntos, addulos e placas de circuito impreso con com que contengan equipo para interconectar "ordenadores sanlógicos" con montados para los que el artículo 1564 remite al presente artículo; crdenadores digitales : '(b).los conjuntos de meteriales, o dispositivos de película fina o dispositivos que los contengan para los que el artículo 1588 remita-(f) "ordenadores digitales" y su "equipo conexo" que posean uma de las al presente artículo: .<br>Características siguientas: (c) las combinaciones unidad central de proceso - "memoria principal": (1) diseñados o modificados para uso en vehículos aéreos. misiles o (d) los analizadores diferenciales digitales (ordenadores incrementales). vehículos especiales y previstos para funcionamiento permanente a temperaturas desde menos de 228 K (-45 °C) hasta más de 328 K (e) los procesadores de control por programs alsacenado.  $(*55.90)$ : (2) disañados o modificados para limitar la radiación electromagnética a (Terminan saí las notas técnicas. La lista completa de definiciones de los niveles ouy inferiores a los exigidos por las especificaciones términos utilizados en este artículo. aparece en la nota 16 posterior.) entales civiles sobre interferenciae: gubernan (3) diseñados como equipo reforzado o resistente a la radiación y Relacionado según se indica: capaces de cumplir las específicaciones militares para el (a) "Ordenadores digitales" y su "equipo conexo". que estén diseñados equipo reforzado o resistente a la radiación, o (4) modificados para uso ailítar: s<br>dificados para uso en vehículos aéreos, misiles o vehículos

أسبر

b.<br>2

 $\mathcal{S}_1$ 

gg

 $\frac{1}{2}$ 

Į.

- (5) diseñados o modificados para seguridad multinivel certificada o mislamiento del usuario certificable, aplicables a documentación gubernamental clasificada o a aplicaciones que exijan un nivel de seguridad equivalente;
- (g) equipos o sistemas que contengan "ordenadores digitales" sometidos a control por el apartado (f);
- (h) "ordenadores digitales" y su "equipo conexo", distintos de los cmetidos a control por los apartados (a) o (f), aunque estén "integrados" en equipos o sistemas, o "asociados" con ellos
- NOTA: La situación de control de estos "ordenadores digitales" y su equipo comexo" se rige por el artículo pertinente, siampre que: (a) estén "integrados" en otros equipos o sistemas:
	- (b) los demás equipos o sistemas se describan en otros artículos
	- de la presente Relación y (c) le tecnologia de dichos "ordenadores digitales" y su "equipo
- conexo" se rija por el apartedo (j) siguiente. (1) incluidos los "ordenadores digitales" y su "equipo conexo", según se
	- indica.
	- (i) dischados o modificados para:
		- Nota: Se incluyen asimismo los "ordenadores digitales" y el "equipo conexo" que contengan equipos, dispositivos o control lógico de las funciones siguientes:
		- (a) "proceso de señales";
		- (b) "perfeccionamiento de imagen":
		- (c) "redes locales":
			- Nota: A los efectos de este apartado, los sistemas de comunicación de datos incluidos en un solo equipo (p. ej., televisor, automóvil) no se consideran disension ni modificados para "redes locales".
		- (d) "proceso"de varios flujos de datos";
			- Nota: A los efectos de este apartado, los "ordenadores digitales" y el "equipo conexo" no se consideran diseñados ni modificados para "proceso de varios flujos de datos" si:
				- (a) utilizan interpretación de las instrucciones por secciones (estructura 'pipeline') para procesar una sola instrucción - una sola secuencia de datos, o (b) tienen uns unidad aritmética realizada con
		- microcircuitos de microprocesador expandibles. (e) la combinación de reconocimiento, comprensión e interpretación
		- de imágenes, el lenguaje continuo (ligado) o el texto escrito ligado distintos del "proceso de señales" o el "perfeccionamiento de imagen" descritos en el spertado  $(h)(1)(1)(n)$   $o(b)$ :
		- (1) proceso en tiempo real de datos de aensores:
		- (1) relativos a fenómenos que ocurren fuere de la "instalación de utilización del ordenador". y
			- (2) auministrados por equipos sometidos a control por los artículos 1501, 1502, 1510 6 1518;
				- Nota: No se incluve el proceso digital de señales de radar por equipos que estén:
					- (a) sometidos a control tuicamente por el artículo 1501(c)(2)(vi), para los que son válidas las condiciones del artículo 1501, o
					- (b) excluidos del control por el limite de dos años previsto en el artículo  $1501(c)(2)(vii)$ .
		- (e) sistemas de desarrollo de microprocessdores o microordenadores; Bots: En lo que se refíere a los sistemas de desarrollo de microprocesadores o microordenadores. véase al artículo  $1529(b)(6)$ .
		- (h) "tolerancia de fallos":
			- Nota: A los efectos de este apartado. los "ordena digitales" y el "equipo conexo" no se consideran diseñados ni modificados pera "tolerancia de fallos" si wrilizan:
				- (a) algoritmos de detección o corrección de errores en la emmoria principal":
				- (b) la interconexión de dos "ordenadores digitales" de modo que, si la unidad central de proceso activa falla, una unidad central de proceso de reserva. mero cargada como la anterior. pueda esotener el funcionamiento del sistema:
				-
				- (c) la interconexión de dos unidades centrales de proceso **mediants canales de dator a parrel nam de wemerie**
- compartida, para permitir a una unidad central de proceso realizar otro trabajo hasta que falle la segunda unidad central de proceso, en cuyo momento la primera unidad central de proceso toma el relevo para mantener el funcionamiento del sistema. o
- (d) la sincropización de dos unidades centrales de proceso por medio del "equipo lógico", de modo que una unidad central de proceso reconozca cuando falla la otra unidad central de proceso y se haga cargo de sus Lareas.
- $(i)$  (no utilizado);
- (j) "microprogramabilidad accesible al usuario"
	- Nota: A los efectos de este apartado. los "ordenadores digitales" y el "equipo conexo" no se consideran dischados ni modificados para "microprogramabilidad accesible al usuario" si esta posibilidad está himitada a:
		- (a) cargaz, recargar o insertar "microprogramas" suministrados por el proveedor. o
		- (b) la carga sencilla de "microprogrames" suministrados o no por el proveedor, pero que no están diseñados para ser accesibles al usuario ni van acompañados de formación ni de "equipo lógico" para la accesibilidad por el usuario.
- (k) "commutación de datos (mensajes)";
- (1) "communación de circuitos controlada por programa
- almacenado". O (m) "redas extenses":

(ii) que reúnan las características siguientes:

- (a) temeño, peso, consumo de energía y fisbilidad u otras caracteriations (p. ej., memoria de burbujas) que permitan una aplicación sencilla en sistemas tácticos móviles militares, y (b) reforzados más allá del nivel exigido para un entorno normal
	- comercial/de oficina, ain llegar necesariamente a los niveles especificados en el apartado (f);
- $(2)$  excepto:

(1) "ordenadores digitales" o su "equipo conexo", siempre que:

- (a) estén "integrados" en otros equipos o sistemas:
	- Nota: El presente párrafo no excluye las combinaciones unidad de control de entrada/salida - unidad de disco que
		- reúnas todas las características siguientes: (1) "velocidad total de transferencia de datos" no
		- superior a 5.5 millones de bits por segundo; (2) "cupscidad neta" total conectada no superior a 320 millones de bita:
		- (3) no más de dos unidades independientes, y
		- $(4)$  "velocided total de acceso" no superior a 80
		- accesos por segundo, con una "velocidad de acceso" máxima de 40 accesos por segundo por  $<sub>un</sub>$ idad $<sub>i</sub>$  .</sub></sub>
	- (b) no sean el "elemento principal" de los otros equipos o sintemas en los que estém "integrados";
	- (c) los otros equipos o sistemas no estén descritos en otros ertículos de la presente Relación;
	- (d) hayan sido diseñados y utilizados para aplicaciones no estratégicas:
	- (e) estén restringidos, por la naturaleza de su diseño o por sus prestaciones. 'a la aplicación concreta para la que han sido disebados:
	- (f) le "velocidad total de proceso de datos" de cualquier "ordenador digital" "integrado" no supere 54 millones de bits por segundo
	- (g) la sume de las "velocidades de proceso de datos" de cada "ordenador digital" "integrado" no supere 100 millones de bits por segundo;
	- (h) no imcluyan equipos o sistemas sometidos a control por el artículo 1519(a)(2) ó por el artículo 1567;
	- $(1)$  (no utilizado):
	- (j) no incluyan equipos descritos en el mpartado  $(h)(1)(1)(a)$  a (m) que no sesa para:
		- (1) "proceso de señales" o "perfeccionamiento de imagen".
		- : eismore que carezcan de "programabilidad accesible al uscario" y cuando estén "integrados" en equipo de visualización médica, o
			-
		- (2) "restes locales" our esten excluides del control;

- (ii) "ordenadores digitales" y su "equipo conexo", siempre que: (a) estén "incorporados" a otros equipos o sistemas:
	- (b) no sean el "elemento principal" de los otros equipos o sistemas a los que están "incorporados";
	- (c) los otros equipos o sistemas no están sometidos a control **por otros artículos de la presente Relación;**
	- (d) la "velocidad total de proceso de datos" de cualquier "ordenedor digital" "incorporado" no supere 15 millones de bits por segundo:
	- (e) la "memoria interna total disponible para el usuario" no ses superior  $\pm 9.8$  millones de bits. y.
	- (f) no incluyan "equipo conexo" sometido a control distinto de combinaciones unidad de control de entrada/salida - unidad de disco que reúnan todas las características siguientes:
		- (1) "velocidad total de transferencia de datos" no superior a 5.5 millones de bits por segundo;
		- (2) "capacidad neta" total conectada no superior a 320 millones de bits:
		- (1) no más de dos unidades independientes, y
		- (4) "velocidad total de acceso" no superior a 80 accesos por segundo, con una "velocidad de acceso" máxima de 40 accesos por segundo por unidad;
	- (g) no incluyen equipos a sistemas sometidos a control por el  $artículo$  1519(a)(2)  $\delta$  por el artículo 1567;
	- (h) no incluyen equipos descritos en el apartado  $(h)(1)(ii)$ :  $(i)$  (no utilizado):
	- $(i)$  no incluvan equipos descritos en el apartado  $(h)(1)(1)(a)$ a (e) que no seno para:
		- (1) "proceso de señales" o "perfeccionamiento de imagen", siemore que carezcan de "orogramabilidad accesible al usuario" y estén "integrados" en equipos de visualización médica, o
		- (2) "redes locales" que estén excluides del control:
		- NOTA: Los "ordenadores digitales" o el "equiso conexo "incorporados" a equipos exportables al amparo de las disposiciones de los artículos 1501, 1502, 1510 ó 1518 destinados a funciones internas que puedan llegar a considerarse descritas en el spartado  $(h)(1)(1)(f)$ . pueden exportarse como parta de dichos equipos. Los "ordenadores disitales" o el "equipo conexo" para el "proceso en tiempo real" de los datos suministrados por los equipos sometidos a control por los artículos 1501, 1502, 1510 6 1518 y para sistemas de control de tráfico aéreo se ricen por el presente artículo.
- \* (iii) "ordenadores digitales", distintos de los descritos en el apartado (h)(1) anterior, y "equipo conexo", que reúnan todas las características siguientes:
	- (a) expedidos como sistemas completos:
	- (b) diseñados y ofrecidos por el fabricante para un uso civil identificable:
	- (c) no diseñados especialmente para ningún equipo sometido a control por ningún otro artículo de la presente Relación;
	- (d) "velocidad total de proceso de datos" no superior a 6.5 millones de bits por segundo;
	- (e) "memoria interna total disponible para el usuario" no superior a 6,2 millones de bits. y
	- (f) que no incluyan una unidad central de proceso realizada con más de dos microcircuitos de microprocesador o de microordenador:
		- Nota: Este limite no incluye ningún microcircuito de microprocesador ni de microordenador especializado utilizado exclusivamente para control de pantalla. teclado o control de entrada/salida, ni ningún microcircuito de microprocesador expandible.
	- $(g)$  que no incluyan un microcircuito de microprocesador o de microordenador con palabras de longitud superior a 16 bits. o una arquitactura de colactor con más de 16 bits;;
	- (h) que no incluyan microcircuitos convertidores de analógico a digital ni de digital a analógico que superen los limites del articulo 1568;
	- NOTA: Esta limitación no se aplica a monitores de vídeo de control directo para la televisión comercial normal; (i) (no utilizado):
	- (i) que no contengan "equipo conexo" sometido a control distinto de las combinaciones unidad de control de entrada/salida - unidad de disco que reúnan todas las características siguientes:
- (1) "velocidad total de transferencia de datos" no superior a 5.5 millones de bits por segundo;
- (2) "capacidad neta" conectada no superior a 200 millones de bits:
- (3) no ess de una unidad independiente, y
- (4) "velocidad total de acceso" no superior a 40 accesos por segundo:
- (k) que no contengan equipos o sistemas sometidos a control por el artículo 1519(a)(2) ó por el artículo 1567:
- (iv) equipo pariférico, según se indica, siempre que carezca de: "programabilidad accesible al usuario":
	- (a) perforadoras y lectoras de tarietas:
	- (h) perforadoras y lectoras de cinta de papel:
	- (c) teclados y relations de funcionamiento manual:
	- (d) tables localizadoras de funcionamiento manual que no posesa una resolución superior a 1.024 puntos a lo largo de cualquier eje; (e) impresoras de inpacto:
	-
	- $(f)$  impresorss de no impacto, no sometidas a control por el articulo 1572(b) o (c) que no superen:  $(1)$  2.000 liness (30 páginas) por minuto, o
		- $(2)$  600 caracteres por segundo;
	- (g) equipos trazadores, no sometidos a control por el srtículo 1572(b) o (c), que produzcan un registro físico con técnicas de entintado, fotográficas, térmicas o electrostáticas, que posea:
	- (1) una precisión lineal no comprendida entre 10.004 %, y  $(2)$  una superficie activa de registro igual o inferior a 1.700 mm (66.9 pulgades) por 1.300 mm (51.2 pulgadas);
	- (h) equipo de digitalización que genere coordenadas rectilineas p trazado manual o semisutomático de registros físicos, que **poses:** 
		- (1) una precisión lineal no, comprendida entre ± 0.004 %, y (2) una superficie activa de digitalización igual o inferior a
	- 1.700 am (66.9 pulgadas) por 1.300 am (51.2 pulgadas); (i) (no utilizado):
	- (j) equipos de reconocimiento óptico de marcas (OHR);
	- (k) equipos de reconocimiento óptico de caracteres (OCR) que:
	- (1) no contengan equipo de "proceso de señales" ni de perfeccionamiento de imagen", y
	- (2) sirvan únicamente para:
	- (i) caracteres estilizados OCR;
	- (ii) otros tipos de caracteres estilizados acordes con
	- normas internacionales, o (iii) otros caracteres limitados a los numéricos no
		- estilizados o impresos a mano, y hasta 10 caracteres impresos a mano alfabéticos o de otro tipo;
	- (1) visualizadores de tubo de rayos catódicos que tengan todas las características siguientes:
		- (1) no incluyan equipos descritos en el apartado  $(h)(1)(ii)$ ;
		- (2) no contengan tubos de rayos catódicos sometidos a control por el artículo 1541;
		- (3) si son capaces de generar caracteres distintos de caracteres alfamunéricos, gráficos y símbolos en formatos fiios:
			- (i) no más de 1.024 elementos resolubles a lo largo de cualquier eje:
			- (ii) no más de 16 tonos de gris o de color: y
			- (iii) La velocidad máxima de transferencia de datos desde
			- el ordenador electrónico a la pantalla no superior a 19.200 bits por segundo; icos, o
				- NOTA: (ii) y (iii) no se aplican en el caso de
				- monitores de vídeo de control directo.
	- (m) visualizadores o monitores que tengan todas las características siguientes:
		- (1) no contenzan tubos de rayos catódicos:
		- (2) no puedan visualizar más de 3 niveles (es decir. oscuro, medio v brillante): v
		- (3) como parte integrante del dispositivo visualizador, no
			- contengan:
			- (a) circuitos: ni
			- (b) dispositivos no mecánicos para la generación de caracteres:
	- (a) visualizadores que tengan todas las características siguientes: (1) no contengan tubos de rayos catódicos sometidos a control por el artículo 1541:
		- (2) formen parte de un equipo industrial o médico, y
- (3) no estén disañados especialmente para uso con ordenadores electronicos:
- (o) visualizadores de gráficos diseñados especialmente para comprobación de firmas o controles de seguridad que tengan una superficie activa de visualización no superior a 150  $\mathrm{cm}^2$  $(23.25 \text{ pulses}^2):$
- (p) no utilizado:
- (c) dispositivos de lápiz luminoso u otros dispositivos para la introducción manual de gráficos que:
	- (1) formen marte de visualizadores no sometidos a control. y (2) tenzan una resolución limitada a 1.024 elementos a lo largo de contouier eie:
- (e) unidades de disco nara soportes magnéticos no rígidos (discos flexibles) que no superen:
	- (1) una "capacidad bruta" de 17 millones de bits;
	- (2) una "velocidad máxima de transferencia binaria" de 0.52 millones de bits por segundo, o
- (3) una "velocidad de acceso" de 12 accesos por segundo; (s) unidades de cinta en cassette/cartucho o unidades de cinta magnética que no superen:
	- (1) una "densidad maxima de empaquetado binario" de 131 bits por mm (3.300 bits por pulgada) de pista, o
	- (2) una "velocidad máxima de transferencia binaria" de 2.66 millones de bits por segundo:
- (v) unidades de interfaz o control de entrada/salida, según se indica. siempre que carezcan de "programabilidad accesible al usuario":
	- (a) diseñadas para su uso con equipo periférico excluido del control con arreglo al apartado  $(h)(2)(iv)$  anterior, o
	- (b) diseñadas para su uso con equípo digital de grabación o reproducción diseñado especialmente para su utilización como soporte de grabación de tarjetas magnéticas, etiquetas o cheques bancarios, excluido del control con arregio al  $articulo 1572(a)(ii); o$
	- (c) diseñadas para que cumplan la norma ANSI/IEEE 488-1978 ó la publicación 625-1 de la CEI;
- (vi) equipo para "red local" que no supere ninguna de las características siguientes:
	- (a) interfaces y protocolos hasta la capa 2, ó incluida ésta, del modelo de referencia "interconexión de sistemas abiertos" (OSI), es decir, de la norma internacional provisional ISO para el control de enlaces (DIS) 8802/2, IEEE 802.2, 802.3, 802.4, 802.5 ó equivalentes:
	- (b) incorporaciones que contengan funciones de protocolos definidas por CCITT X.25 nivel 3 6 equivalentes: ninguna;
	- (c) "velocidad binaria" máxima por el medio de transmisión común: 2 millones de bits sor segundo: 0
	- (d) "puertas de acceso entre redes"; ninguna;
- (vii) ordenadores personales y su "equipo conexo" no excluidos del control segun el apartado h(2) a condición de que cumplan todas las condiciones siguientes:
	- (a) no estén descritos en el apartado h(1) anterior:
	- (b) sean enviados como sistemas completos:
	- (c) no constituyan estaciones de trabajo gráfico sutónosas. que sobrepasen los limites específicados en la Nota de Tramitación Administrativa Simplificada 4 , apertado e(7) del presente artículo;
	- (d) no esten reforzados mes allá del nivel necesario para un estorno civil/de oficina normal;
	- (e) no incluyan una unidad central de proceso realizada con más de dos microcircuitos de microprocesador o de microorder
		- Nota: El presente apartado no prohibe los microcircuitos de microprocesador o de microordenadores utilizados exclusivamente para control de pantalla, teclado o control de entrada/salida, ni los microcircuito de microprocesadores expandibles.
	- (f) no incluvan un microcircuito de microprocesador o de micrordenador con palabras de longitud superior a 16 bits o una estructura de colector con mas de 32 bits:
	- (g) la "memoria central" no sobrepase una "capacidad total conectada" de 39 millones de bits (normalmente designada como 4 megamultiplets):
	- (h) visualizadores o monitores que no sobrepasen los limites especificados en la Nota de Tramitación Administrativa Simplificada 4, apartado b(8);
	- (i) no utilizada:
- (j) no incluyan microcircuitos convertidores
- análogico-digitales o digitales-smálogicos que sobrepasen los limites del artículo 1568;
	- Nota: Este apartado no se aplica a monitores de vidao de control directo para la televisión comercial

normal.

- (k) unidad central de proceso "velocidad de tratamiento de datos total" que no sobrepase los 69 millones de bits por segundo:
- (1) combinaciones de unidades de control de entrada/salida - unidades a tambor o a disco:
	- (a) la "velocidad de transferencia total" no sobrepase los 10,3 millones de bits/segundo;
		- (b) la "capacidad neta" total conectada, no
		- sobrepase los 1 320 millones de bits (equivalente a 140 multiplets) ; (c) la "velocidad de acceso total" no sobrepasará
		- los 80 accesos por segundo, con un máximo de 40 accesos por segundo por cada unidad;
- (m) no incluyen materiales sometidos a control por el
- articulo 1519, apartado a(2) o por el artículo 1567.

 $(i)$  (no utilizado):

- (j) tecnología, según se indica:
	- (1) tecnología aplicable al: (i) desarrollo, producción o utilización (es decir, instalación. funcionamiento y mantenimiento) de ordenadores electrónicos o "equipo conexo", aunque estos ordenadores electrónicos o "equipo conexo" no estén sometidos a control por el presente artículo. excepto:
		- (a) tecnología específica para el "equipo conexo" excluido del control por el spertado (h)(2)(iv)(a) a (c), (e), (f), (m), (n), o (q) del presente artículo y que no esté sometida a control por ningún otro artículo de la presente Relación. o
		- (b) la información técnica mínima necesaria para la utilización de ordenadores electrónicos o "equipo conexo" libres de control, o
		- (ii) desarrollo, producción o utilización de equipos o sistemas  $conertides$  a control por el apartado (b) ó el  $(g)$ , o
	- (2) tecnologia para la integración de: (i) ordenadores electrónicos sometidos a control o "equipo conexo" sometido a control incluidos en otros equipos o sistemas, estén
		- o no sujetos a control los demás equipos o sistemas, o
		- Nota: El presente párrafo no debe interpretarse como indicativo del control de la tecnología de integración aplicable
		- exclusivamente a equipos o sistemas excluidos del control. (ii) ordenadores electrónicos no sometidos a control o "equipo conexo" no sometido a control incluidos en otros equipos o sistemas sometidos a control.
			- Nota: No obstante, el presente párrafo no excluye del control la tecnología para la integración de ordenadores electrónicos o "equipo conexo" excluidos del sólo por el apartado (h)(2)(i) o sólo por el apartado (h) $(2)(ii)$ .

NOTA DE TRANITACION ADMINISTRATIVA SIMPLIFICADA 1.-

**Ampere la expedición de "ordenadotes digitales" o su "equipo conexo"** sometidos a control por el apartado (h), siempre que:

- (a) estén "incorporados" a otros equipos o sistemas; (b) no sean el "elemento principal" de los otros equipos o sistemas a los que estén "incorporados";
- (c) los otros equipos o sistemas estén sometidos a control por otros articulos de la presente Relación y disfruten de autorización de exportación conforme a las disposiciones del artículo
- (d) la "velocidad total de proceso de datos" de cualquier "ordenado: digital" "incorporado" no supere 28 millones de bits por segundo;
- (e) todos los demás parámetros no superen los límites aplicables de la nots  $9(b)(1)(ii) = (iv) y 9(b)(2) = (9)$  del presente artículo, y
- (f) los "ordenadores digitales" o su "equipo conexo" "incorporados" no contengan:
	- (1) equipos sometidos a control por el artículo 1519(a)(2) ó por el artículo 1567;
	- $(2)$  equipos descritos en el apartado  $(h)(1)(ii)$ , o
	- (3) equipos descritos en el apartado  $(h)(1)(i)(a) = (m)$ , salvo para (i) "proceso de señales" o "perfeccionamiento de imagen", simmpre que carezcan de "programabilidad accesible al

ú.

Ŵ

 $\mathcal{L}$ 

تزبي

 $\mathbb{R}^d$ 

k.

73

网络海葵

3874

pertimente:

usuario" y estén "integrados" en equipos de visualización médica. o

(ii) "redes locales" que estén excluidas del control; N.B.: Los "ordenadores digitales" o el "equipo conexo" "incorporados" a equipos exportables al amparo de la disposiciones de los artículos 1501, 1502, 1510 ó 1518 destinados a funciones internas que puedan llegar a considerarse descritas en el apartado (h)(1)(i)(f) pue explotarse como parte de dichos equipos. Los "ordenadores digitales" o el "equipo conexo" para el "proceso en tiempo real" de los datos suministrados por los equipos sometidos a control por los artículos 1501, 1502, 1510 ó 1518 y para sistanas de control de tráfico aéreo se rigen por el presente

NOTA DE TRANITACION ADMINISTRATIVA SIMPLIFICADA 2.-

articula.

Ampara la expedición de "ordenadores diaitales" o au "equipo comexo" sometidos a control por el apartado (h), siempre que: (a) los "ordenadores disitales" o el "equipo conexo":

- (1) havan sido diseñados o anunciados por un fabricante para
	- aplicaciones médicas identificables y especializadas: (2) estén limitados esencialmente al campo de las aplicaciones
	- médicas por la naturaleza del diseño y las prestaciones;
	- (3) seam el equipo necesario para la aplicación médica:
	- (4) se exporten como sistemas completos;
	- (5) vavas a situarse dentro de una "zona de utilización del ordenador", y
- (6) no incluyen combinaciones unidad de control de comunicaciones -"camal de comunicaciones":
- (b) equipo para "proceso de señales". "perfeccionamiento de imagen" o proceso de varios flujos de datos" que:
	- (1) esté "integrado":
	- (2) esté diseñado o modificado especialmente para aplicaciones
	- médicas identificables y especializadas;
- (1) carezca de "microprogramabilidad accesible al usuario". y (b) (4) no disponga de otra "microprogramabilidad accesible al usuario"
	- que la precisa para la inserción de "programas" originales o modificados, suministrados por el fabricante original;
- (c) la "velocidad total de proceso de datos" de cualquier "orden digital" "incorporado" no supere 43 millones de bits por segundo;
- (d) los "ordenadores digitales" o su "equipo conexo" no incluyan: (1) equipo embargado por el artículo 1519(a)(2) ó por el artículo  $1567.$  o
	- (2) equipo descrito en el apartado (h)(1)(i)(c) o (e) a (m).

NOTA DE TRAMITACION ADMINISTRATIVA SIMPLIFICADA 3.-

Ampara la expedición de piezas de recambio para ordenadores electrónicos o "equipo conexo" exportados, siempre que: (a) las piezas sean:

- (1) "equipo conexo" o componentes especialmente diseña sometidos a control por el presente artículo, o
- (2) equipo o componentes sometidos a control por otros artículos de la presente Relación;
- (b) las piezas:
	- (1) estén destinadas a equipo sometido a control autorizado para exportación con carácter de tramitación administrativa simplificada o en virtud de una consideración favorable, o para equipo libre de control:
	- (2) se expidan en las cantidades minimas necesarias para los tipos y cantidades de equipo exportado que deban mantenerse, y
	- (3) no mejoren las prestaciones del equipo exportado más allá del nivel:
		- (i) especificado en la nota pertinente relativa al régimen de de tramitación administrativa simplificada o de consideración favorable, o
	- (ii) especificado como excluido del control:
- (c) si las piezas son piezas de tecnología avanzada y no puedan
	- acogerse al régimen de tramitación administrativa simplificada en el marco de otro artículo, el servicio de mantenimiento dal proveedo: occidental debe:
	- (1) garantizar que las piezas serán sustituidas una por una;
	- (2) tomar medidas para obtener la custodia de las piezas defectuoses. y
	- (3) si no obtiene la custodia. certificar que las piezas defectuosas son destruidas:. y

Nota técnica: A efectos de este inciso, son 'piezas de tecnología avanzada :

- (a) las piezas sometidas a control por el artículo 1564  $(c)(2)$ ;
- (b) los sicrocircuitos de microprocesador, microordenador, memoria. metriz lógicz programeda o unidad aritmética y lógica sometidos a control por el artículo 1564 (d);
- (c) las cabezas de cinte magnética, cabezas de disco me mético. cabezas de tambor magnético o soportes de grabación no recambiables de disco o tambor magnético sometidos a control por el artículo 1572; o
- (d) los dispositivos de ondas acústicas sometidos a control por el artículo 1586. distintos de los exportables con carácter de tramitación administrative simplificada al amparo de la NTAS del artículo 1586.

WOTA DE TRAMITACION ADMINISTRATIVA SIMPLIFICADA 4.-

Ampara la expedición de "ordenadores digitales" o su "equipo exo" sometidos a control por el apartado (h), siempre que: (a) los "ordenadores digitales" o su "equipo comexo":

- (1) no se describan en los apartados  $(b)(1)(1)(d) = (n);$
- (2) no se utilicen con "ordenadores digitales" producidos en zonas prohibides.
	- M.B.: El presente párrafo no excluye el cambio de los soportes de datos.

 $(3)$  se exporten como:

- (i) sistemas completos. o
- (ii) mejoras de un sistema exportado con anterioridad, siempre que el sistema mejorado no supere los límites del apartado (b) de esta nota;
- (4) no hayan sido diseñados para un equipo:
- (i) sometido a control por cualquier otro artículo de esta teleción.y
- (ii) que no pueda acogerse al régisen de tramitación administrativa al amparo de dicho articulo;
- (5) hayan sido dischados y utilizadas fundamentalmente para splicaciones no estratégicas. y
- (6) no posenn ninguna de las características siguientes: (i) caigan en el ámbito de aplicación de los dos apartado
- $(h)(1)(ii)$  (a)  $y$  (b), o
	- (ii) caigan en el ámbito de aplicación del apartado (h)(l)(ii) (a) y sean sistemes a base de microcircuitos de
		- sicroprocesador que tensan:
			- (a) una longitud de palabra superior a 16 bits;o (b) cuya unidad aritmético-lógica tiene una arquitectura de colector superior a 32 bits;o
	- (iii) estén reforzados más ailá del nivel necesario para un
		- entorno comercial/civil normal, pero no necesariamente hasta los niveles expecificados en el apartado (f), y sean sistemas a base de microcircuitos de microprocesador
		- que tengan: (a) una longitud de palabra superior a 16 bits;o
			- (b) cuya unidad aitmetico-lógica tiene una
- arquitectura de colector superior a 16 bits; (7) no posean todas las características siguientes:
- N.B.: Este inciso no se aplica a las estaciones de trabajo diseñadas para artes gráficas o limitadas a ellas (p.ej., imprents, publicación).
	- (i) seam estaciones de trabajo autónomas diseñadas o modificadas para la generación, transformación y Visualización de vectores bidimensionales o
- tridimensionales; (ii) posean una "velocidad total de proceso de datos" en su unidad central de proceso que supere 28 millones de bit/s:
- (iii) tengan una unidad central de proceso con una longitud de palabra que supere 16 bits; y
	- N.B.: Los sistemas basados en microprocesador con palabras de 16 bits y arquitecturs no superior a 32 bits se consideran sistemas de 16 bits a los efectos del presente inciso.
- (iv) superen uno u otro de los limites siguientes: (a) "velocidad binaria de transferencia de bloques":
	- 800.000 pixels por segundo: o
	- (b) velocidad máxima de transferencia binaria" del canal para el acceso directo a la "memoria principal" (canal de acceso directo a memoria (DNA)): 11 millones de  $bits:$
- (b) los "ordenadores digitales" o su "equipo conexo" no superen los limites siguientes:
	- (1) combinaciones unidad central de proceso "memoria principal": (i) "velocidad total de proceso de datos" = 43 millones de bits por segundo:
		- (ii) "capacidad total conectada" de "memoris principal": 39 millones de bits:
		- (iii) "memoria no volátil" con "programabilidad accesible al usuario", incluida memoria de burbujas: ninguna; N.B.: No obstante, puede incluirse "memoris principal" de múcleo magnético.
		- (iv) número de aicrocircuitos de aicroprocesador o de microordensdor que soportan la unidad central de proceso: tres:
			- W.B., Este limite no incluye mingún microcircuito de microprocesador o de microordenador especializado utilizado únicamente pera control de pantalla. teclado o entrada/salida, ni ningún wicrocircuito de microprocesador expandible.
		- (v) capacidad de "memoria virtual": 512 Mbytes (l Megabytez  $(1.024)^2$  bytes):
			- N.B.: 1. Los "ordenadores digitales" supermini cuya capacidad de "memoria virtual" supere al nivel de este inciso no serán elegibles para su
				- consideración en esta pota. Pero se reconoce qu otros "ordenadores digitales" (p.ej., grandes ordenadores) pueden poseer una capacidad de memoria virtual" superior a este límite y un tales casos pueden considerarse comprendidos en esta nota.
				- 2. Si la "velocidad total de proceso de datos" no supera 28 millones de bit/s, no se aplicará este inciso.
	- (2) combinaciones unidad de control de entrada/salida unidad de tambor o disco:
		- (i) "velocidad total de transferencia": 16 millones de bits por segundo:
		- (ii) "velocidad total de acceso": 200 accesos por segundo:
		- (iii) "capacidad neta" total conactada: 5.120 millones de bits;
		- (iv) "velocidad máxima de transferencia binaria" de cualquier unidad de tembor o diaco: 16 millones de bits por segundo;
		- (v) número de unidades independientes de tambor o disco: seis. de las que cinco no han de superar una "velocidad máxima de transferencia binaria" de 10,3 millones de bita por serundo:
		- (vi) pilas de discos recambiables que contengan cabezas maméticas:
			- (a) "velocidad de acceso" de un mecanismo de búsqueda independiente: 20 accesos por segundo:
			- (b) "capacidad nera": 240 millones de bits:
	- (3) combinaciones unidad de control de entrada/salida memoria de burbu ias:
		- (i) "capacidad neta" total conectads en dispositivos de punto de venta utilizados por los cajeros: 9.8 millones de bits:
		- (ii) "capacidad neta" total conectada en "ordenadores digitales"  $0$  "equipo conexo" distintos de los mencionados en  $(i)$ anterior: 2.1 millones de bits:
	- (4) combinaciones unidad de control de entrada/sulida unidad de cinta magnética o de cinta de descarga tipo cartucho: (i) unidades de cinta magnética:
		- (a) "densidad máxima de empaquetado binario: 246 bits por,  $(6.250 \text{ bpt})$ ;
		- (b) velocidad máxima de lectura/escritura: 508 cm/s (200 ips):
		- (c) velocidad máxima de transferencia binaria: 10 millones de bits por segundo;
		- (d) número de las que superen 131 bits por mm (3.300 bpi): cuatro;
	- (ii) unidades de cinta de descarga tipo cartucho:
		- (a) "velocidad máxima de transferencia binaria": 16 millones de bits por segundo:
		-
		- (b) número: dos:

 $\mu$  , and  $\Delta\mu$ 

 $(5)$  combinaciones unidad de control de comunicaciones - "canal de commicación":

jid kishar

- (i) "velocidad binaria total" de todos los "canales de unicación" que terminen a distancia de la "zona de utilización del ordenador: 19.200 bits por segundo; (ii) "velocidad binaria" máxima de cualquier "canal de
- comunicación": 9.600 bits por segundo: (iii) número de canales de comunicación no dedicados de modo
- permanente a la aplicación dada: tres, siempre que: (a) estén conectados a la red pública commutada, y (b) tengan una "velocidad binaris" no superior a 1.200 bits
	- por segundo en la interfaz entre el "ordenador digital" y la red pública commutada; y
	- (c) número de "canales de comunicación" no limitado a interfaces de télex para servicios acordea con las recomendaciones F60 a F79 del CCITT: uno:
- (6) combinaciones unidad de control de entrada/salida o de comunicaciones ~ canal de datos conectado directamente:
	- (i) "velocidad total de transferencia": 1,6 millones de bits por segundo:
	- (ii) "velocidad de transferencia de cualquier canal de datos": 1,6 millones de bits por segundo;
- fiii) terminaciones de dichas combinaciones de sus ampliaciones de la "zona de utilización del ordenador": ninguna;
- (7) combinaciones unidad de control de comunicaciones local"
	- N.B.: A los efectos de este inciso, todas las "redes locales" intercomectadas dentro de una "zona de utilización del ordenador" se consideran como una sola "red local".
	- {i} "velocidad binaria" máxima en el soporte común de transmisión: 10 millones de bits por segundo;
	- (ii) interfaces y protocolos hasta la capa 2, ó incluida ésta, del modelo de referencia "interconexión de sistemas abiertos" (OSI), es decir, de la norma internacional provisional ISO para el control de enlaces (DIS) 8802/2. IEEE 802.2, 802.3, 802.4, 802.5 6 equivalentes;
	- (iii) incorporaciones que contengan funciones de protocolos definidas por CCITT X.25 nivel 3 ó equivalentes: ninguna (iv) puertas de acceso entre redes, ninguns;
		- (v) "canales de comunicación" desde dichas combinaciones a un "ordenador digital" situado fuera de la "zona de stilización del ordenador": uno, siempre que:
			- (a) el "canal de comunicación" esté dedicado exclusivamente a la molicación deda:
			- (b) su "velocidad binaria" máxima no supere 9.600 bits por semplo: v
			- (c) el "ordenador digital" no esté diseñado o modificado nara "redes locales";
	- (vi) summa de las "velocidades binarias totales" de todos los "ordenadores digitales" acmetidos a control con comexión directs a una "red local": 285 millones de bits por semindo:
		- N.B.: Si la "velocidad hinaria" máxima por el soporte común de transmisión no supera 2 millones de bits por segundo, no se aplicará este inciso.
- (8) "otros dispositivos periféricos":
	- (i) velocidad máxima de transferencia binaria de cualquier "dispositivo terminal" situado a distancia de la "zona de utilización del ordenador: 19.200 bits por segundo;
	- (ii) visualizadores o dispositivos de introducción de gráficos:
		- $(a)$  resolución a lo lergo de cualquier eje: 1.024 elementos; y tomos de gris o de color: 64; ó
			- (b) resolución a lo largo de cualquier eje: 320
			- elementos: y tomos de gris o de color: 256:
- (9) otros limites del equipo: "velocidad de multiplicación equivalente" del equipo de "proceso de sañales" o de perfeccionamiento de imagen": 800.000 operaciones por meg"

Nota explicativa: Definición de los términos utilizados en el presente artículo

"Asociado" a equipos o sistemas:

- (a) que puede:
	- (i) retirarse de dichos equipos o sistema. o
	- (ii) utilizarse para otros fimes. y
- (b) no es esencial para el funcionamiento de dichos equipos o sistemas.

ml de comunicación":

via o circuito de transmisión que incluye los equipos terminales de esisión y de recepción (modems) para transferir información digital entre instalaciones distantes.

○ (大学) (大学) (大学) (大学)

تنز

 $\mathbb{R}^2$ 

医中央 计数据数据

Æ

Ş.

24

V)

÷,

 $\label{eq:2.1} \begin{array}{ll} \mathcal{L}_{\mathcal{A}}(\mathcal{C})=0. \end{array}$ 

2007年4月

医绿色 医黑牙蛋白质 人名英格兰

**Article** 

3877

### "Capacidad bruta": producto:

- (a) del número máximo de cifras de dígitos binarios (bits) por pista sin formatesr, por
- (b) el número total de pistas, incluidas las pistas de reserva y las pistas no accesibles al usuario.

#### "Canacidad total conectada":

capacidad de almacenamiento, excluidos los bits de control de error. los bits marcadores de palabra y los bits indicadores.

#### "Cenacidad neta":

- referida a una unidad de tambor, de diaco o de cinta de descarga tipo cartucho, o a una memoria de burbujas:
- capacidad total diseñada para que sea accesible al "ordenador digital". excluidos los bits de control de error.

### "Consutación de circuitos controlada por programa almacenado":

técnica para establecer, a petición y hasta la liberación, una conexión directa (commutación espacial) o lógica (commutación temporal) entre circuitos basada en la información de control de commutación derivada de cualquier fuente o circuito y procesada de acuerdo con el "programa" almacenado por umo o varios ordenadores electrónicos.

### "Commutación de datos (mensajes)":

técnica que incluye la conmutación por almacensaiento y transferencia o la consutación de paquetes, entre otras, pars:

- (a) aceptar grupos de datos (incluidos los mensajes, paquetes u otros grupos de información digital o telegráfica que se transmiten como un todo compuesto):
- (b) memorizar (depositar en memoria intermedia) grupos de datos en función de las necesidades);
- (c) procesar parte de los grupos de datos o todos ellos, en función de las necesidades. con objeto de:
	- (1) controlar (encaminamiento, asignación de prioridad, formateado, conversión de código, control de errores, retransmisión o estadísticas diarias);
	- $(2)$  transmittr,  $o$
	- (3) sultiplexar, y
- (d) retransmitir erupos de datos (procesados) cuando se dispone de instalaciones de transmisión o de recepción.

#### "Densidad máxima de empaquetado binacio":

densidad da registro específicada de acuerdo con la norma ANST o ISO pertinente (p. ei., ANSI X.3 14-1979, ISO 1862-1975; ANSI X.3 22-1973, ISO 1873-1976: AMSI X.3 39-1973. ISO 3788-1976: AMSI X.3 48-1977. ISO 3407-1976; ANSI X.3 56-1977. ISO 4057-1979; ANSI X.3 54-1976.

### "Digitalizador de imagen":

dispositivo para la conversión directa de una representación analógica de una imagen en una representación digital.

### "Elemento principal":

un "ordenador digital" o "equipo conexo":

- (a) que está "integrado" o "incorporado" en otro equipo o sistema, y
- (b) cuyo valor de sustitución supera el 35 % del valor de sustitución del equipo o sistema global, es decir, incluidos el "ordenador digital" o el "equipo conexo".

#### "Equipo conexo":

equipo "integrado" en ordenadores electrónicos. "incorporado" o "asociado" a ellos, según se indica:

- 
- (a) equipo para conectar "ordenadores analógicos" con "ordenadores digitales";
- (b) equipo para interconectar "ordenadores digitales";
- (c) equipo de interfaz entre ordenadores electrónicos y "redes locales" o "redes extensas":
- (d) unidades de control de comunicaciones:
- $(a)$  otras unidades de control de entrada/salida  $(E/S)$ ;
- (f) equipo de grabación o reproducción para el que al artigulo 1372 remite al articulo 1565:
- (e) visualizadores, o
- (h) otros equipos perifericos..
- N.B.: El "equipo conexo" que contiene un ordenador electrónico "integrado" o "incorporado", pero carece de "microprogramabilidad accesible al usuario" no entra, por tanto, en la definición de ordenador electrónico.

### "Equipo de datos":

equipo capaz de transmitir o recibir secuencias de información digital.

### "Emison léarco":

colección de uno o más "programas" o "microprogramas" fijada a cualquier soporte tangible de expresión.

### "Equipo terminal"

equipo de datos" que:

(a) no incluya dispositivos sensores ni actuadores para el control del proceso. y

### (b) sea capaz de:

- (1) aceptar o producir un registro físico;
- (2) aceptar una entrada manual, o
- (3) producir una salida visual'
- .<br>N.B.: Las agrupaciones normales de equipos de este tipo (g. ej., la combinación de perforadora-lectora de tarjetas e impresora) conectados a un solo canal de datos o "canal de comunicación" deberán considerarse como un solo "equipo terminal".

"Incorporado" a equipos o sistemas:

### (a) que puede:

- (t) retirarse de dichos soujons o sistema, o
- (ii) utilizerse para otros fines, y
- (b) as esencial para el funcionsmiento de dichos equipos o sistemas.
- "Integrado" en equipos o sistemas:

que no puede: (a) retirarse de dichos equipos o sistema, ni (b) utilizarse para otros fines.

soria interna total disponible para el usuario". summa de las capacidades individuales de todas las memorias internas alterables o sustituibles por el usuario, que pueden: (a) estar incluidas en el equipo al mismo tiempo, y

(b) ser utilizadas para almacenar instrucciones de "equipo lógico" o datos

### emoria más inmediata":

porción de la "memoria principal" de acceso más directo desde la unidad central de proceso:

- (a) en la "memoria principal" de un solo nivel, es la memoria interna. o (b) en la "memoria principal" jerárquica, es:
	- $(1)$  la antemenorie:
	- (2) la pila de instrucciones, o
	- $(3)$  la pila de datos.
	-

### .<br>Memoria no volátil":

memoria cuyo contenido no se pierde cuando se interrumpe la slimentación.

#### "Memoria principal":

memoria primaria de datos o instrucciones para un acceso rápido desde la unidad central de proceso. Consta de la memoria interna de un "ordenador digital" y cualquier ampliación jerárquica de la misma, como la memoria cache o la memoria ampliada de acceso no secuencial.

#### "Memoria virtual":

espacio de memoria que puede considerarse como "memoria principal" direccionable por el usuario de un sistema de ordenador, y en el que las direcciones virtuales se aplican a direcciones reales.

W.B.: El tamaño de la "memoria virtual" está limitado por el esquema de direccionamiento del sistema de ordenador, y no por el número real de nosiciones de "memoria principal".

#### "Nicroprograms":

secuencia de instrucciones elementales, almacenadas en una memoria especial, cuya ejecución se inícia por la introducción de su instrucción de referencia en un registro de instrucciones.

"Microprogramsbilidad accesible al usuario":

posibilidad para el usuario de incluir, modificar o sustituir microprogrames.

"Microprogramación": véase "microprograms".

"Ordenador analógico": equipo que puede:

3878

### $(a)$  aceptar datos:

- (b) processr datos, y (c) proporcionar datos de salida
- en forma de una o varias variables continuas.
- -
	- "Ordenador digital": equipo que puede:
	-
	- (a) aceptar datos:
	- (b) almacenar datos o instrucciones en dispositivos de almacenamiento fijos o alterables (por escritura):
	- (c) procesar datos con avuda de una secuencia de instrucciones almaceusdas modificable. v
	- (d) proporcionar datos de salida
	- en forma de una o varias variables diacretas.
	- N.B.: Las modificaciones de una secuencia de instrucciones almacenadas incluyen la sustitución de dispositivos fijos de memoria, pero no el cambio físico del cableado o las interconexiones.

### "Ordenador bibrido":

- equipo que puede:
- (a) aceptar datos:
- (b) procesar datos en representación analógica o digital, y (c) proporcionar datos de salida.

#### "Ordenador personal":

- "ordenador digital" de microprocesador que:
- (1) está concebido para trabajar en un entorno comercial/de oficina: (2) está concebido y presentado por el fabricante pers uso personal.
- del público en general o comercial: y que (3) puede ser comprado directamente a un detallista:

#### "Perfeccionamiento de imagen":

proceso de imágenes externas que contienen información por medio de " algoritmos como compresión temporal, filtrado, extracción, selección, correlación. convolución o transformaciones entre dominios (p. ej., transformada rápida de Fourier o transformada de Walsh). No se incluyen los algoritmos que sólo se valen de transformación lineal o giratoria de una sola imagen, como la traslación, la extracción de parámetros, el registro o la falsa coloración.

### "Otros equipos periféricos:

- "equipo de datos" que:
- (a) es periférico a la combinación unidad central de proceso "memoria principal", y
- (b) no es una combinación unidad de control de entrada/salida unidad
- de tambor, disco, cinta magnética o memoria de burbujas.

### "Proceso de señales":

proceso de señales externas que contienen información por medio de algoritmos como compresión temporal. filtrado, extracción, selección, correlación, convolución o transformaciones entre dominios (p. ej., transformada rápida de Fourier o transformada de Walsh).

#### "Proceso de varios flujos de datos":

- técnica de "microprogramas" o arquitectura de equipo que permite el proceso de dos o más secuencias de datos bajo el control de una o más secuencias de instrucciones por medios como:
- 
- (a) proceso en paralelo, o (b) matrices estructuradas de elementos de proceso.

#### "Proceso en tiempo real": Transfer of Turned St proceso de datos por un ordenador electrónico en respuesta a un fenóm exterior y de acuerdo con las exigencias de tiempo impuestas por el

fenómeno extérior.

### "Frograms":

secuencia de instrucciones para llevar a cabo un proceso de una forma ejecutable por un ordenador electrónico o transformable en dicha forma

### "Programabilidad accesible al usuario":

 $\sim$ 

posibilidad de que el usuario inserte, modifique o sustituya "programas" nor medios distintos de:

(a) el cambio físico del cablendo o las interconexiones, o

(b) el establecimiento de controles de función, incluida la introducción de permetros.

#### "Puerta de acceso":

función, realizada por cualquier combinación de equipo físico y equipo lógico, cuyo objeto es convertir las convenciones para representar, procesar o comunicar información utilizadas en un sistema, en las convenciones correspondientes, pero distintas, utilizadas en otro sistema.

### "Puerta de acceso entre redes":

puerta de acceso" entre dos sistemas, que por su parte son "redes" locales", "redes extensas" o mabas cosas.

### "Red extensa":

- sistema de comunicación de datos que:
- (a) garantiza la comunicación entre un número arbitrario de "equipos de datos" independientes;
- (b) puede incluir "redes locales", y
- (c) está diseñada para interconectar instalaciones geográficamente dispersas.

### "Red local":

- sistesa de comunicación de datos que:
- (a) garantiza la comunicación directa de un número arbitrario de "equipos de datos" independientes, y
- (b) está limitada a un ámbito geográfico de tamaño medio (p. ej., edificio de oficinas. fábrica. facultad, almacenes).

### "Tolerancia de fallos":

capacidad de funcionamiento correcto sin intervención humana tras un fallo de cualquier 'conjunto', de modo que el fallo de un solo punto del sistema no pueda provocar defecto catastrófico del funcionamiento del sistema. conjunto :

varios componentes electrónicos (es decir, "elementos de circuito". componentes discretos, microcircuitos ) conectados entre si para realizar una o varias funciones específicas. Sustituibles agrupados y que por lo general pueden desmontarse.

#### "Velocided binaria":

velocidad definida en la Recomendación 53-36 de la UIT, teniendo en cuenta que, para la modulación no binaria, el baudio no es igual al bit por segundo. Se incluyen los digitos binarios empleados en las funciones de codificación, comprobación y sincronización.

N.B.: Es la velocidad máxima unidireccional, es decir, la velocidad máxima en transmisión o en recepción.

"Velocidad binaria de transferencia de bloques": número máximo de pixels que pueden transferirse por segundo de un lugar a otro de la memoria que funciona como memoria intermedia del cuadro.

"Velocidad binaria total":

suma de las "velocidades binarias" de todos los "canales de comunicación": (a) suministrados con el sistema. y

- (b) que pueden soportarse al mismo tiempo, suponiendo una configuración del equipo que hiciera máxima esta suma de velocidades.
- 

### "Velocidad de acceso":

- (a) de una combinación unidad de control de entrada/salida unidad de . tambor o cinta (Rad):
	- Es la "velocidad de scceso" de una unidad de control de entrada/salida (Rec) o la suma de las "velocidades de acceso" individuales de todos los mecanismos de búsqueda independientes (Ras), la que sea menor.  $0$  sea: Rad =  $min$  (Rac; SUM Ras)
- (b) de una unidad de control de entrada/salida (Rac):
	- (1) con detección de posición angular (rps), la suma de las "velocidades de acceso" de todos los mecanizmos de búsqueda independientes (Ras) conectados a la unidad de control. Es decir: Rac = SUN Ras (con rps), o
	- (2) sin detección de posición angular (rps), el número (C) de canales de lectura/escritura independientes conectados a la unidad de control. dividido por el 'tiempo de'espera' mínimo (tlain) de cualquier mecanismo de búsqueda independiente conectado. Es decir: Rac = C/tlmin (sin rps)

### (c) De un necanismo de busqueda (Ras):

la reciproca del 'tiempo medio de acceso' (tas) del secanismo de busqueda.

Es decir: (Res) \* 1/tea

'tiempo medio de scceso' de un mecanismo de búsqueda (tam): ma del 'tiempo medio de búsqueda' (tsa) y del 'tiempo de espera  $(L1)$  .

Es decir: taa \* tsa + tl

'tiempo medio de búsqueda' (tsa):

suma del 'tiempo máximo de búsqueda' (tsmax) y dos veces el 'tiempo mínimo de búsqueda' (tsmin), dividida por tres. Es decir: tsa = (tsmax +2tsmin )/3

'Liempo máximo de búsqueda' (tsmax):

 $(1)$  en dispositivos de cabeza lija es cero, o  $(2)$  en dispositivos de cabeza móvil o de soporte móvil. el tiempo medio observado para desplazarse entre las dos pistas más alejadas.

'tiempo mínimo de búsqueda (tsain):

(1) en dispositivos de cabeza fiis es cero, o

- $(2)$  en dispositivos de cabeza  $\omega$ vil o de scoorte móvil. el tiempo. wedio observado para desplazarse entre dos pistas adyacentes.
- 'tiempo de espera' (tl):
- es igual al período de rotación dividido por dos veces el número de cabezas de lectura/escritura independientes por pista.

"Velocidad de multiplicación equivalente":

número máximo de operaciones de multiplicación que pueden realizarse por segundo considerando que, en el caso de operaciones de multiplicación simultáneas, todas las velocidades de multiplicación tienen que sumarse para obtener a la "velocidad de multiplicacion equivalente":  $(a)$  suponiendo

- $(1)$  una localización óptima de los operandos en la "memoria más immediate". v
- (2) longitudes de operando de lé bits como mínimo. o más si ello avuda • • leanzar \_yor veloc,dad de oper.eión, *y*
- (b) despreciando

(1) operaciones preparatorias:

- (2) operaciones de llenado:
- (3) inicialización:
- $(4)$  interrupciones,  $v$
- (5) tiempos de reordenación de datos
- 1.1.: Pueden producirse operaciones de multiplicación simultáneas a causa de :
	- (a) varias unidades aritméticas para operaciones como las
	- #ultiplicaciones complejas. convolución o filtrado recurrente; (b) llenado en paralelo;
	- (c) más de una unidad aritmética en una unidad de proceso de datos, o (d) mas de una unidad de proceso de datos en un sistema.

"Velocidad de proceso total scumulada";

es la suma de todas las "velocidades totales de proceso de datos" en una transacción dada.

"Velocidad de transferencia de cada canal de datos":

summ de las velocidades de transferencia binaria de todos los "otros equipos periféricos", excluidos los "equipos terminales", que puedan soportarse al mismo tiempo en el canal de datos.

### "Velocidad sáxina de transferencia binaria":

- (a) de una unidad de tambor o disco (Rtdmax), es el producto de:
	- (1) el número máximo de posiciones de digito binario (bits) por pista sin formatest, por
	- (2) el número de pistas que pueden leerse o escribitse al mismo.<br>tiempo, dividido por el período de siro:
- (b) de una unidad de cinta magnética (Retmax), es el producto de;  $(1)$  la "densidad máxima de empaquerado binario":
	-
	- (2) el número de bits de datos por carácter (ANSI) o por fila (ISO). y (3) la velocidad máxima de lectura/escritura en cinta.

"Velocidad total de acceso" (Ratot):

suma de las "velocidades de acceso" de todas las combinaciones de unidad de control de entrada/salida - unidad de tambor o disco (Rad) suministradas con el sistema que puedan soportarse al mismo tiempo, suponiendo una configuración del equipo que hiciera máxima esta "velocidad total da acceso".

Es decir: Ratot = Summ Rad

"Velocidad total de proceso de datos":

(a) de una sola unidad central de proceso, es su "velocidad de proceso de datos";

- (b) de varias unidades centrales de proceso que no comparten el acceso directo a una "memoria principal" común, es:
	- la 'velocidad de procaso de datos' de cada unidad central de proceso es decir. cada unidad se treta por separado como una unidad central de proceso única, como en el apartado (a) anterior, o
- (c) de varias unidades centrales de proceso que comparten en todo o en parte el acceso directo a una "memoría principal" común a cualquier nivel. es la suma de;
	- (1) la mayor de las 'velocidades de proceso de datos' individuales de todas las unidades centrales de proceso, y
	- (2) 0.75 veces la 'velocidad de proceso de datos' de cada unidad central de proceso restante que comparta la misma 'memoria principal' ;

supon.tendo una configuración del equipo que elevara al máximo esta suma de velocidades.

'Valocidad de proceso de datos':

- al aáyinn da:
	- (a) la 'velocidad de proceso de datos con coma flotante' (Rf), o
	- (b) la 'velocidad de proceso de datos con come fija' (Rx).
	- •.•.. La ·velociUd de pt"OCe ... de dat"s· d ........ unid,ad central de proceso equipada con dos o sás microcircuitos de
	- microprocesador. sin incluir ningún microcircuito de microprocesador especializado y utilizado exclusivamente para el control de pantalla. teclado o entrada/salida, es la suma de las 'velocidades de proceso de datos' individuales de todos estos microcircuitos de microprocesador.
- 'velocidad de proceso de datos coa coma flotante' (Rf): .s la .... da:
	- (1) 0.85 veces el 'número de bits de una instrucción de come fija' (nix). o 0.85 veces el número de bits de una instrucción de come flotante (nif), si no existe ninguna instrucción de ~hj.:
	- $(2)$  0.15 veces el 'número de bits de una instrucción de com flotante (nif);
	- (3) 0.40 veces el 'número de bits de un operando de coma fija' (nox), o 0.40 veces el número de bits de un operando de coma flotante (nof) si no existe ninguna instrucción de come file: v
	- (4) 0,15 veces el 'número de bits de un operando de coma flotante  $($ no $f$ );
	- dividide por la summa de:
	- (1) 0.85 veces el 'tiempo de ejecución' de una suma de coma fija  $(tax)$  o de una suma de coma flotante  $(taf)$  si no existe ninguna instrucción de come fija;
	- (2) 0.09 veces el 'tiempo de ejecución' de una suas de come flotante (taf). y
	- (3) 0.06 veces el 'tiempo de ejecución' de una multiplicación de coma flotante (tmf) o de la rutina más rápida disponible que simule una instrucción de multiplicación de coma flotante (tmsub) si no existe ninguna instrucción de multiolicación
	- con come flotante: Es decir:
		- pf=  $(0.85)$ qix+(0.15)nif+(0.40)pox+(0.15)nof  $(0.85)$ tax+ $(0.09)$ taf+ $(0.06)$ tmf
		- si no existe ninguna instrucción de coma fija. sería:
		- <sub>Rf\*</sub> (Lieelnifr(e,55)aaf  $(0.94)$ taf $+(0.06)$ taf
		- $\overline{a}$
		- si no existe ninguns instrucción de multiplicación de co florante (taf = tasuh):
		- $F_{\pi}$  (0.65)pix+(0.15)pixf+(0.40)pox+(0.15)pof  $(0.85)$ tax+ $(0.09)$ taf+ $(0.06)$ tmsub
			- N.B.: Si un "ordenador digital" no tiene instrucciones de sume con come flotante ni de multiplicación con ...<br>come flotante, su 'velocidad de proceso de datos con coma flotante' es igual a cero.

'velocidad de proceso de datos con coma fija' (Rx):

es la suma de:

(1) 0,85 veces el 'número de bits de una instrucción de suma con comm fija' (niex);

(2) 0.15 veces el 'número de bits de una instrucción de multiplicación con come fije' (nimx), y

- (3) 0,55 veces el 'número de bits de un operando de come fija  $f_{\text{max}}(x)$ dividida por la suma de:
- 
- (1) 0.85 veces el 'tiempo de ejecución' de una suma de come fija  $(tax); y$
- (2) 0.15 veces el 'tiempo de ejecución' de una multiplicación de come fija (tmx) o de la rutina más rápide disponible que simule una instrucción de multiplicación de coma fija (tasub) si no entra en juego ninguna instrucción de multiplicación con come fija:
- Es decir:
	- avr (0.85)nax+(0.15)nimx+(0.55)pox  $(0.85)$ tax+ $(0.15)$ tmx

si no existe ninguna instrucción de multiplicación de coma file. (tex = tesub)

Rxx (0.85) niex+(0.15) niex+(0.55) nox  $(0,85)$ tax +  $(0,15)$ tasub

> N.B.: Si un "ordenador digital" no tiene instrucciones de sume con come fije ni de multiplicación con come fija, su velocidad de proceso de datos con come fita! es immal a cero.

 $\ddot{\bullet}$ 

'número de bits de una:

instrucción de suma con coma fija' (niez). instrucción de multiplicación con coma fija' (nimx), instrucción de suma con coma flotante: (niaf): instrucción de multiplicación con come flotante' (nimf):

es la longitud de la instrucción de coma fija o flotante sencilla y apropiada más corta que permite el direccionamiento directo completo de la "memoria principal".

K.B.: 1. Cuando se necesitan varias instrucciones para simular una sola instrucción de las consideradas. el número de bits de las instrucciones anteriores se define como 16 bits más el número de ellos (blax, blmx, blaf, blmf) que permite el pleno direccionamiento directo de la "memoria principal".

Es decir: nlax = 16 + blax;  $nlax = 16 + blax$ 

niaf =  $16 + b1af$  $nln f = 16 + bin f$ .

2. Si la capacidad de direccionamiento de una instrucción se amplis con un registro de base, el 'número de bits de una instrucción de suma o multiplicación de coma fija o flotante', es el número de bits de la instrucción cuya longitud sea la de la dirección normal.incluido el número de bits necesarios para utilizar el registro de base.

'número de bits de un operando de comm fiis' (nox): el mayor de:

(a) la menor longitud de operando de coma fija, o (b) 16 http.

'número de bits de un operando de coma flotante' (nof): el mayor de:

(a) la menor longitud de operando de coma flotante, c  $(b)$  30 bits.

'tiempo de ejecución':

 $\rightarrow$ 

- (a) tiempo garantizado o hecho público por el fabricante para la ejecución de la instrucción más rápida adecuada en las condiciones siguientes-
	- (1) no se incluye ninguna instrucción de indexación ni indirects:
	- (2) la instrucción está en la "memoria más inmediata"; (3) un operando está en el acumulador o en un lugar de la
	- "memoria más inmediata" que hace de acumulador;
	- (4) el segundo operando está en la "memoria más inmediata", y (5) el resultado se deja en el acumulador o en el mismo lugar
- de la "memoria más inmediats" que hace de acumulador; (b) si sólo se conocen los tiempos máximo y mínimo de ejecución, la وعادات

(1) el tiempo máximo de ejecución de una instrucción (rmax), y

(2) dos veces el tiempo minimo de ejecución de esa instrucción  $t = t + 1$ 

dividids por tres.

Es decir:  $t = (max + 2tan(n)/3)$ 

(t representa a cualquiera de los valores tax, taf, tax o  $r = 50$ 

- (c) en las unidades centrales de proceso que extraen al mise tiempo más de una instrucción de un lugar de memoria: la media de los 'tiempos de ejecución' cuando se ejecutan instrucciones extraídas de todos los posibles lugares de memoria dentro de la palabra almacenada
- (d) si la mayor longitud de operando de coma fija es inferior a 16 bits, hay que usar el tiempo necesario para que la subrutina más rápida disponible simule una operación de coma fija de 16 bits.
- N.B.: 1. Si la capacidad de direccionamiento de una instrucción se amplia con un registro de base, el 'tiampo de ejecución' incluirá el tiempo necesario para añadir el contenido del registro de base a la parte de dirección de la instrucción.
- E.B.: 2. Al calcular la 'velocidad de proceso de datos' de ordenadores con antememoria de tamaño inferior a 64 kbytes. el 'tiempo de ejecución' de las instrucciones correspondientes se calculará como sigue:
	- (indice de localización en antememoria) x ('tiempo de
	- ejecución' cuando tanto la instrucción como el operando están en la antemenoria) + (1 - indice de localización en antememoria) x ('tiempo de ejecución' cuando ni la instrucción
	- ni el operando están en la antemenoria), siendo el indice d elocalización en la antemenoría: 1.00 para autemenoria con una capacidad de 64 kbytes 32 khytes

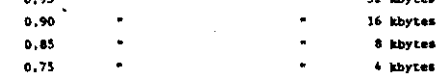

"Velocidad total de transferencia":

(a) de las combinaciones unidad de control de entrada/salida - unidades de tambor, disco o cinta de descarga tipo cartucho (Rdtot); summa de las velocidades de transferencia individuales de todas las combinaciones unidad de control de entrada/salida unidad de tambor, disco o cinta de descarga tipo cartucho (Rid) coministradas con el sistema que quede ser soportadas timultáneamente, suponiendo una configuración del equipo que elevara al máximo esta suma de velocidades. Es decir: Rudton = Summa Rud

'velocided de transferencia':

- (1) de una combinación unidad de control de entrada/salida unidad de tambor o disco (Rtd). la menor de:
	- N.B.: Para la 'velocidad de transferencia' de
		- combinación unidad de control de entrada/salida unidad de cinta de descarga tipo cartucho, véase el párrafo (b) siguiente.
	- (i) la 'velocidad de transferencia' de la unidad de control de entrada/salida (Rtc). o
	- (ii) le suma de las 'valocidades de transferencia' individuales de todos los mecanismos de búsquede independientes (Rts).

Es decir: Etd = min (Rtc; Sume Rts)

- (2) de una unidad de control de entrada/salida (Rtc):
	- (i) con detección de posición angular (rps), es el producto de:
		- (a) el número de canales de lectura/escritura independientes (C), por
		- (b) la mayor "velocidad máxima de transferencia binaria" (Rtamaxmax) de rodos los mecanismos de busqueds independientes, o

- (ii) ain detección de posición angular (rps), es dos tercios de ese producto.
- (2) De una unidad de control de entrada/salida (Rtc) : Es decir:

Rtc = 2C.Rtsmaxmax (sin rps)

- el producto de: (i) la 'velocidad agrica de transferencia binaria
	- (Rtsmax), por
- (ii) el período de rotación (tr);
- dividido por la suma de:
- (i) el período de rotación (tr); (ii) el tiempo mínimo de búsqueda' (tsmin): y
- (iii) el tiempo de espera' (tl).
	- Es decir: Rts=' [Etsmax.tr]
		- (tr+Rtsmin+tl)
- 'tiempo winimo de búsqueda' (tsmin):
- (1) en'dispositivos de cabeza fija, es cero, o
- (1) en periféricos de cabezas móviles o de soporte móvil, el tiempo previsto para trasladarse de una pista a otra advacente.
- 'tiempo de espera' (tl):
- es el período de rotación dividido por el doble del número de cabezales de lectura/escritura independientes por pista.
- (b) de las combinaciones unidad de control de entrada/salida unidad de cinta magnética (Rettot):
	- la summa de las 'velocidades de transferencia' individuales de todas las combinaciones unidad de control de entrada/salida unidad de cinta magnética (Rtt) suministradas con el sistema que puedan ser soportadas simultaneamente, suponiendo una configuración del equipo que elevara al máximo esta suma de velocidades.
		- Es decir: Britot = SUN Wer
	- 'velocidad de transferencia':

de una combinación unidad de control de entrada/salida - unidad de cinta de descarga tipo cartucho o cinta magnética (Rtt): el producto de:

- 
- (1) el número de canales de lectura/escritura independientes  $(C)$ , por
- (2) la mayor "velocidad máxima de transferencia binaria" (Ettmaxmax) de todas les unidades de cinta. Es decir: Rer n. C. Retmaxmax
- (c) de las combinaciones unidad de control de comunicaciones de entrada/salida - canal de datos en conexión directa: la suma de las "velocidades de transferencia individuales de todos los canales de datos" suministrados con el sistema que puedan ser soportados al mismo tiempo, suponiendo una configuración del equipo que elevara al máximo esta suma de velocidades

### "Zona de trabajo del ordenador":

la zona inmediatamente contigua y accesible alrededor del ordenador electrónico donde tienen lugar las funciones normales de funcionamiento. soporte y servicio.

### "Zona de utilización del ordenador":

- las instalaciones del usuario final contiguas y accesibles:
- (a) que albergan la "zona de trabajo del ordenador" y las funciones de usuario final soportadas por la aplicación declarada del ordenador electrónico y su "equipo conexo", y
- (b) no disten més de 1.500 metros, en ninguna dirección, del centro de la "zona de trabajo del ordenador".

"EQUIPO LOGICO" Y SU TECNOLOGIA, SEGUN SE INDICA: 1566

> Nota: La situación de control del "equipo lógico diseñado especialmente" para el uso de los equipos descritos en otros artículos de la presente Relación (excepto el artículo 1565) se contempla en el artículo respectivo. y la situación de control del "equipo lógico" para los equipos descritos en el artículo 1565 se contempla en el presente artículo.

### Mores tecnicas:

1. El "equipo lógico" se define del modo siguiente:

#### "Mouton ideico"

Chlección de uno o más "programas" o "microprogramas" fijada e cualquier soporte tangible de expresión.

#### **Programe**

Secuencia de instrucciones para llevar a cabo un oroceso de una forma ejecutable por un ordenador electrónico o convertible en diche forme.

### "Microprogramm"

Secuencia de instrucciones elementales, almacenadas en una memo especial, cuya ejecución se inicia por la introducción de su instrucción de referencia en un registro de instrucciones.

El "equipo lógico" se clasifica en las categorías siguientes (que  $\bullet$ . guardez una estrecha relación y pueden solaparse):

### "Sistema de desarrollo"

"Equipo lógico" para desarrollar o producir "equipo lígico". Incluye el "equipo lógico" para gestionar dichas actividades. Son sjemplos de "sistemas de desarrollo" los entornos de soporte de programeción. los entornos de desarrollo de "equipo logico" y las ayudas a la productividad de los programadores.

#### "Sistema de programación"

"Equipo lógico" para convertir una expresión adecuada de una o varios procesos ('código fuente' o 'lenguaje fuente') en atra forma ejecutable por el equipo ('código objeto' o 'lenguaje objeto').

#### "Sistema de diagnóstico"

"feuipo lógico" para aislar o datectar fallos de funcionamiento del "equipo lógico" o del equipo físico.

### "Sistema de mantenimiento"

"Equipo lógico" para:

- (a) la modificación del "equipo lógico" o la documentación a él asociada con objeto de corregir fallos o con otros finas de -<br>--tumitzación. o
- (b) el mentenimiento del equipo físico.

"Sistema operativo"

- "Equipo lógico" para controlar:
- (a) el funcionamiento de un "ordenador digital" o de su "equipo conexo", o
- (b) la carga o la ejecución de "programas".

### "Equipo lógico de aplicación"

"Equipo lógico" no perteneciente a ninguna de las desás categorías da "equipo lógico" definidas.

### 3. El "equipo lógico de diseño especial" se define como: El minimo de "sistemas operativos". "sistemas de disgnóstico". "sistemas de mantenimiento" y "equipo lógico de aplicación" que deban ejecutarse en un equipo concreto para realizar la función inherente a su diseño. Para que otro equipo incompatible pueda realizar la misma función, es necesario: (a) modificar este "equipo lógico", o

### (b) adadir "programas".

(Terminan así las notas técnicas. La lista completa de definiciones de los términos utilizados en este artículo, aparece en la nota 12 posterior; véanse también en el acticulo 1565 otras definiciones relacionadas con ordenadores electrónicos.)

### Relacionado serún se indica:

(a) "Equipo lógico", cualquiera que sea su categoría, según se indica: (1) "equipo lógico" diseñado o modificado para cualquier ordenador que forme parte de una serie de ordenadores diseñados y producidos dentro de una zona prohibida; excepto "equipo lógico de aplicación" diseñado y limitado a:

- (i) contabilidad, contabilidad general, control de existencias. nóminas, ingresos pandientes de cobro, registros de personal, cálculo de salarios o control de facturación:
- (ii) manipulación de datos y texto del tipo de clasificación/fusión, edición de texto, introducción de
	- datos o proceso-de texto:
- v(iii) extracción de datos de dicheres de datas establecidos a efectos de generación de informes o comenitas relacivas a : las fumejomes descritas en (i) ó (ii) anteriores, o .<br>وقد المستخدم المستخدم المستخدم المستخدم المستخدم المستخدم المستخدم المستخدم المستخدمات

 $\omega_{\rm{max}}$  and

BOE núm. 34

**金融版版版版版版** 

 $\sim$ 

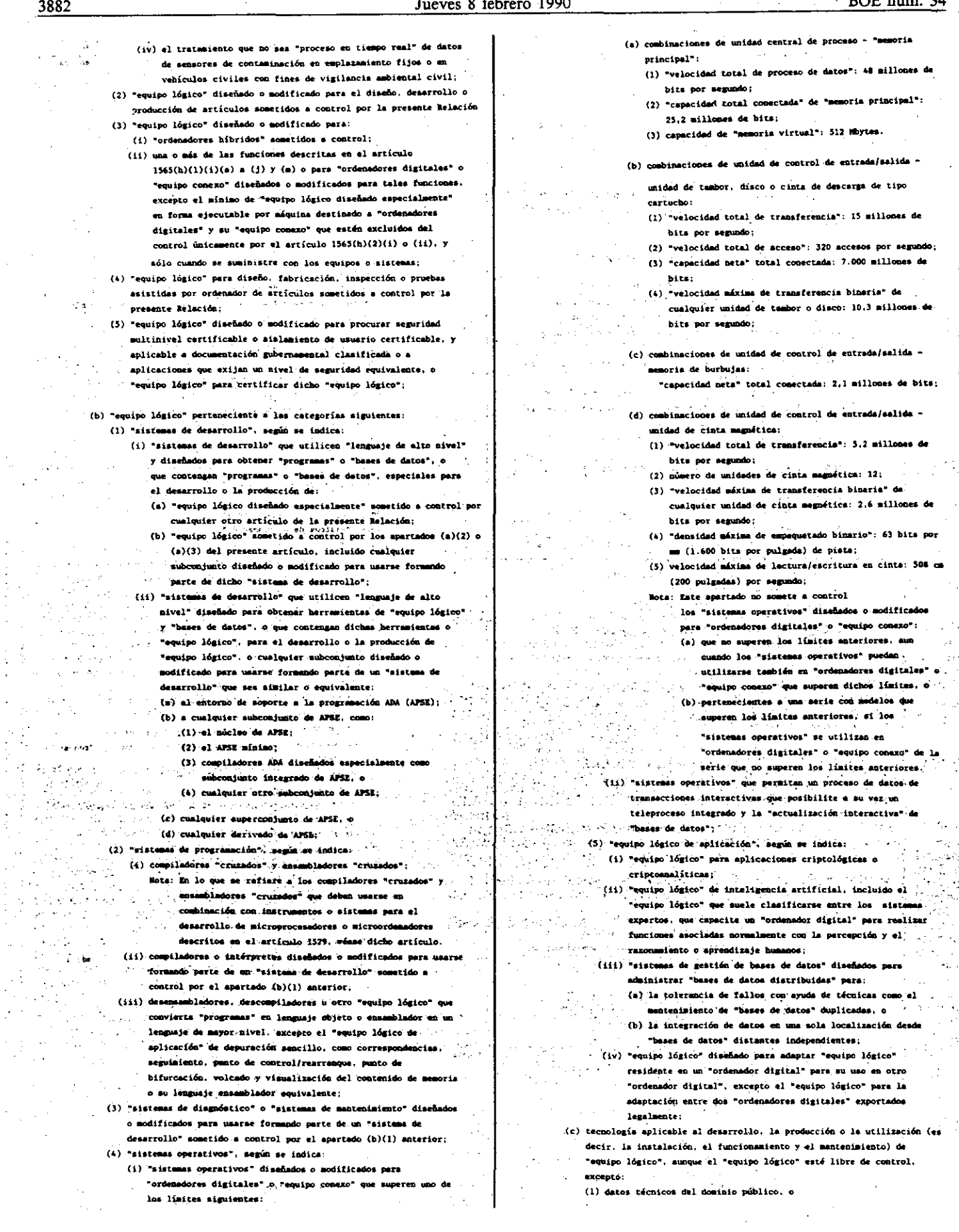

 $\label{eq:2.1} \frac{1}{2} \sum_{i=1}^n \frac{1}{2} \sum_{j=1}^n \frac{1}{2} \sum_{j=1}^n \frac{1}{2} \sum_{j=1}^n \frac{1}{2} \sum_{j=1}^n \frac{1}{2} \sum_{j=1}^n \frac{1}{2} \sum_{j=1}^n \frac{1}{2} \sum_{j=1}^n \frac{1}{2} \sum_{j=1}^n \frac{1}{2} \sum_{j=1}^n \frac{1}{2} \sum_{j=1}^n \frac{1}{2} \sum_{j=1}^n \frac{1}{2} \sum_{j=1}^n \frac{$ 

ţ.

ù,

 $\ddot{\phantom{1}}$  .

 $\ddot{\ddot{\psi}}$ 

 $\sim$   $\sim$ 

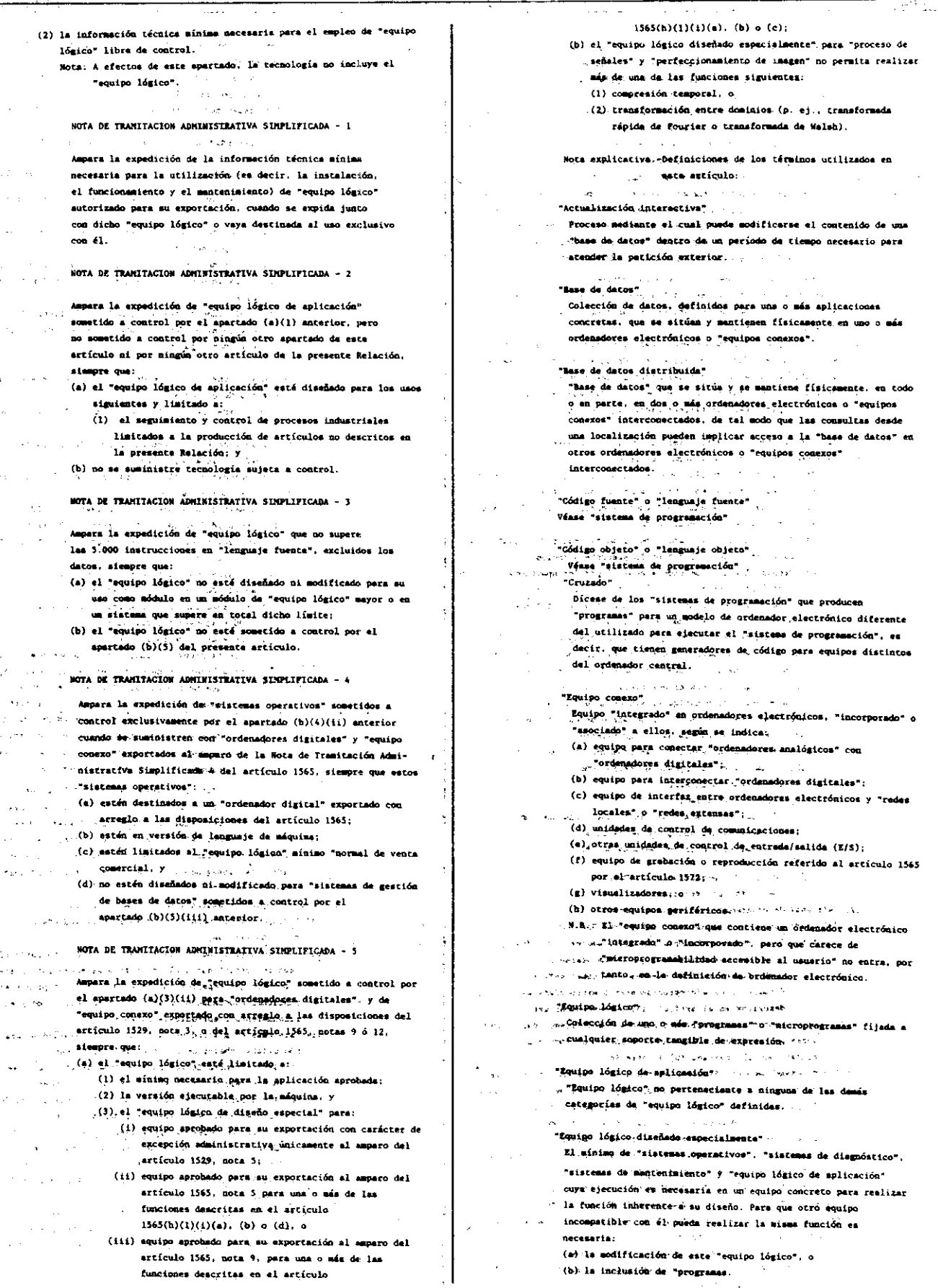

### "Lenguate de alto nivel" Lenguaje de programación que no refleja la estructura de pingún

ordenador electrónico dado ni la de ninguna clase dada de ordensdoret alactrónices

### **Microprogra**

.<br>Secuencia de instrucciones elementales, almacenadas en una moria especial, cuya ejecución se inicia por la introducción de su instrucción de referencia en un registro de instrucciones

### "Nicroprogramación"

Véase "microprograma".

### "Nativo"

Dicese de los "sintemas de programación" que pro "progremes" para el mismo modelo de ordenador electrónico utilizado para ejecutar el "sistema de programación", es decir, que sólo pueden generar código para su ordenador central.

#### "Normal de venta comercial" Dicese del "equipo lógico" que:

- (a) as auministra normalmente a compradores o usuarios senerales de equipo fuera de las zonas prohibidas, pero sin excluir la personalización de determinados parámetros para clientes individuales localizados en cualquier zona:
- (b) está diseñado y fabricado para aplicaciones civiles:
- (c) no está diseñado ni modificado para mineún "ordenado; digital" que forme parte de una serie de "ordenadores digitales" diseñados y fabricados dentro de una zona prohibida, y
- (d) suministrado bajo forma normal de distribución.

### "Ordenador analógico"

- Equipo que puede: .
- (a) aceptar datos;
- (b) processr datos, y
- (c) proporcionar datos de salida en forma de una o varias variables continuas.

**Contract** 

### "Ordenador digital"

- Equipo que puede:
- (a) accetar datos:
- (b) almacenar datos o instrucciones en dispositivos de almacenesiento fijos o alterables (por escritura):

 $\mathcal{L}^{\pm}$  ,

- (c) process: datos con avuda de una secuencia de instrucciones grabedas que es modificable, y  $\mathbf{r}$
- (d) proporcionar datos de malida
- en forma de una o varias variables discretas.
- N.B.: Las modificaciones de una secuencia de instrucciones
	- almacenadas incluyen la austitución de dispositivos fijos · de memoria, pero no el cambio físico del cablendo o las interconeriones

### "Ordenador bíbrido"

- Equipo que puede:
- (a) aceptar datos;
- (b) procesar datos, en representación analógica o digital, y (c) proporcionar datos de salida.

Secuencia de instrucciones para llevar a cabo un proceso de u forme ejecutable por un ordenador electrónico o transformable en diche forme

#### "Sistema de desarrollo"

"Equipo lógico" para desarrollar o producir "equipo lógico"... Incluve el "enuino lógico" para mestionar dichas actividades. Son ejemplos de "sistemas de desarrollo" los entornos de soporte de programación, los entornos de desarrollo de equipo

lógico y las ayudas a la productividad de los programadores.

#### "Sistema de diagnóstico"

"Equipo lógico" para aislar o detectar fallos de funcionamiento del "equipo lógico" o del equipo físico.

### "Sistema de gestión de base de datos"

"Equipo lógico de aplicación" para administrar y mantener un "base de datos" en una o más estructuras lógicas prescritas

para su uso por otro "equipo lógico de splicación" con cia de los métodos específicos utilizados para **Indep** almacenar o recuperar la "base de datos".

### "Sistema de mentenimiento"

- "Enviso lósico" para:
- (a) modificar "equipo lógico" o la documentación asociada a él con objeto de corregir fallos o con otra finalidad de
- actualización, o (b) mantenimiento del mouico.
- 

### nsiateme de programación"

"Enviro lórico" para convertir una expresión adecuada de uno o varios procesos ('código fuente' o 'lenguaie fuente') en otra forma ejecutable por el equipo ('código objeto' o 'lenguaie Absence 1.

- "Sistema operativo"
- "Equipo lósico" para controlar:
- (s) el funcionamiento de un "ordenador digital" o de su "equipo consum<sup>e</sup>, a
- (h) la carsa de "programas" de ejecución.

1547 EQUIPOS O SISTEMAS DE CONMUTACION DE COMUNICACIONES "CONTROLADA POR PROGRAMA ALMACENADO" Y SU TECNOLOGIA. SEGUN SE INDICA: Y COMPONENTES DISEÑADOS : ESPECIALMENTE PARA ELLOS Y "EQUIPO LOGICO DISEÑADO ESPECIALMENTE" PARA EL USO DE DICROS ROUIPOS O SISTEMAS:

### **Notas térnicas:**

1. Los equipos o aistemas de commutación de comunicaciones "controlada por progreme almacenado" se clasifican en las categorías siguientes: (a) equipos o sistemas de comunicaciones para "commutación de dator  $($ aensajes $)$ ":

"commutación de datos (mensajes)"

- Técnica, en particular de computación por almacenamiento y rransferencia o de computación de paquetes, para
- (a) accotar grupos de datos (incluidos los mensaies, paquetes u otros
	- grupos de información digital o telegráfica que se transmitma como un todo compuesto):
	- (b) almacenar (depositar en memoria intermadia) erupos de datos en función de las necesidades):
	- (c) procesar parte de los grupos de datos o todos ellos, en función de las necesidades, con objeto de:
		- (1) controlar (encaminamiento, asignación de oridicidad.
			- formateado, conversión de código, control de errores, retransmisión o estadísticas diarias):
	- (2) transactiv. o
	- (3) multiplexar, y
	- (d) retransmitir grupos de datos (procesados) cuando se dispone
	- instalaciones de emisión o de recepción.

### red extense"

- Sistems de comunicación de datos que:
- (a) permite la intercomunicación de un número arbitrario de " e datos" independientes;
- (b) puede incluir "redes locales". y
- (c) está diseñado para interconectar instalaciones geográficas disperses.

#### "red local"

- Sisteme de comunicación de datos que:
- (a) permite la intercomunicación directa de un número arbitrario de "equipos de datos" independientes, y
- (b) está limitado a un ámbito geográfico de tamaño medio (p. ej., edificio de oficinas, planta, facultad, almacenas).
- (b) equipos o sistemas de comunicaciones para "conmutación de circuitos controlada por programa almacenado":
	- mutación de circuitos controlada por programa almacen Técnica que permite establecer. por demanda y hasta la liberación. una comexión directa (commutación especial) o lógica (commutación temporal) entre circuitos a partir de la información de control de la commutación derivada de cualquier fuente o circuito y procesada de acuerdo con el programa almacenado en uno o más orden electrónicos.

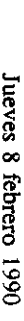

ခြိ

unin.

 $\mathbf{F}$ 

- Ņ 'Los ordenadores ejectrónicos "integrados" en equipos o sistemas<br>conmeración de comentesciones "controlada por programa-almecena<br>considerarán componentes dienãados especialmente para ellos. ¥.
- 3. El premente acciculo comprende los multiplanores estadísticon de antrada y<br>salida digitales pera los que el artículo 1399(c) remite a este artículo.<br>francescion la definición de "computación de datos (mensajes)" o da<br>"c
	-

electrónicos, y en el artículo 1566 otras definiciones relativa al "equipo<br>Platera") (Aquí cerminam las motos cécnicas. Las definiciones de los cérminos utilizados<br>en este articulo se relacionam completas en la nota 8 pesterior; véannes<br>también en el artículo 1565 tras definiciones relativos a las organado

Relacionados según se indica:

- (a) equipo o sistema de commutacione per "commutation de defaca-<br>(e) equipo o sistema de commutacione per documentation de defaca-
- extensis.
- 
- 
- (b) equipes o sistema de commutenciones para "commutención de circultos"<br>CO) equipes o program elmentamento", excepto:<br>(1) assecuentes de technological de circultos (c) assecuentes de la communicación de la computación de
	-
	-
- 
- (1) al "equipo lógico disdado especialmente" minism<br>menesario pare al uso (es decír, instalmelión,<br>funcionamiento y mantenimiento) de los equipos o
- sistemas.
- 
- (2) a una forme ojecurble por la méquina, y (2) no thollow "equito légica":<br>
(b) no finaluys "equito légica":<br>
(l) no finaluys" equito légica":<br>
(l) no finaluys" equito légica":<br>
(l) conetido a control li de lá halacido d
- 
- 
- 
- 
- 
- 
- 
- 
- 
- Co in the control of the computation of the control of the control of the control of the computation of the presiding simulation of the computation of the presiding simulation of the computation of the computation of the
	-
	-
	-
	-
	-
	-
- 
- 
- 
- 13 customes, y<br>
(b) on incluye "equidably goer in miquina, y<br>
(b) on incluye "equidably goer in miquina, y<br>
(b) on incluye "equidably goer include 1327, 1566(a) (3) d a reflection of the state and the content of the conne
- $\hat{\epsilon}$
- 

- ê se exporte sólo con<br>en unacenga bajo el carécter temporal, y<br>control del proveedor.
- equipos o sistemas para "commutación de circuitos telefónicos<br>centrolada por programa almacendos, siempre que:
- (i) los equipos o sistemas están diseñados para uso tijo cytil com<br>"centrales maniágicas de comentación tespecial" o "centrales destruitas" (registiva de comentación tespecial" (registiva la latituda de comentación tespec
- 
- (b) el articulo 158(h)(1)(1)(a) e (k) ó (m), o<br>(c) el articulo (h)(1)(ii)
- (iii) los "camales de commutencier" o "equipos terminales" utilizados<br>con finem administrativom y de control:<br>(a) se destined exclusivamente a estos finem. y<br>(i) on equerem la "velocidad blantis total" de 9.600 bits por
	-
- 
- 
- (iv) Los comalie de convertención estém limitados a 3.100 mg, de<br>mevario con la recomendación d.isl del COITT:<br>(v) Las "FAMT" po tem<u>en relaciones "enlaces"/libere de abondo</u><br>superiores s:
- 
- 
- $\widehat{\mathfrak{S}}$ (a) 15 E on "contralitat" con meios de 100 linear de abonado, o $(3)$  DS E on "contralitat" de 100 linear de abonado o adquista (a) los Tenerales de la provincia de la provincia de la provincia de la provincia de la provin
	-
	-
- $\hat{\mathbf{r}}$
- (a) esté limitado:<br>
(i) al "equipo lágico diseñados especialmente" minimo<br>
... mecesario para el uso (es declif, instalación.<br>
funcionamiento y aumitentarion) de los equipos o<br>alicumes, y.
	-
- 
- 
- 
- (2) a una ferma ejectorable por La arkutak. y<br>
(2) a station wenter detected por al article b37. 1566(a)(3) c.el article)<br>
(1) constants of a handlen de harterial de between (PRD) c.el article)<br>
(7) a station of control p
	-
	-
	-
- 
- 'reconologia aplicable al destrello, producción o uno (se desir.<br>Inscripeción, funcionamiento y mentenialento) de equipos o sistemas de<br>comentación de comentesciones "controllad por programa almecendo", enn<br>comentación de
- artículo. axespto:
- La información técnica minima nacemaria para el uno de los equipos o<br>sistemas de commutación de comunicaciones "controlada por programa<br>almacenado" no sometidos a control:
- Definiciones de los cérminos utilizados en el presante artículo
- 
- "Canal de commatcactón"<br>"Vía o citouito de transmisión que incluye los equipos terminales<br>"As estruito de transmisión que incluye los equipos terminales<br>"información digital entre lustalaciones distantes.
- 
- "Central daulagica de commutación espacial"<br>"Central de commutación espacial"<br>analógica (inclusion el mentron analógico) en la mentra de<br>desperante (inclusion el mentre poeten economica español español español español esp
	-
	-
- 

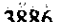

k.  $\mathbf{r}$ 

 $\sim$   $\pm$  $\bar{\epsilon}$ 

Q,

 $\mathbf{z}$  (

 $\bar{\gamma}$  :  $\bar{\gamma}$ 

 $\lambda$ 

医直肠鼓膜 医阿尔伯氏试验检尿道试验检尿道试验检尿道试验检尿道试验检尿道试验检尿道试验

Ő,

经无限 医希氏结核

್

 $\mathbb{Z}^2$ 

h.

经验

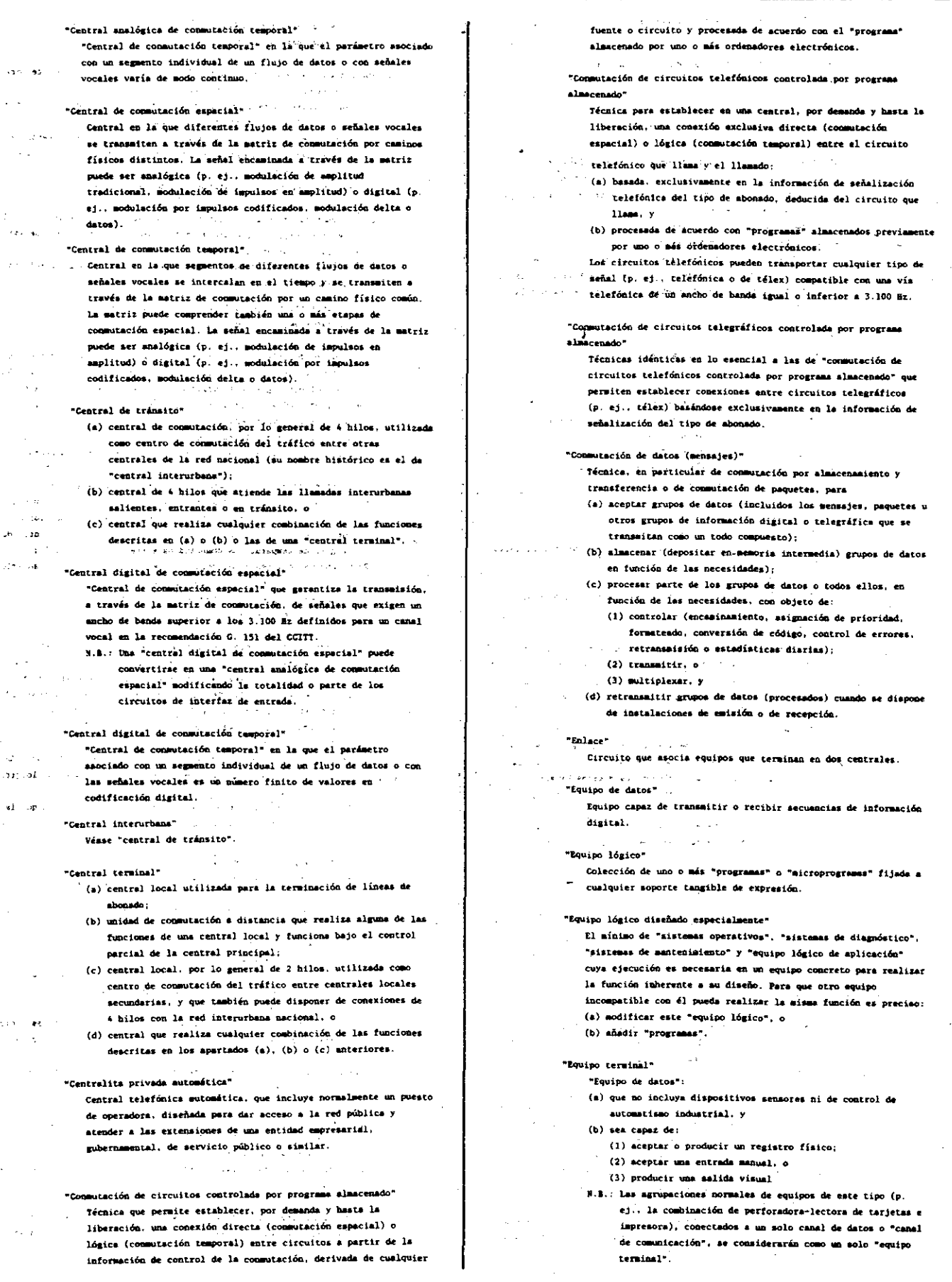

- "Integrado" en equipos o aistemas Que no puede:
- (a) retirarse de dichos equipos o sistemas, ni (b) utilizarse para otros fines.

### .<br>Ordenador digital"

- Equipo que puede:
- (a) aceptar datos:
- (b) elmecenar datos o instrucciones en dispositivos de
- slascenamiento filos o alterables (por escritura): (c) procesar datos con ayuda de una secuencia de instrucciones srabadas modificable, y
- (d) proporcionar datos de salida
- en forma de una o varias variables discretas.
- N.B.: Las modificaciones de uma secuencia da instrucciones almacensdas incluyem la sustitución de dispositivos fijos
	- de sumoria, pero no el cambio físico del cabiando o las interconexiones.

### "PARK"

Véase "centralita privada automática".

#### "Red extensa"

- Sistema de comunicación de datos que:
- (a) permite la intercomunicación de un n **mero arbitrario** emuinos de datos" independientes;
- (b) puede incluir "redes locales", y
- (c) está diseñado para interconectar instalaciones
- geográficamente dispersas.

#### "Red local"

- Sisteme de comunicación de datos que:
- (a) permite la intercomunicación directa de un número arbitrario de "equipos de datos" independientes, y
- (b) está limitado a un ámbito geográfico de tamaño medio (p. ej., edificio de oficinas, planta, facultad, almacenes).

### "Señalización por canal común"

Método de señalización en que un solo canal entre centrales transporta, por medio de mensajes etiquetados, información de señalización relativa a varios circuitos o llamadas y otros datos, como los utilizados para la gestión de la red.

#### "Velocidad binaria"

- Velocidad definida en la recomendación 53-36 de la UIT tenien en cuenta que, para la modulación no binaria, el baudio no es igual al bit por segundo. Se incluyen los digitos binarios empleados en las funciones de codificación, comprobación y sincronización.
- N.B.: Es la velocidad máxima unidireccional, es decir. la velocidad máxima en emisión o en recepción.

### "Velocidad binaria total"

- Suma de las "velocidades binarias" de todos los "canales de comunicación":
- (a) suministrados con el sistema, y
- (b) que pueden soportarse al mismo tiempo, supuesta una configuración del equipo que eleve al máxima esta suma de velocidades.

#### 156.4 EQUIPOS, SEGUN SE INDICA:

- (a) todos los tipos de dispositivos, con independencia de otras características, mencionados en los apartados (h), (c), (d), (a), (f),  $(g)$ . (j) y (k) siguientes, diseñados para funcionar a menos de -55 °C o a más de +125 °C:
- (b) sincros y resolutores (e instrumentos especiales previstos para ofrecer las micrassmas características que los sincros y resolutores citados en los apartados (1)  $y$  (2) siguientes, tales como Microsyna, Synchro-Tele e Inductosyns), que posean una de las características simuientes:
	- (1) error eléctrico nominal igual o inferior a 7 minutos de arco, o igual o inferior al 0.2 % de la tensión máxima de salida:
	- (2) precisión dinámica nominal para los tipos receptores igual o inferior a un grado, excepto para las unidades de tamaño 30 (76.2) mm de diámetro) o mayor, para los que se considerará una precisión dinámica nominal inferior a l'grado:

(3) tipos com varias velocidades a partir de un eje único; (4) diseñados para montaje cardán;

- (c) amplificadores electrónicos o asguéticos disedados especialmente para ser utilizados con resolutores, según se indica:
	- (1) tipos provistos de aislamiento, con una variación de la constante de ganancia (linealidad de ganancia) igual o major que 0.2 %:
	- (2) tipos integradores con una variación de la constante de gans (linealidad de ganancia) o una precisión de integración igual o meter our 0.2 %;
	- (3) que utilicen el efecto Hall de estado sólido:
- (d) potenciómetros de inducción (incluidos los generadores de función y los sincros lineales), de tipo lineal y no lineal, que posean una de las características siguientes:/
	- (1) conformided nowinal ignal o inferior a 0.25 %, o ignal o inferior a 13 simutos de acco:
	- (2) que utilicen el efecto Hall de estado sólido; (3) diseñados para montaje cardán:
- (e) alternadores de inducción (taquimétricos) síncronos o asíncronos, con un dimetro de carcasa igual o inferior a 30.8 mm y una longitud (sin los extremos del eje) igual o inferior a 101.6 mm, o con una relación dimmetro/longitud superior a 2:1, que posesa una o varias de las características siguientes:
	- (1) lineslided nominal igual o inferior  $\pm$  0.1 %
	- (2) todos los tipos de compensación o de corrección de temperatura:
- (f) servomotores de mando por engranaje o directo, según ao indica: (1) discñados para funcionar alimentados por una corriente de más de 300 Rz. excepto los diseñados para funcionar alimentados por una corriente superior a 300 Mz pero no superior a 400 Mz y dentro de la gama de temperaturas comprendida entre -55 °C y +125 °C;
	- (2) diseñados para tener una relación momento/inercia imual o sur 50.000 radianes por segundo por segundo;
	- (3) que posean dispositivos especiales destinados a asegurar la amortisuación interna:
- (g) potenciómetros de precisión (e instrumentos especiales previstos para ofrecer las miseas características que los potencionetros citados en (1) y (2) siguientes, tales como los Vernistats), según se indica:
	- (1) potenciómetros lineales de resolución constante con una linealidad nominal absolute metor que 0.05 %:
	- (2) potencionetros no lineales de resolución variable con una conformidad nominal de:
		- (1) 1 % o menos cuando la resolución sem inferior a la obtenida con un potenciómetro lineal del mismo tipo y de la misma longitud de pista, o
		- (ii) 0,5 % o memos cuando la resolución sea mejor o igual que la obtenida con un potenciómetro lineal del mismo tipo y longitud de pista;
	- (3) diseñados para montaje cardán:

.<br>Notas: 1. A los efectos del presente apartado, un potenciómetro de

precisión es aquel que posee una conformidad nominal mejor que:

- (a) 0.25 % para un potenciómetro lineal, o
- (b) 1 % pers un potenciómetro so lineal.
- 2. El presente apartado no tiene por objeto someter a cuntrol los potenciómetros que utilicen exclusivamente elementos consutados.
- (h) motores de par de corriente continua y de corriente alterna, es decir. especialmente diseñados para giróscopos y plataformas estabilizadas;
- (i) dispositivos electroópticos diseñados para controlar la rotación relativa de superficies distantes:
- (j) motores sincronos, según se indica: (1) de tamado igual o inferior a 20 (50.8 mm de diámetro) y con velocidades síncronas superiores a 3.600 rom:
	- (2) diseñados para funcionar alimentados por una corriente superior a 400 Hz:
- (k) convertidores analógico-digital y digital-analógico distintos de los voltímetros o contadores disitales (véase artículo 1529), según se indica:

- (1) convertidores analógico-digital del tipo de entrada eléctrica que osean una de las características siguientes:
	- (i) velocidad de conversión a la precisión nominal superior a 200.000 conversiones completas por segundo:
	- (ii) precisión superior a 1 por más de 10.000 a fondo de escala sobre la gama de temperatura de funcionamiento específicada:
	- (iii) factor de mérito igual o superior a  $\lambda \times 10^8$  (obtenido dividiendo el número de conversiones completas por segundo por la precisión):
- (2) convertidores digital-analogico del tipo de entrada eléctrica que posean una de las características siguientes:
	- $(i)$  "tiempo de estabilización" máximo inferior a 3 microsegundos para los dispositivos de tensión de salida, e inferior a 250
	- ns para los dispositivos de corriente de salida; (ii) precisión superior a l por más de 10.000 a fondo de escala
	- sobre la gama de temperatura de funcionamiento especificada;
	- (iii) factor de mérito superior a 2 x 10<sup>9</sup> para los convertidores<br>de tensión de salida, o de 1 x 10<sup>10</sup> para los convertidores de corriente de salida (el factor de mérito se define como el inverso del producto del tiempo de estabilización máximo. expresado en segundos, por la precisión);
- (3) convertidores sincro-digitales o digitales-sincro de estado aólido y evertidores reachutores-disitales o digitales-resolutores (incluidos los resolutores multipolares) con una resolución mejor que i l en 5.000 por revolución completa del sincro para los sistemas sincro de una sola velocidad, o f l en 40.000 para los sistemas de dos velocidades:
- (4) tipos de entrada mecánica (principalmente los codificadores de mando sxial y los codificadores de desplazamiento lineal, con exclusión de los sistemas complejos servoseguidores (servo-follower)), según se indica:
	- (i) tipos retatorios con una precisión mejor que ± 1 por 40.000 a fondo de escala, o
	- (ii) tipos de desplazamiento lineal con una resolución mejor que ± 5 sicras:
- Nots: El "tiempo de estabilización" mencionado en el apartado (k)(2)(i) del presente artículo se define como el tiempo necesario para que el tiempo de salids alcance el valor final con una precisión de medio bit al commutar entre dos niveles cualesquiera de los convertidores.
- (1) sondas de campo de semiconductores de efecto Kall, según se indica: (1) hechas de arseniuro-fosfuro de indio (InAsP):
	- (2) revestidas de cerámica o de materiales ferriticos (p. ej., sondas de campo especiales, como sondas de campo tangencial, sondas
	- multiplicadoras, moduladoras, registradoras, etc.); (3) con una sensibilidad en vacio superior a

### 0.12 voltios

### amperios x kilogauss

Nota: Sensibilidad en vacío

La pendiente de una linea recta que pase por el punto de origen y por el punto  $v_{20}$ : il a B = Bn en la característica se

- define como la sensibilidad en vacio.
- $0_{20}$  = tensión Hall en vacio;
- $i$  = corriente da control;
- Ba = valor especificado del campo magnético de control aplicado.
- (m) componentes y equipo de verificación (incluidos adaptadores. scopladores, etc.) diseñados especialmente para los equipos enumerados.
	- NOTA DE TRANITACION ADMINISTRATIVA SIMPLIFICADA.-
	- Ampara la expedición con destino a usuarios finales reconocidos como tales de potenciómetros incluidos en los apartados  $(g)(1)$  y  $(2)$  del presente artículo, siampre que hayan sido diseñados pera uso civil y se hayan utilizado en equipo civil durante un período minimo de 5 años.

1570 MATERIALES Y DISPOSITIVOS TERMOFLECTRICOS, SEGUN SE INDICA:

(a) materiales termoeléctricos con un producto máximo del factor de mérito  $(2)$  por la temperatura (7 en arados K) superior a 0.75:

- (b) uniones y combinaciones de uniones en las que se utilice uno de los materiales citados en el apartado (a) anterior:
- (c) dispositivos de absorción de calor o de producción de energía eléctrica
- que contengan una de las uniones mencionadas en el apartado (b) anterior, y sus componentes diseñados especialmente;
- (d) otros dispositivos de producción de energía y sus componentes diseñ especialmente, que tengan una producción superior a 22 W por kg (10 W por libra) o superior a 17.70 kW por metro cúbico (500 W por pie cúbico) da los componentes termoeléctricos básicos del diapositivo;

Nota técnica: El factor de mérito (Z) es igual al coeficiente de Seebeck al cusdrado dividido por el producto de la resistividad eléctrica por la conductividad térnica.

Notas: 1. Véase también el srtículo 1205(c).

- 2. El peso y las medidas cúbicas mencionados en el apartado (d) del presente artículo no se refieren al dispositivo completo, sino sólo a los elementos y al conjunto termoeléctricos, y a los tiementos destinados a evacuar las calorías. Los demás elementos. como fuentes o recipientes de calefacción o refrigeración. Armazones o soportes de dispositivos y equipo de control, no deben incluirse en los cálculos.
- NAGNETOMETROS, SISTEMAS MAGNETOMETROS Y EQUIPO CONEXO, SEGUN SE INDICA. Y 1571 SIN COMPOWERTES DISERADOS ESPECIALMENTE:
	- (a) magnetómetros y sistemas magnetómetros que tengan o puedan teñer una sensibilidad superior a  $\pm$  1.0 gamme ( $\pm$  10<sup>-5</sup> oersteds), excepto los magnetúmetros con una sensibilidad no superior a ± 0,1 gamma (±  $10^{-6}$ oersteds) y cuya capacidad de velocidad de lectura no sea superior a uns lectura cada medio segundo:
	- (b) aparatos de ensayo de magnetómetro capaces de controlar valores de camp

magnético con una precisión igual o inferior a 1,0 gamma (10<sup>-5</sup> oersteds):

(c) sistemas de compensación magnética que utilicen "ordenadores digitales", y plataformas y sistemas de calibración no magnéticos.

(En lo que se refiere a las fibras ópticas, véase el artículo 1526(c) y (d).)

### **Notas técnicas:**

- 1. La mensibilidad se define como la señal sinusoidal mínime visible en la gama de frecuencia de 0.025 Nz a 1.5 Nx cuando la relación señal/ruido es superior a 1.
- 2. La expresión "sus componentes diseñados especialmente" comprende las lámparas de hombeo y las bobinas de calefacción no magnéticas, los componentes magnéticos criogénicos, los gases de resonancia acentuada y cualquier tipo de dispositivo de compensación de gradiente por tratamiento dinámico de señal que forme parte de los magnetómetros sometidos a control por el presente artículo o esté diseñado para utilizarse con ellos. Los gases de resonancia acentuada son los gases de isótopos de cesio, de rubidio y de otros metales que presentan bandas de respuesta muy estrechas a las frecuencias de bombeo en los magnetómetros de bombeo óptico.

i<br>S

- 3. Los sistemas magnetómetros utilizan sensores magnéticos, incluidos los dischados para funcionar a temperaturas criogênicas, sistemas de compenhación, visualizadores, registradores y dispositivos electrónicos conexos para tratamiento de señal, detección de parámetros dians, compensación de gradiente y control de gama dinámica.
- $1572$ EQUIPOS DE GRABACION O DE REPRODUCCION, "SOPORTES DE GRABACION" Y TECNOLOGIA, SEGUN SE INDICA. Y LOS COMPONENTES, ACCESORIOS Y "EQUIPO LOGICO\* DISEÑADOS ESPECIALMENTE PARA ELLOS:

- Nota: En lo que se refiere a los equipos que puedan ser utilizados junto con ordenadores electrónicos, véase el artículo 1565. equipos de grabación o de reproducción en los que se utilicen
	- técnicas magnéticas, excepto
	- (i) cuando estén diseñados especialmente para:
		- (1) programas de audio almacensios en cinta o en disco; (2) grabación o reproducción analógica de programas de vídeo en cinta o en disco, o
			- Nota: Esta claúsula no se aplica a:
				- (a) las cabezes megnéticas montadas en servommecanismos que contengan transductores piezoeléctricos y tengan una anchura de entrehierro inferior a 0.75 micras (29.5 micropulgadas), o
					- N.B.: La anchura de entrehierro es la dimensión del entrehierro paralela al movimiento relativo entre la cinta y la cabeza.
				- (b) las estructuras cilíndricas utilizadas para grabar o reproducir señales de vídeo en un registrador o un reproductor con sistemas de ucción helicoidal;
		- (3) reproducción digital (es decir, lectura únicamente) de programas de vídeo en cinta o en disco;
	- (ii) cusado estén diseñados especialmente para utilizar como soportes de grabación", tarjetas, etiquetas o cheques bancarios magnéticos con una superficie magnética útil no superior  $\leq 85$  cm<sup>2</sup> (13 pulgadas<sup>2</sup>);
	- (iii) registradores analógicos de cinta magnética que reúnan todas las características siguientes:
		- $(a)$  ancho de bands a la velocidad máxime no superior a 300 Miz por pista;
		- (b) "densidad de grabación" no superior a 2.000 ondas sinusoidales de flujo magnético por cm lineal (5.080 ondas sinusoidales de flujo sagnético por pulgada lineal) por pista;
		- (c) que no contengan cabezas de grabación o reproducción
			- disedadas para su utilización en equipos con características superiores a las definidas en los apartados (a) o (b) anteriores:
		- (d) velocidad de paso de la cinta no superior a 155 cm (61 pulsades) por segundo):
		- (e) número de pistas de grabación (excluida la pista de voz) no superior a 28:
		- (f) tiempo de puesta en marcha-parada no inferior a 25 mm;
		- (g) equipados con servocontrol de la velocidad derivada de la cinta y con un error (de base) de desfase de tiempo, medido conforme a los documentos IRIG o EIA pertinentes, no inferior  $4 \pm 5$  microsemundos:
		- (h) utilizados exclusivamente para la grabación en directo o en modulación de frecuencia:
		- (i) no reforzados pera uso militar-
		- (j) no previstos para funcionamiento continuo a temperaturas ambiente comprendidas entre menos de 233 K y más da 328 K (entre menos de -40 °C y más de +55 °C), y
		- (k) no diseñados especialmente para uno submerino;
		- N.S.: Los equipos de grabación de instrumentos analógicos que permitan el registro de señales dígitales (por ejemplo, utilizando un modulo de la grabación digital de alta densidad) y que reúnan todas las características indicadas en el apartado (a)(iii) anterior no están sometidos a control por el presente artículo.
	- (iv) equipos de grabación o de reproducción digital que reúnan todas las características siguientes
		- (a) unidades de cinta en cassettes o cartuchos o unidades de cinta magnética cuyas especificaciones no superen:
			- $(1)$  una "densidad máxima de grabación binaria" de 131 bits/ $\equiv$ (3.300 bits por pulgada) por pista, o
			- (2) una "velocidad máxima de transferencia binaria" de 2.66 millones de bits por megundo:
		- (b) no reforzados para uso militar
		- (c) no diseñados especialmente para uso submarino, y
- (d) no previstos para uso continuo a temperaturas ambientes comprendidas entre menos de 233 X y más de 328 X (entre menos de -40 °C y más de +55 °C).
- (b) equipos de evabación o de reproducción que utilican rayos láser, que produzcan directamente figuras o inágenes sobre la superficie de grabación o realican reproducciones a partir de dichas superficies. excepts:
	- $(1)$ cuando estén diseñados especialmente para la producción de discos de audio o de vídeo maestros para la confección por reproducción de discos recreativos o didácticos:
	- (ii) equipos facaímil como los que se utilizan para la confección de manas meteorológicos y la transmisión por cable de fotos y de texcom con fines comerciales:
	- (iii) reproductores del tipo de consumo para diacos de audio o de vídeo que utilicen soportes no borrables, o
	- (iv) quando estén diseñados especialmente para la producción de ershados (nisochas de impresión):
- (c) instrumentos eráficos con capacidad para erabar directamente y de forma continua ondas sinusoidales a frecuencias superiores a 20 kHz:
- (d) "soportes de grabación" utilizados en equipos sometidos a control oor los apartados (a) o (b) del ocesente artículo, excepto:
	- (i) cinta magnética que reúna todas las características siguientes: (a) diseñada especialmente para la grabación y reproducción de
		- televisión o para instrumentos: (b) que constituya un producto comercial estándar;
		- (c) no dischada para su utilización en aplicaciones de satélite:
		- (d) utilizada de forma masiva durante un período superior a dos años:
		- $(e)$  anchura de cinta no superior a 25.4 mm (1 pulsada):
		- $(f)$  espesor de revestimiento magnético no inferior a:
			- (1) 2 micras  $(0.079$  mil) si la longitud de cinta no es superior  $= 1.450 = (4.760 \text{ p} (e))$ . o
			- $(2)$  5 micras  $(0.1975 \text{ mil})$  si la longitud de cinta no es superior a 6.000 m (19.710 pies):
		- (g) revestimiento magnético constituido por óxido de hierro a dopado o no dopado, o diásido de crosos
		- (h) material de base constituido exclusivamente nor poliéster: (i) coercitividad intrinsecs nominal no superior a 64 kA/m (804 oersteds), y
		- $(1)$  remanencia no superior a 0.16 T  $(1.600$  sauss):
	- (ii) cinta sagnética que reúnan todas las características siguientes: (a) diseñada especialmente para la grabación y reproducción de televisión o pera instrumentos;
		- (b) que constituya un producto comercial éstandar;
		- (c) no diseñada para su utilización en aplicaciones de satélite; (d) utilizada de forma masiva durante un período superior a dos  $A\omega$  :
		- (e) anchura de cinta no superior a 50.8 mm (2 pulgadas);
		- (f) revestisiento magnético constituído por óxido de hierro gas dopado o no dopado, o dióxido de cromo;
		- (g) coercitividad intrínseca nominal no superior a 64 kA/m (804 oersteds), y
		- (h) longitud de cinta on superior a 1.096 m  $(3.600$  nies):
	- (iii) cinta magnética de vídeo o de audio, en cassette, que reúna tod las características siguientes:
		- (a) diseñada especialmente para grabación y reproducción de televisión o de audio:
		- (b) que constituya un producto comercial estándar;
		- (c) coercitividad intrinseca nominal no superior a 120 kA/m (1.500 oersteds);
		- (d) remanencia no superior  $\neq 0.30$  T (3.000 gauss);
		- (e) longitud de cinta no superior a 550 m (1.805 pies), y
		- (f) espesor de revestimiento magnético no inferior e 2 micras (0.079 milésimas de pulgada);
	- (iv) cinta magnética para ordenador que reún siguientes: (a) diseñada para grabación y reproducción digitales;
		-
		- (b) revestimiento magnético garantizado para una "densidad de erabación" máxima de 2.460 bits por cm (6.250 bits por

34

ૻ

大学<br>文化<br>ジャ

بالبدية

روسي

وي جو<br>په

у£,

ال وا

- pulgada) o 3.560 cambios de flujo por cm (9.042 cambios de flujo por pulgada) a lo largo de la longitud de la cinta: (c) espesor de revestimiento magnético no inferior a 3.6 micras (0.142 milésimes de pulgada);
- (d) anchura de cinta no superior a  $25.4$  mm (1 pulgada);
- $(e)$  longitud de cinta no superior a 1.100 m (3.609 pies);
- (f) objeto de utilización civil durante un período superior a dos años. y
- (g) material base constituido exclusivamente por poliéster:
- (v) cartuchos de discos flexibles para ordenador que reúnan las dos características siguientes:
	- (a) diseñados para grabación y reproducción digital, y (b) con una "capacidad bruta" no superior a 17 millones de bits;
- (vi) "soporte de grabación" de tino disco magnético rigido que reúna todas las características siguientes:
	- (a) que constituya un producto comercial estándar:
	- (b) de erabación no servossistida:
	- (c) con una "densidad de registro" no superior a 866 bits por cu  $(2.200$  hits por muluada).
	- (d) de no más de 80 pistas por cm (200 pistas por pulgada), y
	- (e) conforme a una de las especificaciones siguientes
		- (1) certuchos de un solo disco no grabado (carga frontal) (tipo 2315) diseñados según la norma ANSI X3.52-1976;
		- (2) cartuchos de un solo disco no grabado (carga vertical) (tipo 5440) diseñados según la norma internacional ISO 3562-1976:
		- (3) paquetes de seis discos no grabados (tipo 2311) diseñados según la norma ANSI X3.46-1974 o la norma internacional ISO 2864-1974(E), o
		- (4) paquetes de once discos no grabados (tipo 2316) diseñados según la norma ANSI X3.58-1977 o la norma internacional ISO 3564-1976:
- (e) tecnología para el deserrollo, la producción o la utilización de los equipos de grabación o de reproducción descritos en el presente artículo, excepto:
	- $(i)$  la tecnología relacionada exclusivamente con equipos excluídos del control por los apartados (a)(i)(1), (a)(i)(2) o (a)(ii), (b) o (c) del presente artículo:
		- Nota: Esta cláusula no se aplica a la tecnología para el diseño o la producción de cintas de alineación grabadas utilizadas en la producción de equipos de grabación o reproducción.
	- (ii) la tecnologia minima necesaria para la utilización de equipos que puedan ser exportados al amparo de las disposiciones del presente artículo:
- (f) tecnología para el revestimiento continuo de la cinta magnética descrita en el presente artículo, megún me indica:
	- (1) tecnología para la formulación del material de revestimiento:
	- (2) tecnología para la aplicación del material de revestimiento al soporte:
- (g) tecnologia para la fabricación de los soportes de grabación del disco flexible descritos en el presente artículo, según se indica:
	- (1) tecnologia para la formulación del material de revestimiento: (2) tecnología para la aplicación del material de revestimiento al soporte flexible:
- (h) tecnología para el desarrollo o la producción de los "soportes de grabación" de disco rígido descritos en el presente artículo.
	- NOTA DE TRAMITACION ADMINISTRATIVA SIMPLIFICADA 1
	- Ampara la expedición de cantidades razonables de equipos ometidos a control por el apartado (m) del presente artículo. según se indica, o de cantidades razonables de "soportes de grabación" destinados a su utilización con estos equipos. sometidos a control por el apartado (d) del presente artículo:
	- (a) grabadoras analógicas de cinta magnética que reúnan todas las caracteristicas siguientes:
		- $(1)$  ancho de banda a la velocidad máxima de paso de la cinta no superior a 300 kHz;
- (2) "densidad de grabación" no superior a 2.000 onda: sinusoidales de flujo magnético por cm lineal (5.080 ondas ainusoidales de flujo por pulgada lineal) por pista; (3) no reforzados para uso militar;
- (4) no previstos para funcionar de forma continua a temperaturas ambiente menos de 233 K y más de 328 K (de  $-40$  °C a más de +55 °C);
- (5) no dischados especialmente para uso submarino; (6) que no contengan cabezas de grabación o de reproducción dischadas para su utilización en equipos con
- caracteristicas superiores a las definidas en los  $apartados (1) o (2) anteriores;$ (7) velocidad de paso de la cinta no superior a 152,4 cm/s (60
- pulgadas por segundo);
- (8) número de pistas de grabación (excluída la pista de voz) no superior a 28 canales:
- (9) tiempo de puesta en marcha-parada no inferior a 25 ms. y (10) equipados con servocontrol de la velocidad derivada de la cinta y con un error (de base) de desfase de tiempo. medido conforme a los documentos IRIG o EIA pertinentes. no inferior  $\mathbf{a}$  i  $\mathbf{1}$  microsemendo:
- (b) sistemes que reúnan todas las características siguientes: (1) diseñados para su utilización en aviones o helicópteros civiles para la grabación de datos de vuelo con fines de seguridad o de mantenimiento:
	- (2) haber sido objeto de uso civil normal durante un período superior a un año:
	- (3) con un máximo de 100 canales de entrada, v
	- (4) una suma de los anchos de banda de grabación de canales individuales no superior a 500 Hz:
- (c) grabadoras o reproductores incrementales que reúnan todas las caracteristicas siguientes:
	- (1) diseñados para el muestreo o la recogida discontinuos de datos de forma incremental:
	- (2) velocidad de paso máxima de la cinta, a la velocidad máxima paso a paso, no superior a 50,8 mm (2 pulgadas) por segundo;
	- (3) no reforzados para uso militar;
	- (4) no previstos para funcionamiento continuo a temperaturas ambiente comprendidas menos de 233 K y más de 328 K (entre menos de -40 °C y más de +55 °C);
	- (5) no diseñados especialmente para uso submarino, y
	- (6) que no contengan cabezas de grabación o de reproducción diseñadas para su utilización en equipos con características superiores a las definidas en los apartados  $(a)(1)$  o  $(a)(2)$  anteriores:
- (d) grabadoras magnéticas digitales que reúnan las dos características siguientes:
	- (1) diseñadas especialmente para aplicaciones sísmicas o geofísicas, y
	- (2) que funcionen en la game de frecuencias comprendida entre

5 Mz y 800 Mz.

### NOTA DE TRAMITACION ADMINISTRATIVA SIMPLIFICADA -2

Ampega la expedición de cinta de ordenador en cassettes o en cartuchos que reúna todas las características siguientes: (a) diseñada para la grabación y la reproducción digitales:

- (b) con un revestimiento magnético certificado para una "densidad de registro" de 3.940 bits por cm (10.008 bits por pulsada) a lo largo de la longitud de la cinta:
- $(c)$  anchura de cinta no superior a 2.54 cm  $(1)$  pulsada):
- $(d)$  longitud de cinta no superior a 1.100 m  $(3.608 \text{ times})$ .
- (e) objeto de uso civil durante un período superior a dos años

NOTA DE TRANITACION ADMINISTRATIVA SIMPLIPICADA -3

Ampara la expedición de cinta magnética sometida a control por el apartado (d) del presente artículo que reúna todas las características siguientes:

(a) destinada a su introducción en cassettes o cartuchos en virtud de un acuerdo comercial:

- N.B.: Los mobiernos deberán asegurarse de que la cinta a que se refiere la presente nora se utilice exclusivamente ners ser introducida en cassettes o cartuchos diseñados especialmente para la grabación o la reproducción de televisión o audio.
- (b) que constituya un producto comercial estándar:
- (c) no diseñada para su utilización en aplicaciones de satélite: (d) utilizada de forma masiva durante un período superior a dos
- a Angel (e) anchura de cinta no superior a 25.4 mm (1 pulsada):
- (f) sensor de revestimiento magnético no inferior a 2 micros (0.079 milénimes de pulsada):
- (g) revestimiento magnético constituido por óxido de hierro gam dopado o no dopado:
- (h) material de base constituido exclusivamente por poliéster;  $(i)$  coercitivided intrinsecs nominal no superior a 64 kA/m (804
- oerteds):
- (j) remanencia no superior a 0,16 T (1,600 gaugs).
- (k) longitud de cinta no superior a 6.500 m (21.320 pies).

### NOTA DE TRAMITACION ADMINISTRATIVA SIMPLIPICADA -4

Ampara la expedición de "soportes de grabación" por el apartado (d) del presente artículo que reúnan todas las características siguientes:

- (a) cinta magnética diseñada especialmente para equipos de grabación o de reproducción de televisión;
- (b) que constituyan un producto comercial estándar;
- (c) auchura de cinta no superior a  $25.4 \equiv (1 \text{ pulgada})$ ;
- (d) revestimiento magnético constituido por dióxido de cromo;
- (e) material de base constituido exclusivamente por poliéster, y
- (f) coercitividad intrinsecs nominal no superior a 60 kA/m (750 oersteds).

NOTA DE TRAMITACION ADMINISTRATIVA SIMPLIFICADA -5

Ampara la expedición de cantidades razonables de cinta magnética sometida a control por el apartado (d) del presente artículo que reúna todas las características siguientes:

- (a) destinada a su utilización en aplicaciones civiles de grabación y reproducción de televisión:
- (b) revestimiento magnético constituído por óxido de hierro gamma so dopedo:
- (c) coercitividad intrínseca nominal no superior a 28 kA/m (350 oersteds):

(d) enchura de cinte no superior a 50.8 mm (2 pulgadas). y (e) material de base constituido exclusivamente por poliéster.

NOTA DE TRAMITACION ADMINISTRATIVA SIMPLIFICADA -6

### Ampera la expedición de cantidades razonables de

grabadoras analógicas de cinta magnética sonetidas a control por el apertado (a) del presente artículo y de sus componentes y soportes de grabación" diseñados especialmente sometidos a control por el apartado (d) del presente artículo, destinados a su utilización con las mencionadas arabadoras, siempre que:

- (a) se hays asegurado de que los equipos están destinados a una utilización final civil legítima para la que sean apropiados;
- (b) las grabadoras analógicas de cinta magnética se limiten según se indica:
	- $(1)$  carecteristicas no superiores a las definidas en la nora  $I(a)(1) = (9);$
	- (2) equipedas con servocontrol de la velocidad derivada de la cinta y que tengan un error (de base) de desfase de tiespo no inferior a ± 0.8 microsegundos a una velocidad de paso de la cinta de 152,4 cm (60 pulgadas) por segundo, y no inferior a ± 1,6 microsegundos a cualquier velocidad inferior de la cinta. medida conforme a los documentos IRIG y ETA perrinentes

#### Nota interpretativa.-

Definición de los términos utilizados en el presente artículo:

- .<br>Soportes de grabación":-
- Soportes especializados de cualquier tipo y forma utilizados en técnicas de grabación, como cintas, tambores, discos y matrices, entre otros.
- msidad de grabación" para las grabadoras directas: Ancho de banda de grabación dividida por la velocidad de paso de la cinta.
- "Densidad de erabación" para las erabadoras de modulación de frecuencia:
	- La suma de la frecuencia cortadora y de la desviación dividida por la velocidad de paso de la cinta.
- "Densidad de grabación" para las arabadoras disitales: Número de bits por segundo por oista, dividido por la velocidad de paso de la cinta
- N.B.: Para la definición de los términos relacionados con los "ordenadores digitales" o el "equipo iógico", véance los articulos 1565 y 1566.
- **ESTA** FLECTROTMANES V SOLENOTRES SUPERCONDUCTORES, SECIN SE THOTCA-
	- (a) que presenten una distribución irregular de los devanados portadores de corriente, medida a lo largo del eje de simetría, y estén diseñados especialmente para aplicaciones en los girotrones, excepto los que estén previstos para:
		- (1) inducción magnética inferior a l tesla, y
		- (2) "densidad de corriente global" en los devanados interior a 10.000  $M = \frac{2}{3}$
	- (b) diseñados especialmente para un tiempo de carga/descarga completa inferior # 1 minuto. siempre que:
		- (1) la energia máxima suministrada durante la descarga dividida por la duración de la descarga sea superior a 500 kJ/minuto;
		- (2) el diámetro interior de los devanados portadores de corriente sea superior a 6 cm. y
		- (3) estén previstos para una inducción magnética superior a 8 teslas o una "densidad de corriente global" en los devanados superior a  $10.000$  A/cm2.

Nota técnica: La "densidad de corriente global" se define como el número total de amperios-vuelta de la bobina (es decir. el número de vueltas multiplicado por la corriente máxima portada por cada vuelta), dividido por la sección transversal total de la bobina (incluidos los filamentos

superconductores, la matriz metálica en la que estos van incorporados, el material de encapsulado, cualquier canal de refrigeración, etc).

- 1574 DISPOSITIVOS, CIRCUITOS Y SISTEMAS ELECTRONICOS DISEÑADOS ESPECIALMENTE PARA O CAPACES DE PUNCIONAR A TEMPERATURAS INFERIORES A 103 K (-170 °C; -274 °F)) Y QUE CONTENGAN COMPONENTES FABRICADOS CON MATERIALES SUPERCONDUCTORES QUE REALICEN FUNCIONES COMO LA DETECCION Y LA AMPLIFICACION ELECTROMAGNETICAS, LA COMMUTACIÓN DE CORRIENTE. LA SELECCIÓN DE FRECUENCIA O EL ALMACEMANIENTO DE ENERGIA ELECTRONAGNÉTICA A FRECUENCIAS DE RESONANCIA SUPERIORES A UN MHz. ESTOS DISPOSITIVOS SON LOS SIGUIENTES:
	- (a) los dispositivos de efecto Josephson;
	- (b) los "puentes Daves":
	- (c) los dispositivos de eslabón débil;
	- (d) los "dispositivos de efecto de proximidad":
	- (e) los dispositivos de deslizamiento de fase;
	- $(f)$  los puentes 585 (super-normales-super):
	- (g) los disposicivos SIS (superconductor-sislante-superconductor);
	- (h) los dispositivos o detectores de cuasiparticula.

### **Montan réceitent**

عبالغدريان

1. Se entiende por "puentes Dayem" los dispositivos superconductores de película delsada con un estrangulamiento que actúa como eslabón conductor débil. Este eslabón débil presenta una corriente crítica mucho menor que las partes que une. Los "puentes Dayes" pueden desempeñar el papel de interruptores superconductores. y pueden utilizarse en dispositivos superconductores de interferencia cuántica (squids).

- 2. La expresión "dispositivos de efecto de proximidad" designa los dispositivos superconductores de eslabón débil cuya baja corriente crítica se debe a recubrimiento con un metal normal, más que a la parte estrangulada. Estos dispositivos pueden utilizarse para los mismos fines que los puentes Dayes.
- OSCILOSCOPIOS DE RAYOS CATODICOS Y SUS COMPONERTES DISEMADOS ESPECIALMENTE. 1584 INCLUIDOS LAS UNIDADES ENCHUFABLES ASOCIADAS. AMPLIFICADORES. PREAMPLIFICADORES Y DISPOSITIVOS DE MUESTREO EXTERNO, QUE POSEAN UNA DE LAS CARLCRETSTICAS STOLLENTES
	- (a) ancho de banda del amplificador o del sistema superior a 250 MHz (entendiéndose por ancho de banda la banda de frecuencias para la cual la deflexión del tubo de rayos catódicos no desciende por debajo del 70.7 % de su valor máximo medido bajo una tensión de entrada constante al amplificator):
	- (b) duración de barrido horizontal inferior a l ns por cs con precisión (linealidad) superior al 2 %;
	- (c) que contengan o estén diseñados para ser utilizados con tubos de rayos catódicos sometidos a control por el artículo 1541(c);
	- (d) reforzados para satisfacer una especificación militar;
	- (e) previstos para funcionar en toda la gama de temperaturas ambiente comprendidas entre las inferiores a -25 °C y las superiores a 455 °C;
	- (f) que utilicen técnicas de muestreo para el análisis de fenómenos recutrentes que aumenten el ancho de banda efectiva de un osciloscopio o de un reflectómetro de dominio temporal basta una frecuencia superior  $\bullet$  4 CHZ;
	- (g) osciloscopios digitales con muestreo secuencial de la señal de entrada a

intervalos inferiores a 50 ns.

- Notes: 1. Ninguns de las disposiciones del presente artículo se interpretará como indicativa de que se autorice la exportación de tecnología. excepto tecnología de mantenimiento, de reparación y de utilización, de osciloscopios excluidos del control con arregio al apartado (a) del presente artículo y que:
	- (a) utilicen tubos de rayos catódicos sometidos a control por el  $articulo 1541(b); o$
	- (b) tengan un ancho de banda del amplificador superior a 200 MHz.
	- 2. Cuando se trate de sistemas, las características de las unidades enchufables, sondas o chasis principales individuales no deberán ser superiores a las necesarias para el ancho de banda general del sistema.

### EQUIPO FOTOGRAFICO SEGUN SE INDICA:

- (a) cámaras y equipo cinematógrafico de alta velocidad según se indica: (1) cámaras en las que la película avance continuamente durante toda la filmación y capaces de filmar a velocidades superiores a 13.150 fotogramas por segundo, utilizando cualquier combinación de cámara y película desde el formato estándar de 8 mm al de 90 mm inclusive; (2) dispositivos ópticos o electrónicos especiales que complementen.
	- sustituyan o sean intercambiables con componentes estándar de cámaras a fin de aumentar el número de imágenes por segundo;
- (b) camaras de alta velocidad en las que la película no se desplace y que sean capaces de filmar a velocidades superiores a un millón de fotogramas por segundo para la altura total de encuadre de una película forográfica estándar de 35 mm de anchura, o a velocidades

proporcionalmente mayores para alturas de encuadre inferiores o a velocidades proporcionalmente menores para alturas de encuadre superiores:

- (c) cámaras que contengan tubos electrónicos sometidos a control por el ar $t$ iculo  $1555(a)$ :
- (d) cámaras de barrido con velocidades de filmación iguales o superiores a  $10 =$  por microsecundo:
- (e) obturadores de cámaras con velocidades imuales o inferiores a 50 ns nor eccionemiento, y sus piezas y accesorios especializados:
- (f) peliculas, según se indica:
	- (1) con una game dinámica de intensidad igual o superior a 1.000.000:1.
	- (2) con uns sensibilidad igual o superior a 10.000 ASA (o equivalente); (3) película en color con una sensibilidad espectral superior a 7.200 Angströms e inferior a 2.000 Angströms:
- (g) placas de alta sensibilidad con una gama dinámica de intensidad igual o  $u$ perior # 1.000.000:1:
- DISPOSITIVOS OUE LTILICER ONDAS ACUSTICAS. SEGUN SE INDICA. Y SUS 1586 COMPONENTES DISERADOS ESPECIALMENTE:
	- (a) dismositivos que utilicen las ondas acúaticas de superficie y las ondas acústicas rasantes (poco profundas) (es decir, diapositivos de tratamiento de señales que utilicen las ondas elásticas de materiales como niobato de litio, tantalato de litio, óxido de germanio al bismuto, silicio, cuarzo. óxido de cinc, óxido de aluminio (zafiro), arseniuro de galio y fosfato de aluminio-alfa (berlinita)), que permitan el tratamiento directo de señales, como convolucionadores, correlacionadores (fijos, programables y con memoria), osciladores, filtros pasabanda. lineas de retardo (fijo y regulables) y dispositivos no lineales que posean una de las características siguientes: (1) frecuencia portadora superior a 400 MHz:
		- (2) frecuencia portadora igual o inferior a 400 MHz, excepto los que
			- estén diseñados especialmente para aplicaciones domésticas electrónicas y recreativas y posemo uma de las características siguienttes:
			- (i) rechazo de lóbulos laterales superior a 45 dB;
			- (ii) producto del retardo máximo (expresado en microsegundos) por el ancho de handa (expresado en MHz) superior a 100: (iii) retardo de dispersión superior a 10 microsemundos:
			- (iv) pérdide de inserción inferior a 10 dB;
	- (b) dispositivos que utilicen las ondas acústicas de volumen (es decir. dispositivos de tratamiento de señales que utilicen las ondas elásticas de los diversos materiales citados en el apartado (a) del presente artículo) que permitan el tratamiento directo de señales a frecuencias superiores a 1 GHz, y en perticular las lineas de retardo fijo, los dispositivos no lineales y los dispositivos de compresión de impulsos.
	- (c) dispositivos optoacústicos de tratamiento de señales en los que a utilice una interacción entre ondas acústicas (de volumen o de
		- superficie) y ondas luminosas que permita el tratamietno directo de señales o de imágenes, como el análisis espectral, la correlación o la convolución, en particular.

Nota técnica: El presente apartado somete a control los dispositivos hechos de materiales optoscústicos como niohato de litio, óxido de germanio al bismuto. Oxido de silicio al bismuto, arseniuro de galio, fosfuro de galio, óxido de telurio y molibdenato de plomo.

NOTA DE TRAMITACION ADMINISTRATIVA SIMPLIFICADA.-

Ampara la expedición de los siguientes dispositivos sometidos a control por el apartado (a)(1) que estén diseñados especialmente para aplicaciones civiles y funcionen a frecuencias inferiors: a 1 GHz;

- (a) dispositivos para equipos de televisión civil;
- (b) dispositivos para equipo de vídeo o de radiodifusión por soduleción de amplitud y modulación de frecuencia;

÷.

 $\gamma$  .

(大阪の) (1)

 $\frac{1}{2}$  .

 $\gamma$  s

- (c) dispositivos no reprogramables para mensáfonos, equipo de radiocomunicaciones celular, equipo de radiocomunicaciones para automóviles y aparatos telefónicos sin cable.
- CRISTALES DE CUARZO Y SUS CONJUNTOS EN CUALQUIER ESTADO DE FABRICACION 1587 (TRABAJADOS, SEMIACABADOS O MONTADOS), SEGUN SE INDICA:
	- (a) utilizados como elementos en filtros y que posesa una de las características siguientes:
		- (1) disañados para funcionar en una sama de temperaturas de amplitud superior a 125 °C,  $o$
		- (2) cristales o conjuntos de cristales que utilicen el fenómeno de la enereía atrapada y que tengan más de 3 resonancias en Beria o paralelas en un solo elemento de cuarzo:

(h) utilizados como elementos osciladores diseñados especialmente para

- cámeras termostáticas o pera TCXO incluidos en el apartado (c) del presente artículo y que tengan una tasa de envejecimiento medio de  $\pm$  1 x 10<sup>-9</sup> al dia o memor:
- Nota: La tasa de envejecimiento se determinará en un período más largo a una temperatura constante igual o superior a +60 °C ± 2 °C.
- (c) osciladores de cuarzo de compensación térmica (TCXO) que posean una de las características siguientes:
	- $(1)$  estabilidad en función de la temperatura comprendida entre el ± 0.00015 % en su game de temperatures de utilización; (2) gues de temperaturas de utilización de amplitud superior e
	- $120 °C$
	- (3) capacidad para alcanzar la frecuencia normal de funcionamiento con una precisión igual o mejor a l x 10<sup>-7</sup> en un máximo de 3 minuros, contados a partir de la puesta en funcionamiento a una temperatura ambiente de 25 °C;
	- (4) previstos para ofrecer una sensibilidad a las aceleraciones inferior a 1 x 10<sup>-9</sup> de la frecuencia de funcionamiento por g (g = 981 cu/seg<sup>2</sup>) sobre una gama'de frecuencia de ensayo de vibración en ondas sinusoidales de 10 a 2.000 Hz y con un nivel máximo de aceleración no superior a 20 g:
	- (5) diseñados para soportar un choque de más de 10.000 g (g = 981 cm/seg<sup>2</sup>) durante un período de l'as;
	- (6) reforzados para ofrecer una resistencia a las radiaciones superior a 10<sup>-10</sup> de la frecuencia de funcionamiento por gray (1 rad × 10<sup>-2</sup>  $axis)$ .
- Notas: 1. El presente artículo no somete a control los cristales de cuarzo destinados a ser utilizados como elementos en filtros y que seas una de las características siguientes:
	- (a) diseñados para funcionar como filtros de frecuencia intermedia a frecuencias de 10.5 a 11 MHz o de 21 a 22 MHz con anchos de banda no superiores a 40 kHz a 3 dB, o
	- (b) diseñados para funcionar como filtros de banda lateral única a frecuencias de 1 a 10 MHz con anchos de banda no superiores a  $4$  kHz  $4$  3 dB.
	- 2. El presente artículo sólo somete a control los cuarzos que poseen propiedades piezceléctricas. Oueda entendido que los cristales de cuarzo óptico no están incluidos en la presente definición.
	- 3. Ninguna de las disposiciones de las presentes potas au interpretará como indicativa de que se sutorice la exportación de tecnología para elementos de cristales de cuerzo o para conjuntos de dichos elementos.
- MATERIALES FORMADOS POR CRISTALES CON ESTRUCTURAS DE TIPO ESPINELA. 1500 HEXAGONALES, ORTORROHOICAS O ESTRUCTURAS DE CRISTALES DE GRANATE; DISPOSITIVOS DE PELICULA DELGADA: CONJUNTOS DE ESTOS MATERIALES Y DISPOSITIVOS QUE LOS CONTENGAN, SEGUM SE IMDICA (PARA LOS EQUIPOS QUE PUEDAN EXPORTARSE CONJUNTAMENTE CON EXPEDICIONES DE ORDENADORES, VEASE EL ARTICIDA 15651:
	- (a) monocristales constituidos por ferritas y granates, exclusivamente sintéticos:
- (b) formas de una sola abertura que posean una de las características siguientes:
	- (1) tiempo de conmutación igual o inferior a 0.3 microsegundos a la intensidad de campo mínima necesaria para la commutación a 40 °C(104 \* F), o
	- (2) una dimensión máxima inferior a la milesimas de pulgada (0.45 mm); Nota: En lo que se refiere a las máquinas y equipos asociados con formas de una dimensión máxima inferior a 30 milésimas de pulgada (0.76 mm), véase el artículo 1358.
- (c) formes multiabertura con menos de 10 aberturas que posean una de las dos caracteristicas siguientes:
	- (1) tiempo de conmutación igual o inferior a l'microsegundo a la
	- intensidad de campo mínima necesaria para la commutación a 40 °C, o (2) dimensión máxima inferior a 100 milésimas de pulgada (2,54 mm);
- (d) formes multisherrure con 10 o más sherrures.
- (e) dispositivos de memoria o de consutación, según se indica:
	- (1) de película delgada (en particular de alumbre y de varilla chapados);
	- (2) de burbuja magnética con un monocristal o una película amorfa;
	- $(3)$  de tipo móvil, o
	- $(4)$  de tipo entrelazado:
- (f) materiales magnéticos constituídos por ferritas, con características de ciclo de histéresis rectangular, capaces de para funcionar a más de l (Hz y que reúnen todes les características siguientes:
	- (1) (1) magnetización saturante auperior a 0,2 T (2.000 gauss) para las ferritas con base de litio:
	- (ii) sagnetización saturante superior a 0,3 T (3.000 gauss) para las ferritas distintas de las de base de litio:
	- (2) tamagente de pérdida dieléctrics inferior a 0.001 medida a una frecuencia igual o superior a 1 GHz, y
	- (3) relación entre imanación remenente (Br) e imanación de saturación  $(40$  Hs) igual o superior  $= 0.7$ :
- (g) formas de varilla que posean una de las características siguientes: (1) tiempo de commutación igual o inferior a 0,3 microsegundos a la intensidad del campo magnético mínima necessria para la commutación  $= 40$  °C( 104 °F), o
	- $(2)$  dimensión mínima inferior a 0.254 mm (10 miléntese de culoade)

NOTA DE TRANITACION ADMINISTRATIVA SIMPLIFICADA.

Ampera la expedición de formas de una sola abectura sometidas a control por el apartado (b) del presente artículo. siempre que su tiempo de commutación ses igual o superior a 0.24 microsegundos y su dimensión máxima igual o superior a 0.30 mm (12 milésimas de pulgada).

MEDIDORES DE GRAVEDAD (GRAVIMETROS), GRADIOMETROS DE GRAVEDAD Y SUS 1595 CONFONENTES DISERADOS ESPECIALMENTE, ESCEPTO GRAVINEIROS PARA USO TERRESTRE CON UNA PRECISION ESTATICA IGUAL O INFERIOR A 100 MICROGAL Y GRAVIMETROS TERRESTRES TIPO WORDEN.

NOTA DE TRANITACION ADMINISTRATIVA SIMPLIFICADA.-

ara la expedición con destino a usuarios finales civiles, para usos finales civiles, de sistemas gravimétricos marinos con una precisión estática igual o superior a l'eilligal o una precisión de servicio (operacional) igual o superior a l milligal con un tiempo de estabilización de registro igual o superior a 2 minutos bajo cualquier combinación de compensacione correctoras efectuadas por el operador y de influencias de movimiento.

KOTA. -

Ninguna de las disposiciones del presente artículo autoriza la exportación de tecnología o de datos técnicos asociados con el disaño. la fabricación o la majora de las prestaciones de un equipo excluido del control en virtud de la presente definició

**Strategic Strate** 

NEWS ASSESSMENT APPROXY APPROXY APPROXY APPROXY APPROXY APPROXY

 $\frac{1}{2}$ 

Q€

ing<br>Siya

**いたなどのことになる。** 

 $\bar{5}$ 

Go k

cuando la tecnología o los datos técnicos mencionados sego igualmente aplicables a equipos sometidos a control por la presente definición.

METALES. MINERALES Y SUS DERIVADOS MANUFACTURADOS (Serie 601-699)

METALES BASICOS Y PRODUCTOS DE LAMINACION

Nora: Véase también "Productos químicos" para algunos compuestos de metales.

- TECNOLOGIA DE ATOMIZACION CON GAS INERTE Y EN VACIO QUE PERMITA CONSEGUIR 1601 ESPERICIDAD Y TAMAÑO UNIFORME DE LAS PARTICULAS EN POLVOS MÉTALICOS CON INDIFERENCIA DEL TIPO DE METAL DE LA SITUACION DEL POLVO EN CUANTO AL CONTROL.
- 1602 TECNOLOGIA DE DEPOSICION POR PIROLISIS Y COMPONENTES DISEÑADOS ESPECIALMENTE PARA SU APLICACION. SEGUN SE INDICA:
	- (a) tecnología para la producción de materiales derivados por pirólisis formados sobre un molde, mandril u otro sustrato a partir de gases precursores que se descomponen en el intervalo de temperaturas de 1.573 K (1.300 °C) = 3.173 K (2.900 °C) a presiones de 131.3 Pa a 19.995 kPa (incluidos la composición de los gases precursores. las velocidades de flujo y los programas y parámetros de control del procedimiento):

(b) boquillas diseñadas especialmente para los procesos anteriores.

TUBOS Y TUBERIAS SIN SOLDADURA DE UN DIAMETRO EXTERIOR IGUAL O SUPERIOR A 1603 60 mm, Y ACCESORIOS SIN SOLDADURA PARA ELLOS, CONSTITUIDOS POR SUPERALEACIONES A BASE DE NIQUEL QUE CONTENGAN LOS SIGUIENTES ELEMENTOS DE ALEAČION PRINCIPALES: 19.0 % EN PESO O MAS DE CROMO. 7.4 % O MAS DE MOLIEDENO, UN MAXIMO DE 6,0 % DE HIERRO, Y 3.0 % O MAS DE NIOBIO (CULOMBIO) O DE NIOBIO Y TANTALO COMBINADOS .-

NOTA DE TRAMITACION ADMINISTRATIVA SIMPLIFICADA .-

Ampara la expedición de tubos y tuberías sometidos a control por el presente artículo para usuarios finales civiles.

- HETALES MAGNETICOS DE TODOS LOS TIPOS. EN TODAS LAS FORMAS QUE POSEAN UNA 1631 O HAS DE LAS CARACTERISTICAS SIGUIENTES:
	- (a) nermeabilidad inicial: igual o superior a 0.15 henrios/m (120.000 gauss/oersteds), calculada a inducción 0 e intensidad de campo magnético 0 o equivalente.
		- Nota: La medida de la permeshilidad inicial debe realizarse sobre materiales que:
			- (a) tengan un espesor comprendido entre 0.076 mm (3 milésimas de pulgada) y 2,54 mm (100 milésinas de pulgada); y (b) estén completamente recocidos.
			-
	- (b) remanencia: igual o superior al 98.5 % del flujo magnético máximo para materiales que tengan permeabilidad magnética;
	- (c) capaces de un producto de energía igual o superior a 200.000 J/m<sup>3</sup> (25 x 10<sup>6</sup> gauss-oersted);
	- (d) hojas o bandas de aleación férrea de grano orientado con un espesor igual o inferior a 0.1 mm;
	- (e) alesciones magnetostrictivas según se indica: (1) magnetostricción de saturación superior a 5 x  $10^{-4}$ ; o (2) factor de acoplamiento magnetomecánico (k) superior a  $0.8$ ;
	- (f) bandas de aleación mmorfa que tengan las dos características siguientes: (1) composición que tenga un 75 % en peso como mínimo de uno o más de los elementos hierro, cobalto y niquel; y
		- (2) inducción magnétics de saturación (BS) igual o superior = 1.6 teslas, y;

 $(i)$  espesor de banda igual o superior = 0.020 mm; o (ii) resistividad electrica igual o superior a 2 x 10<sup>-4</sup> ohmios/cm.

**NOTA EXPLICATIVAL** 

 $\mathbf{t}$ . Materiae primae

> Cuando una definición se refiere a las materias primas, abarca todas aquellas de las que puede extraerse el metal en forma útil, es decir, simerales, concentrados, asta, régulo, residuos y escorias (cenizas).

 $\mathbf{z}$ . Metales y aleaciones

> Salvo indicación en contrario, las palabres "metales" y "alemciones" abarcan todas las formas brutas y semielaboradas que se enumeran a continuación:

Formas brutas:

Anodos, boles, barras (incluides las barras entalladas y el hilo de méquina), palanquilla, bloques, tochos, briquetas, limpotes de servito rectangular, cátodos, cristales, cubos, dados, granos, gránulos, lingotes. lupias, perdigones, polvo, arandelas, granalla, zamarra, pepitas, esponja. varillas.

Formas semielaborades (revestides, chapadas, taladradas, perforadas o nois

- (i) materiales forjados o trabajados fabricados por laminación, estirado. extrusión, forja, extrusión por choque, preneado, granulación. pulverización y rectificado, es decir, ánoulos, canales, aros, disras, polvos, macamas, hojas y láminas, piezas forjadas, planchas, piezas prevendes y estampadas, flejes, anillos, varillas (incluidas las varilles de soldadura sin revestir, el hilo de aéquina y el alambre laminado), secciones, perfiles, chapas, pletinas, tuberías y tubos (incluidos los tubos redondos y cuadrados y las barras huecas) y alambre trafilado o extruido;
- (ii) piezas de fundición en arena, en coquilla y en molde metálico, de yemo y de otras tipos, incluidas las piezas moldeadas a alta presión. las formas sintenizadas y otras formas obtenidas por metalurgia de los polvos.

1635 Hierro y aceros, aleados según se indical

> (a) que contengan una proporción igual o superior al 10 % de molibdeno (pero superior al 5 % de molibdeno en todas las aleaciones que contengan más del 14 % de cromo), excepto productos obtenidos por colada con uni contenido de carbono superior al 1,5 %;

(b) aleationes de acero en formas brutas o semielaboradas que contengan una compinación de los elementos de aleación principales siguientes en las cantidades que se indicana

- (1) 4,5 a 5,95 % en peso de niquel; (2) 0,3 a 1,0 % de cromoj
- (3)  $0.2 \pm 0.75$  % de molibdeno;
- (4) 0,04 a 0,15 % de vanadio;
- (5) memos del 0,19 % de carbono

(Véase Nota explicativa del artículo 1631)

(Véase también el artículo 1672.)

Aleaciones de cobalto (es decir, que contengan un porcentaje de cobalto en 1648 peso superior al de cualquier otro elementol, según se indicai

(a) oue contengen un 5 % o mas de tantalo, o

- (b) reforzadas por dispersión y que contengan más del·i X de óxidos de torio, aluminio, itrio, circonio o cerio, o
- (c) que contengan un 0,05 % o más de escandio, itrio, didimio, cerio, lantaro, neodimio o praseodimio.

(Véase Mota explicativa del artículo 1631)

(Vasce también el artículo 1672.)

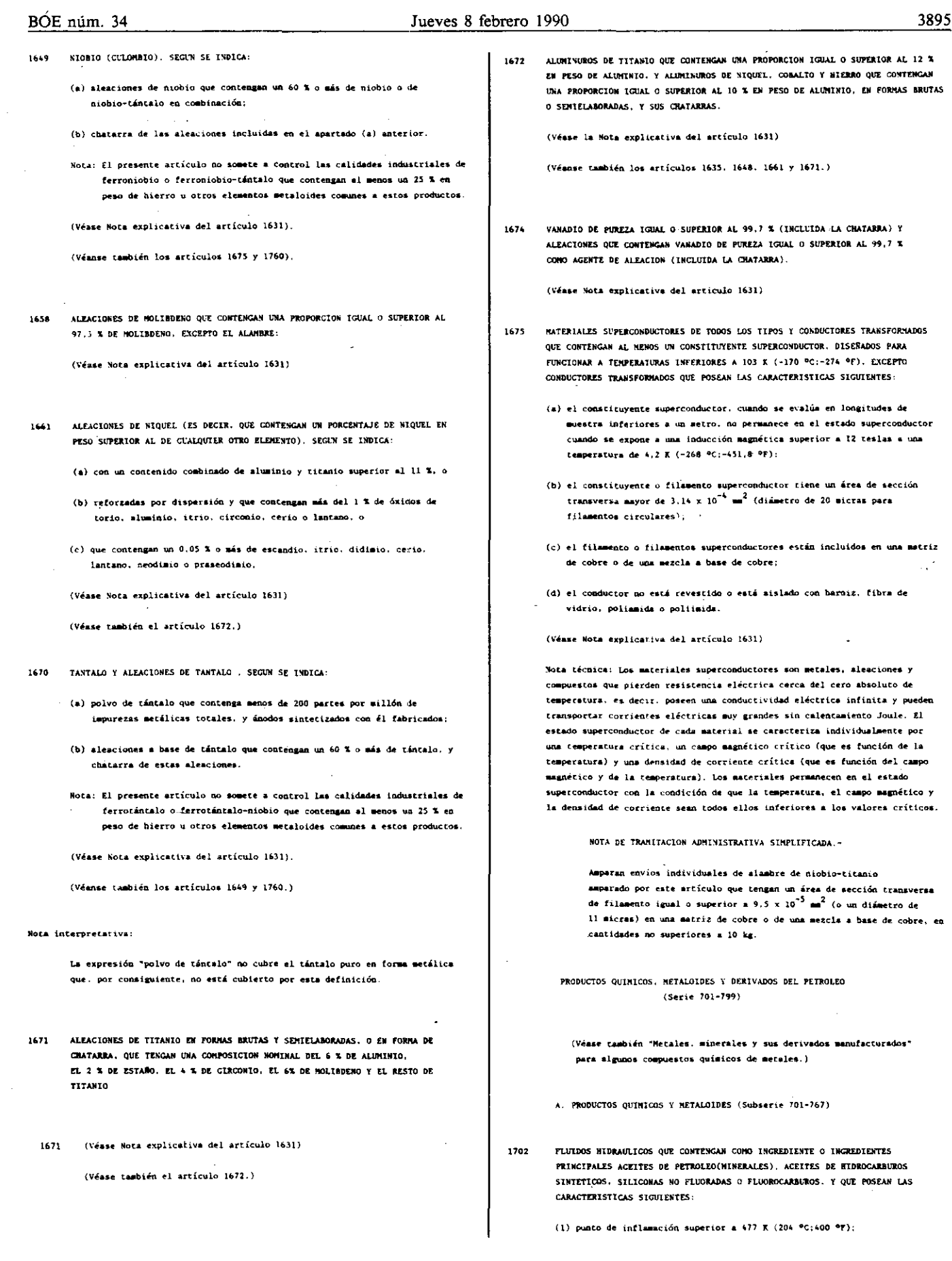

 $\frac{1}{2}$ 

 $\mathbb{Z}_{\mathbf{a}}$  is and

 $\sim$   $\sim$ 

 $\frac{1}{2}$ 

医空间

- (2) punto de fluidez crítica igual o inferior a 239 K (-34 °C:-30 °F);
- (3) indice de viscosidad igual o superior a 75; y
- $(4)$  estabilidad térmica a 616 R (343 °C:650 °F).
- Notas técnicas:
- 1. A los fines del presente artículo. el "punto de inflamación" se determina empleando el "método en vaso abierto Cleveland" descrito en ASTM D-92. o equivalentes nacionales.
- 2. El método de ensayo para determinar la estabilidad térmica es el siguiente:
	- Se colocan 20 cm<sup>3</sup> del fluido analizado en una cámara de acero inoxidable tipo 317 de 46 cm<sup>3</sup> que contiene una bola de 0.5 pulgadas de diámetro (nominal) de cada uno de los materiales siguientes: acero para berramientas N-10, acero 52100 y bronce naval (60 % Cu, 39 % Zn. 0,75 % Sn). La cámara se purga con nitrógeno y se cierra herméticamente a la presión atmosférica; su temperatura se eleva luego a 644 ± 6 K  $(371 \pm 6$  °C;700±10 °F) y se mantiene a esta temperatura durante seis horas. La muestra se considerará térmicamente estable si al final del método
		- descrito se cumplen las condiciones siguientes:
		- (1) la pérdida de peso de cada bole es inferior a 0.1 mg/ $cn^2$  d superficie de la bola:
		- (2) el cambio de la viscosidad original, determinada a 38 °C, es inferior al 25 % cuando se mide en centistokes;
	- (3) el índice de acidez o alcalinidad total es inferior a 0,40.

### Nota interpretativa:

El indice de viscosidad es la denominación utilizada para expresar la relación entre los valores de viscosidad medidos a 311 K (37,8 °C;100 °F) y 372 R (98.9 °C:210 °F), de acuerdo con la norma ASTN 168.

1715 BORO SEGUN SE INDICA:

(a) boro elemental (metálico) en todas sus formas.

- (b) compuestos, mezclas y composiciones de boro que contengan un 5 % o más de boro (excepto especialidades farmacéuticas envasadas para su venta al por menor), según se indica:
	- (1) nitruro de boro (estructura hexagonal compacta, forma blanca) y composiciones del mismo en forma brutas o semielaboradas; otros compuestos boro-nitrógeno (p. ej., borazanos, boracinas y boropirazoilos):
	- (2) hidruros de horo (p. ej., boranos), excepto hidruro de boro y sodio, hidruro de boro y potasio, monoborano, diborano y triborano:
	- (3) compuestos de boro orgánicos. incluidos los compuestos organometálicos de boro.

(Véase la Nota explicativa del artículo 1631).

- MATERIALES DE BASE. MATERIALES CERAMICOS NO COMPUESTOS. MATERIALES  $1712$ COMPUESTOS CERAMICA-CERAMICA I MATERIALES PRECURSORES PARA LA FABRICACION DE PRODUCTOS DE CERANICA TECNICA FINA FARA TEMPERATURAS ELEVADAS, SEGUN SE INDICA:
	- (a) materiales de base, es decir. "polvos finos" de "pureza elevada" y "con distribución uniforme de tamaños de particula". según se indica: óxidos, boruros, carburos o nitrufos de silicio, aluminio, boro, circonio o tántalo no compuestos, simples o complejos, excepto: (i) óxidos simples de silicio, boro, aluminio o nántalo;
		- (ii) boruros de silicio simples o complejos, y
		- (iii) boruros o carburos de aluminio simples o complejos. Notas técnicas:
		- 1. A efectos del presente artículo, se entiende por "pureza elevada" un total de impurezas metálicas, excluidas las adiciones intencionales o deseadas, inferior a:
			- (a) 1000 ppm para óxidos simples o carburos simples:
			- (b) 5000 ppm para compuestos complejos. boruros simples o nitruros simples.
		- 2. Se entiende por "polvos finos con distribución uniforme de ramaños de particula" los polvos que tienen al menos un 90 % de particulas inferiores o iguales a 10 micras y cuyo tamaño medio de partículas es inferior o igual a 5 micras.
		- (En lo que se refiere al óxido de circonio, estos limites serán de 5 y 1 micra. respectivamente.)
- Notas: 1. En lo que se refiere a los compuestos de torio o hafnio. *véanse también los artículos A.2 y A.B de la Relación de* Materiales Nucleares.
	- 2. En lo que se refiere a los compuestos de circonio, véase también el artículo A.4 de la Relación de Materiales Nucleares.
	- 3. En lo que se refiere a los compuestos de tántalo, véase también el artículo 1760.
- (b) materiales cerámicos no compuestos, en formas brutas o semielahoradas. que tengan las composiciones de los materiales de base sometidos a control por el apartado (a) anterior:

(c) asteriales compuestos cerámica-cerámica. granulares o fibrosos, que contengan particulas o fases finamente dispersables o cualquier

- material no metálico fibrono o semejante a triquitas, tanto si ne han introducido del exterior como si se han desarrollado in situ durante el tratamiento, y en los que formen la matriz huésped los materiales siguientes:
- (1) todos los óxidos, incluidos los vidrios:
- $(2)$  carburos o nitruros de silício o boro;
- (3) boruros, carburos o nitruros de circonio, hafnio o tántalo;  $(4)$  carbono, o
- 
- $(5)$  cualquier combinación de los materiales enumerados en  $(1)$  a  $(4)$ anteriores:

(d) materiales precursores, es decir, materiales polímeros u

- organometálicos especiales destinados a la producción de todas las fases de los materiales sometidos a control por los apartados (b) o (c) anteriores, según se indica:
- (1) policarbosilanos y polidiorganosilanos (para producir carburo de silicio):
- (2) polisilezanos (para producir nitruro de silicio), o
- (3) policarbosilazanos (para producir materiales cerámicos con componentes de silicio, carbono y nitrógeno).
- 1734 MATERIALES AISLANTES TERMICOS RIGIDOS DE BAJA DENSIDAD, DE CARBONO FIBROSO O NO FIBROSO AGLUTINADOS CON CARBONO, QUE POSEAN LAS CARACTERISTICAS SIGUIENTES:
	- (\*) capacidad de funcionamiento a temperaturas superiores a 2273 K C2000 PC3-
	- (b) densided entre 100  $kg/s^3$  y 300  $kg/s^3$ :
	- " (c) resistencia a la compresión entre 0.1 MPa y 1.0 MPa;
	- (d) resistencia a la flexión superior a 1.0 MPa:

 $(e)$  contenido de carbono superior al 99,9 % de los sólidos totales.

- 
- 1746 POLINEROS, SEGUN SE INDICA, Y SUS PRODUCTOS MANUFACTURADOS:

(a) Politmides (incluidas maleimidas);

- Nota: No se incluyen en este apartado la película. la hoja. la ciuta ni la banda de polismida o a base de poliimida totalmente tratadas. de un espesor máximo de 0.254 mm(0.010 pulgadas), estén o no
	- revestidas o estratificadas con sustancias resinosas adhesivas sensibles al calor o a la presión. que no contengan materiales de refuerzo fibroso y que no estén revestidas o estratificadas con carbono, grafito, metales o sustancias magnéticas;

(b) polibenciaidazoles:

- (c) polimmidas aromáticas, incluidas las poliamidas aromáticas
	- .<br>heterocíclicas cuyo carácter de aromáticas se debe a la presencia de un anillo bencénico, excepto:
	- (i) filamentos. fibras en bruto, fibras cortadas, hilados o hilos que
		- tengan las dos características siguientes: (1) "módulo de la fibra" igual o inferior a 22,075 N por tex; y
		- (2) "tenacidad" igual o inferior a 0,970 N por tex:
	- (ii) pulpa obtenida de los materiales descritos en (c)(i);
- (d) polibenzotiazoles:

 $\mathbb{R}^4$ 

 $\hat{\vec{r}}$  ,  $\hat{\vec{r}}$ 

### Jueves 8 febrero 1990

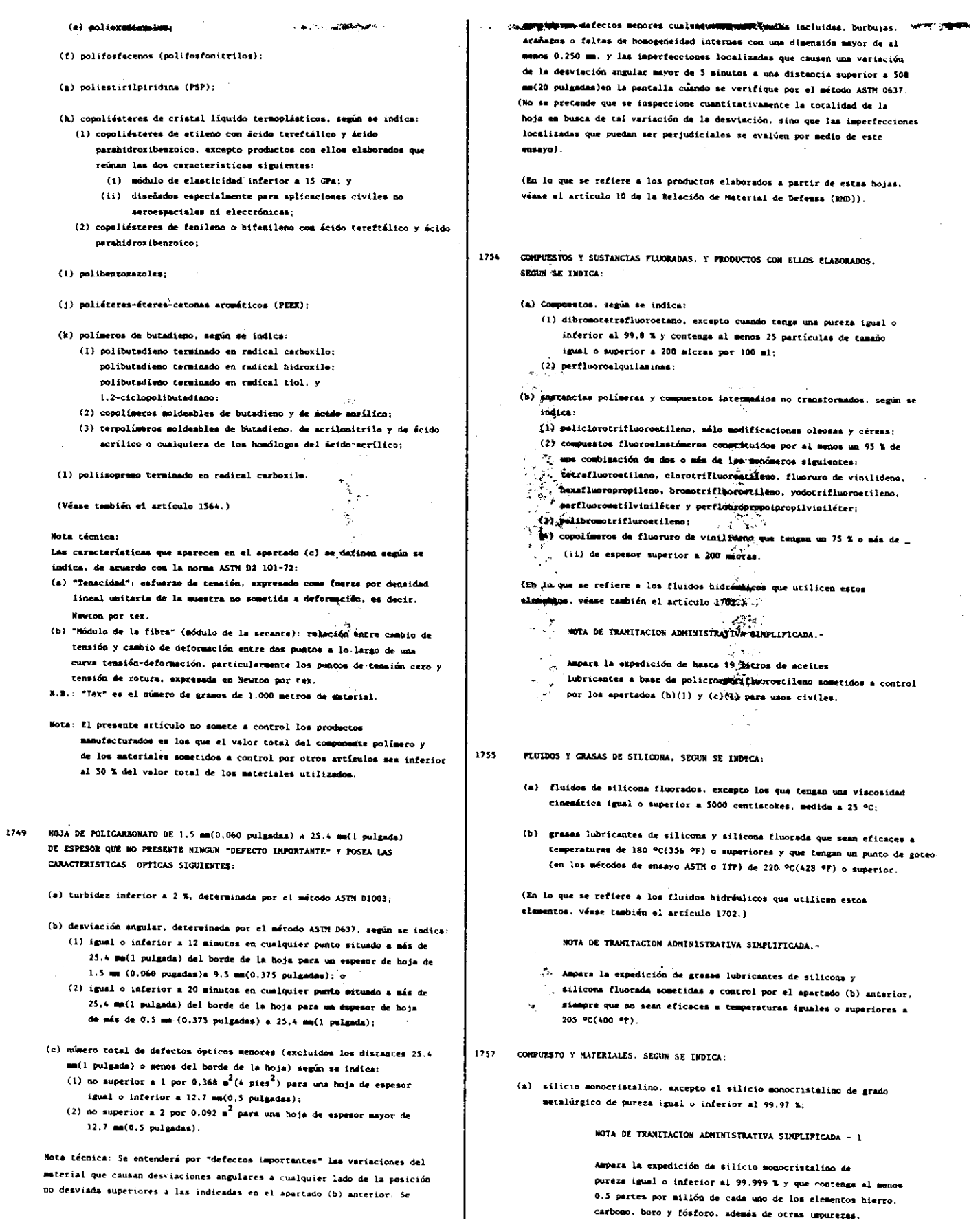

 $\mathcal{C}^{\bullet}$ 

(b) galio de una pureza igual o superior al 99.9999 %, y compuestos de galio III/V de cualquier grado de pureza, excepto: (i) fosfuro de galio: o

(ii) otros compuestos de malio III/V que renean uma denaidad da dislocación (densidad de las figuras de ataque) enperior a  $500.000 \text{ por cm}^2$ :

NOTA DE TRANITACION ADMINISTRATIVA SIMPLIFICADA - 2

Ampara la expedición de compuestos de malio III/V destinados a diodos fotoesisores y que posean las características siguientes:

- (a) densidad de dislocación (densidad de figuras de axaqua)<br>superior a  $10000/\text{cm}^2$ ;
- (b) concentración de portadores superior a  $1 \times 10^{17}$  $\mathbf{c}\mathbf{a}^{\mathrm{T}}$  :  $\mathbf{y}$
- (c) movilidad de portadores inferior a 3000 cm<sup>2</sup>/voltio.segunde;
- (c) indio de pureza superior al 99,9995 % y compuestos de indio III/V qu contenzan más del 1 % de indio:
- (d) materiales heteroepitaxiales constituidos por un substrato aislante monocrsitalino estratificado epitaxialmente con silicio, compuestos
	- de galio o compuestos de indio;
- (e) Od y te elementales de grados de pureza iguales o superiores al 99.9995 %, y compuestos de Cd-Te de pureza imual o superior al 99.99 % o cristales simples de Cd-Te de cualquier grado de pureza;
- (f) silicio policristalino. Fezcapto silicio policristalino de pureza no superior al 99.99 % y que contenga al menos 0.5 partes por millón de cada uno de ...<br>otras impurezas;<br> $\frac{1}{2}$ cada uno de los elementos hierro, carbono, boro y fósforo, además de
- $(g)$  compuestos de un grado de pureza. basado en la cantidad del constituyente principal, imual o superior al 99.5 % y que se utilican en la sintesis de los materiales sometidos a control por el apartado (f) anterior, o que se agualen como fuente de silicio en la deposición de capas epitaxiales Me filicio, óxido de silicio o nitruro de silicio; Nota: El SiCl<sub>o</sub>R<sub>p</sub> deta educatio a control por el presente apertado cuando tieng un grado de pureza igual o superior al 97.0 %.

- (h) sustratos de zaffletandogristalino;<br>
(i)  $\mathbb{E}_2$ 0<sub>3</sub> de igual pure auxiliar de la 199,9 % que contenga 1000 partes<br>
por millón o menos de piezas fundidas;<br>
por millón o menos de piezas fundidas;
- $(1)$  germanio m mocriagalino con una resistividad superior a 100 obmics ca:  $\mathcal{L}$
- (k) materiales procedure (custots). según se indica:<br>
(k) materiales  $\overbrace{a}$ 
	- .<br>Inda negativos cuya respuesta esp
	- and in protectores positivos:  $(2)$  todos los'
	- (3) todos les superitings protectores para uso con haces de electr n una sensibilidad igual o superior a 200. o iónicos a microculos
	- oon rayon X bên wik
	- (4) todos los antes para paraectores para uso con<br>sensibilidad antes paraectores para uso con<br>sensibilidad antes paraectores específicados<br>(5) todos los antes paraectores específicados<br>desarroll prectores específicados u optimim
- **CTIRAL AND** ésido de bismuto-germanio que posenn  $(1)$  formes a propiedades piezogativamente y formas monocristalinas de misbeauves litio. de tantalisé pour les contrats de l'antalise.<br>
Altio. de tantalisé pour l'altier de la fosfato de aluminio; (a) compuestos erganos (a) estableces o hidruros de berilio y magnesio (grupo
- IIA), cinc, cadmin y depounds (grupo IIB), aluminio, galio e indio (grupo IIIA). fósforn, gradnico y antimonio (grupo VA) y melenio y teluro (grupo VIA) que tengan una pureza (expresada en hase metálica) igual o superior al 99.999 %.
- ESPUNA SINTACTICA PARA USO SUBHARINO FORMULADA PARA APLICACIONES A 1759 PROFUNDIDADES SUPERIORES A 1.000 METROS O QUE POSEAN UNA MASA ESPECIFICA (DENSITY) DE 0.561 g/cm<sup>3</sup> (35 libras/pie<sup>3</sup>) (PESO ESPECIFICO (SPECIFIC GRAVITY) :0.561) O HENOR.
	- Notas: 1. La espuna sintáctica está formada por esferas de plástico o vidrio huecas de diametro inferior a 100 micras. incluidas uniformemente en una matriz de resina.
		- 2. Para vehículos de inmersión profundo, véase el artículo 1418.
- 1760 COMPUESTOS DE TANTALO Y NIOBIO (CULORRIO), SEGUN SE INDICA:
	- (a) tantalatos y miobiatos de igual o superior al 99 %, excepto fluorotantalatos;
	- (b) otros compuestos que contengan un 20 % o más de tántalo en los que el contenido de miobio con respecto al de tántalo sea inferior a manparte por mil.

(Véanse también los artículos 1649 y 1670.)

- 1763. NATERIALES FIBROSOS Y FILAMENTOSOS QUE PUEDAN UTILIZARSE EN ESTRUCTURAS O LAMINADOS COMPUESTOS. Y DICHAS ESTRUCTURAS Y LAMINADOS COMPUESTOS. SECIM SE INDICA:
	- (a) materiales fibrosos y filamentosos que posean las dos características cimuléntes:
		- (1) "módulo específico" superior a 3.18 x 10<sup>6</sup> m (1,25 x 10<sup>8</sup> pulgadas): (2) "resistencia a la tracción específica" superior a 7,62 x 10<sup>4</sup> a  $(3 \times 10^6 \text{ pulsand})$ .
	- (b) materiales fibrosos y filamentosos que posean las dos características siguientes:
		- (1) "módulo específico" superior a 2.54 x 10<sup>6</sup> m (1 x 10<sup>0</sup> pulgadas); (2) punto de fusión o de sublimación superior a 1922 K
			- (1649 °C;3.000 °F) en ambiente inerte.
		- excepto:
			- (1) fibras de carbono que posean un "módulo específico" inferior<br>a 5.08 x 10<sup>6</sup> m (2 x 10<sup>6</sup> pulgadas) y una "resistencia a la tracción específica" inferior = 2.54 x 10<sup>4</sup> m  $(1 \times 10^6 \text{ pulgadas})$ ;
		- (ii) fibras de alúmina policristalina, multifásica y diacontinua en forme de fibras picadas o de esterillas irregulares que contengan un 3 % en peso o más de sílice y que posean un **uédulo específico" inferior a 10 x 10<sup>6</sup> m**  $(3.92 \times 10^8 \text{ pulses})$ :
	- (c) fibras impregnadas de resina (preprega) y fíbras revestidas de metal (preforms) formadas por materiales incluidos en los apartados (a) o (b) estariores:
	- (d) estructures y leminados compuestos, y productos con ellos elaborados. que confedimen una matrix orgánica o una matriz metálica y utilicen materiales Machuides en los apartsdos (a) o (b) anteriores.

 $\begin{array}{cc}\n\sqrt{2} & \sqrt{2} \\
\hline\n\end{array}$  Hotas temploming

- Se entermant por "materiales fibrosos y filamentoses":  $\mathbf{1}$  . (a) montinanasse continuos;
	- (b) hiles  $y$  modes continuos;
	- (c) cincus telidas y esterillas irregulares:
	-
	- (d) victors vicades, fibrans y fibres aglemerades;<br>(a) principal exceptions o pilicristalinas de cumiquier loginar.
- 2. El "módume específico" es el módulo de Young en R/m<sup>2</sup> (bibras fuerza/pulgada guadrada) dividido por el paso específico en N/m<sup>3</sup> (liboas despressougade cúbica), esdido a una temperatura de 29622 ºE  $(2312 \text{ }^{\circ}6232 \text{ }^{\circ}63)$ 6 °F) y a una humedad relativa de 5023 %.
- 3. La "resistencia a la tracción específica" es la carga de retura po tracción am Eya<sup>2</sup> (libras fuerza/pulgada cuadrada) dividide por el peso específico en W/m<sup>3</sup> (libras fuerza/pulgada cúbica), medidos a uma temperatura de 29622.ºK (2322 °C;73.423.6 °F) y una humedad relativa de 5015 %

NOTA DE TRANITACION ADMINISTRATIVA SIMPLIFICADA.-

- Ampara la expedición para usos finales civiles de fibras de carbono incluídas en los apartados (a) y (b) anteriores y que posean las dos características siguientes:
- "module especifico" inferior a 11.43 x 10<sup>6</sup> m  $(4)$  $(4.5 \times 10^8 \text{ pulsadas});$
- fax. "resistencia a la tracción específica" inferior a 10.16 x 10<sup>4</sup> =  $(4 \times 10^6 \text{ pulgada})$ .

1767 PREFORMAS DE VIDRIO O DE CUALQUIER OTRO MAIERIAL DISEÑADAS ESPECIFICAMENTE PARA LA FABRICACION DE FIBRAS OPTICAS CONTEMPLADAS EN EL ARTICULO  $1526$  (e)  $4.73$ .

> Nota técnica: Las preformas'de fibras ópticas se definen como barras, lingones o varillas de vidrio. plástico y otros materiales tratados especialmente para su empleo en la fabricación de fibras ópticas. Las características de la preforma determinan-los parámetros básicos de les fibras ópticas esticadas resultantes.

> > NOTA DE TRAMITACIÓN ADMINISTRATIVA SIMPLIFICADA.-

Ampara la expedición de preformas diseñada: especialmente para fibras ópticas multimodales optimizadas solamente para funcionar con fines de comunicación a 850 **BAROMATION** 

B. DERIVADOS DEL PETROLEO (Subserie 768-799)

PETROLEO BRUTO. COMBUSTIBLES, LUBRICANTES

ACEITES Y GRASAS LUBRICANTES SINTETICOS QUE SEAN LAS SUSTANCIAS SIGUIENTES. 1781 O QUE LAS CONTENGAN COMO COMPONENTE PRINCIPAL:

> (a) formas monómeras y polímeras de perfluorotriacinas, éteres y ésteres perfluoroaromáticos y éteres y ésteres perfluoroalifáticos:

(b) polifeniléteres o tioéteres que contengan mis de tres grupos fenilo o slquilfenilo.

RESOLUCION de 7 de febrero de 1990, del Organismo<br>Nacional de Loterías y Apuestas del Estado, por la que se<br>hace público la combinación ganadora y el número comple-<br>mentario de los sorteos del Abono de Loteria Primitiva<br>(B 3318 de 1990

En los sorteos del Abono de Loteria Primitiva (Bono-Loto), celebra-<br>dos los días 4, 5, 6 y 7 de febrero de 1990, se han obtenido los siguientes resultados:

Día 4 de febrero de 1990.

Combinación ganadora: 25, 46, 28, 7, 27, 1.<br>Número complementario: 6.

Día 5 de febrero de 1990.

Combinación ganadora: 9, 4, 38, 44, 27, 2.<br>Número complementario: 5.

Día 6 de febrero de 1990.

Combinación ganadora: 34, 30, 6, 32, 35, 37. Número complementario: 10.

Día 7 de febrero de 1990.

Combinación ganadora: 24, 10, 46, 39, 41, 45.<br>Número complementario: 49.

Los próximos sorteos, correspondientes a la semana número 6/1990, que tendrán carácter público, se celebrarán el día 11 de febrero de 1990, a las veintidós treinta horas, y los días 12, 13 y 14 de febrero de 1990, a las di Nacional de Loterías y Apuestas del Estado, sito en la calle de Guzmán<br>el Bueno, 137, de esta capital.

Los premios caducarán una vez transcurridos tres meses, contados a partir del día siguiente a la fecha del último de los sorteos.

Madrid, 7 de febrero de 1990.-El Director general, P. S. el Gerente de la Lotería Nacional, Manuel Trufero Rodríguez.

# **MINISTERIO** DE INDUSTRIA Y ENERGIA

CORRECCION de erratas del Real Decreto 1594/1989, de<br>22 de diciembre, por el que se adjudica el permiso de<br>investigación de hidrocarburos denominado «Caudete» a la 3319 Sociedad «Asland Energía, Sociedad Anónima».

Padecidos errores en la inserción del Real Decreto 1594/1989, de 22 radecidos errores en la inserción del Real Decreto e 1994/1995, de<br>de diciembre, por el que se adjudica el permiso de investigación de<br>hidrocarburos denominado «Caudete» a la Sociedad «Asland Energía,<br>Sociedad Anónima», pu transcriben las oportunas rectificaciones:

En la página 40341, segunda columna, en el primer párrafo, segunda línea, donde dice: «... Sociedad Anónima», para la adjudicación ...», debe decir: «... Sociedad Anónima (ASLAND), para la adjudicación ...». En la página 4

En la misma página y columna, en el artículo segundo, condición tercera, primera línea, donde dice: «La titluar», debe decir: «La titular».

RESOLUCION de 13 de noviembre de 1989, de la Direc-3320 

Recibida en la Dirección General de Política Tecnológica la solicitud<br>presentada por «Panasonic España, Sociedad Anónima», con domicilio<br>social en Gran Vía de las Cortes Catalanas, 525, municipio de Barcelona,<br>provincia de

exigida por la legislación vigente que afecta al producto cuya homologación solicita y que el Laboratorio «CTC Servicios Electromecánicos, Sociedad Anónima», mediante dictamen con clave número 2735-B-

Sociedad Anónima», mediante dictamen con clave número 2735-B-<br>IE/2, y la Entidad colaboradora «Norcontrol, Sociedad Anónima», por<br>certificado de clave NM-PAN-IA-01, han hecho constar que el modelo<br>presentado cumple todas cada marca y tipo homologado, las que se indican a continuación. debiendo el interesado presentar, en su caso, los certificados de conformidad de la producción antes del día 13 de noviembre de 1990.

Esta homologación se efectúa en relación con la disposición que se enta, y por tanto el producto deberá cumplir cualquier otro Reglamento<br>o disposición que le sea aplicable.<br>El incumplimiento de cualquiera de las condiciones fundamentales

El nicumpinante<br>interior de classification de las conditions candidations de suspension cautelar de la misma, independientemente de su posterior<br>suspension, en su caso, y sin perjuicio de las responsabilidades legales que<br>

Características comunes a todas las marcas y modelos

Primera. Descripción: Cromaticidad de la imagen.<br>Segunda. Descripción: Diagonal de tubo pantalla. Unidades: Pulga-

das.<br>Tercera. Descripción: Mando a distancia.

Valor de las características para cada marca y modelo

Marca «Panasonic», modelo TX-25A1E.

Características:

Primera: Policromática.

Segunda: 25. Tercera: Sí.

En virtud de lo establecido en el artículo 6 del Real Decreto 1066/1989, de 25 de agosto («Boletín Oficial del Estado» de 5 de septiembre), estos equipos además deberán estar en posesión del certificado de aceptación, emit